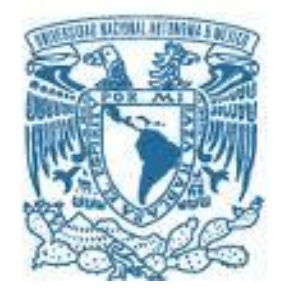

## **UNIVERSIDAD NACIONAL AUTÓNOMA DE MÉXICO**

PROGRAMA DE MAESTRÍA Y DOCTORADO EN INGENIERÍA INGENIERÍA CIVIL – CONSTRUCCIÓN

#### PROPUESTA DE MECANISMO DE CONTROL DE COSTOS APLICADO A UNA EMPRESA PROMOTORA INMOBILIARIA

#### T E S I S QUE PARA OPTAR POR EL GRADO DE: MAESTRO EN INGENIERÍA

#### PRESENTA: ALMA PATRICIA VALENCIA HERNANDEZ

#### TUTOR PRINCIPAL ING. ERNESTO RENÉ MENDOZA SÁNCHEZ PROGRAMA DE MAESTRÍA Y DOCTORADO EN INGENIERÍA

CIUDAD UNIVERSITARIA, CD. MX. SEPTIEMBRE 2019

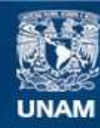

Universidad Nacional Autónoma de México

**UNAM – Dirección General de Bibliotecas Tesis Digitales Restricciones de uso**

#### **DERECHOS RESERVADOS © PROHIBIDA SU REPRODUCCIÓN TOTAL O PARCIAL**

Todo el material contenido en esta tesis esta protegido por la Ley Federal del Derecho de Autor (LFDA) de los Estados Unidos Mexicanos (México).

**Biblioteca Central** 

Dirección General de Bibliotecas de la UNAM

El uso de imágenes, fragmentos de videos, y demás material que sea objeto de protección de los derechos de autor, será exclusivamente para fines educativos e informativos y deberá citar la fuente donde la obtuvo mencionando el autor o autores. Cualquier uso distinto como el lucro, reproducción, edición o modificación, será perseguido y sancionado por el respectivo titular de los Derechos de Autor.

#### **JURADO ASIGNADO:**

Presidente: Dr. Meza Puesto Jesús Hugo

Secretario: M.I. Mendoza Rosas Marco Tulio

Vocal: Ing. Mendoza Sánchez Ernesto René

1er Suplente: M. I. Narcia Morales Carlos

2do Suplente: M.I. Díaz Infante Chapa Luis Armando

Lugar o lugares donde se realizó la tesis**: CIUDAD UNIVERSITARIA, CD.MX.**

#### **TUTOR DE TESIS:**

ING. ERNESTO RENÉ MENDOZA SÁNCHEZ.

\_\_\_\_\_\_\_\_\_\_\_\_\_\_\_\_\_\_\_\_\_\_ **FIRMA**

# **PROPUESTA DE MECANISMO DE CONTROL DE COSTOS APLICADO A UNA EMPRESA PROMOTORA INMOBILIARIA**

## *Dedicatoria*

*A Dios, mis padres, hermanos y esposo, por todo su amor, apoyo y confianza.*

### *Agradecimientos*

*Al señor mi Dios, por darme vida, salud, amor y sabiduría.*

*A mi padre, él ser que más allá de darme la vida, me enseñó a vivirla, por ser siempre mi cómplice y mi fortaleza.*

*A mi madre, por su amor invaluable y la devoción por sus hijos. Eres la mamá más buena del mundo.*

*A mis hermanos Daniel y Guadalupe, por el cariño que siempre nos tendremos. Son a su manera, ejemplos de superación para mí.* 

*A mi eterno enamorado Jesus, por su confianza en este proyecto de vida que también es suyo.*

*Al Ing. Ernesto por su paciencia, tiempo y apoyo en la realización de este trabajo.* 

*A mi Alma Mater, por darme todos los recursos para estar donde me encuentro hoy, Huélum!*

*A la Universidad Nacional Autónoma de México, por abrigarme y por la excelente formación brindada.*

*A la Unidad de Posgrado de la Facultad de Ingeniería por sus excelentes profesores e instalaciones.*

*Al Consejo Nacional de Ciencia y Tecnología. Este escrito se realiza gracias al apoyo que representa la beca otorgada.*

### RESUMEN

De acuerdo a la historia y al desarrollo de la humanidad a lo largo del tiempo, la demanda de vivienda ha ido en constante aumento. Este es el caso de la Ciudad de México, la demanda de vivienda en la zona centro del país abre las puerta al mercado inmobiliario como un negocio de alta rentabilidad para las empresas desarrolladoras en México.

Es por eso que la situación económica por la que atraviesan estas empresas es uno de los factores que requieren mayor atención y cuidado, así surge la necesidad de planear y controlar los recursos utilizados en cada uno de sus proyectos, para obtener una optimización y evitar pérdidas.

En la presente investigación, se plantea explicar el proceso que conlleva aplicar un mecanismo siguiendo la gestión de costos planteada en la Guía del PMBOK (por sus siglas en inglés, *A Guide to the Project Management Body of Knowledge*), para lograr un buen control financiero en un proyecto de una empresa promotora inmobiliaria.

La metodología propuesta comienza desde la realización de una buena estimación, pasando por la generación de presupuestos mediante un sistema de información gerencial, siguiendo con el control de cambios, y finalizando con un informe global de control de costos, que compruebe sí las cosas se están haciendo bien o no, ejerciendo una comparación de la situación real contra la situación propuesta.

Es importante aclarar que el control de costos no es el resultado, sino el camino desde una buena planeación hasta el cierre del proyecto, el control permite visualizar, pronosticar y da la oportunidad de hacer cambios en el futuro, identificar discrepancias para tener éxito y ayudar a tener un punto de vista general sobre el proyecto, lo que es de vital importancia para el éxito de la gestión administrativa.

La ejecución del mecanismo no es automática, para llevarse a cabo, se necesita el compromiso de todas las gerencias involucradas, la mayor limitación que se puede presentar es la falta de información completa y oportuna.

# CONTENIDO

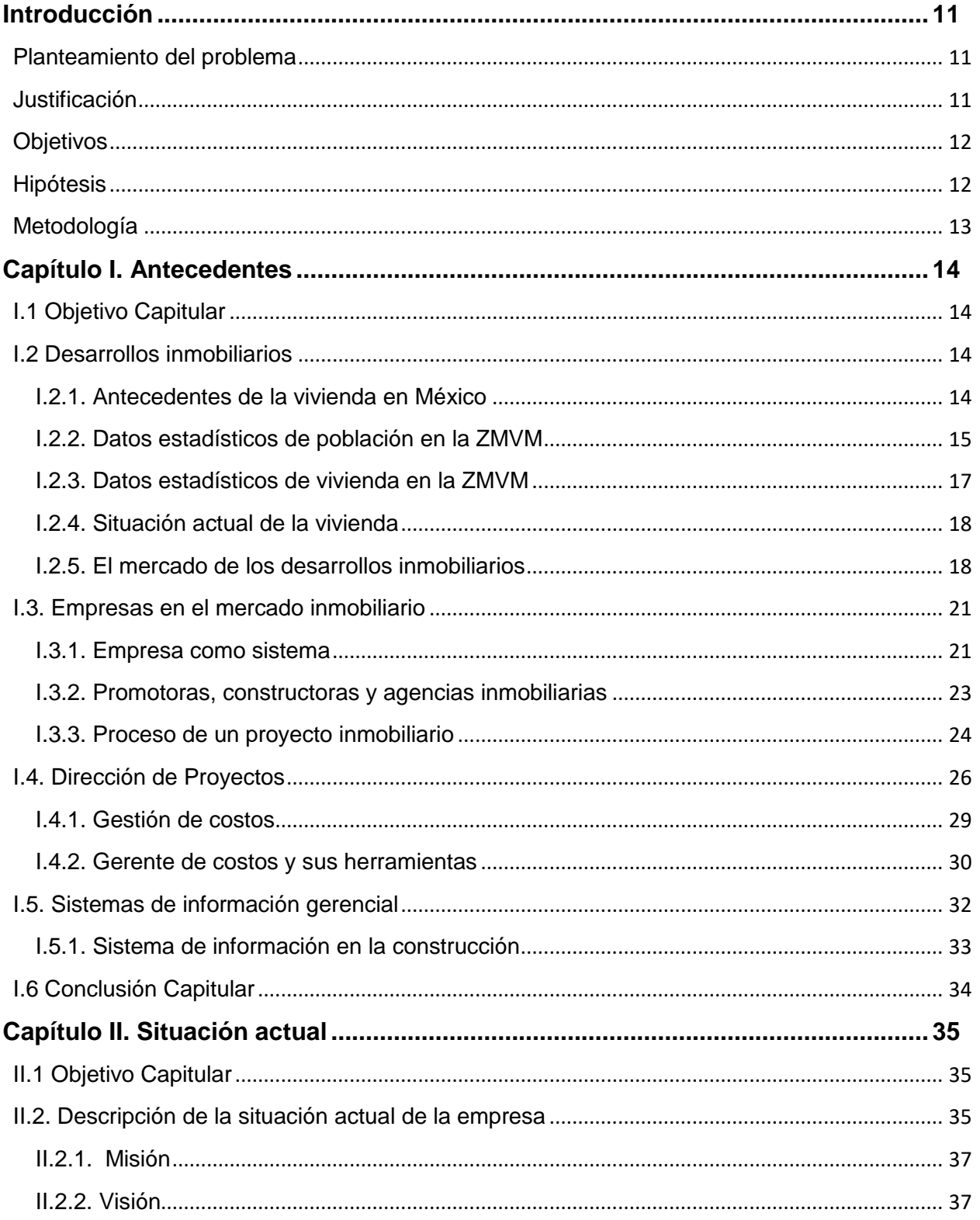

#### PROPUESTA DE MECANISMO DE CONTROL DE COSTOS APLICADO A UNA EMPRESA PROMOTORA INMOBILIARIA

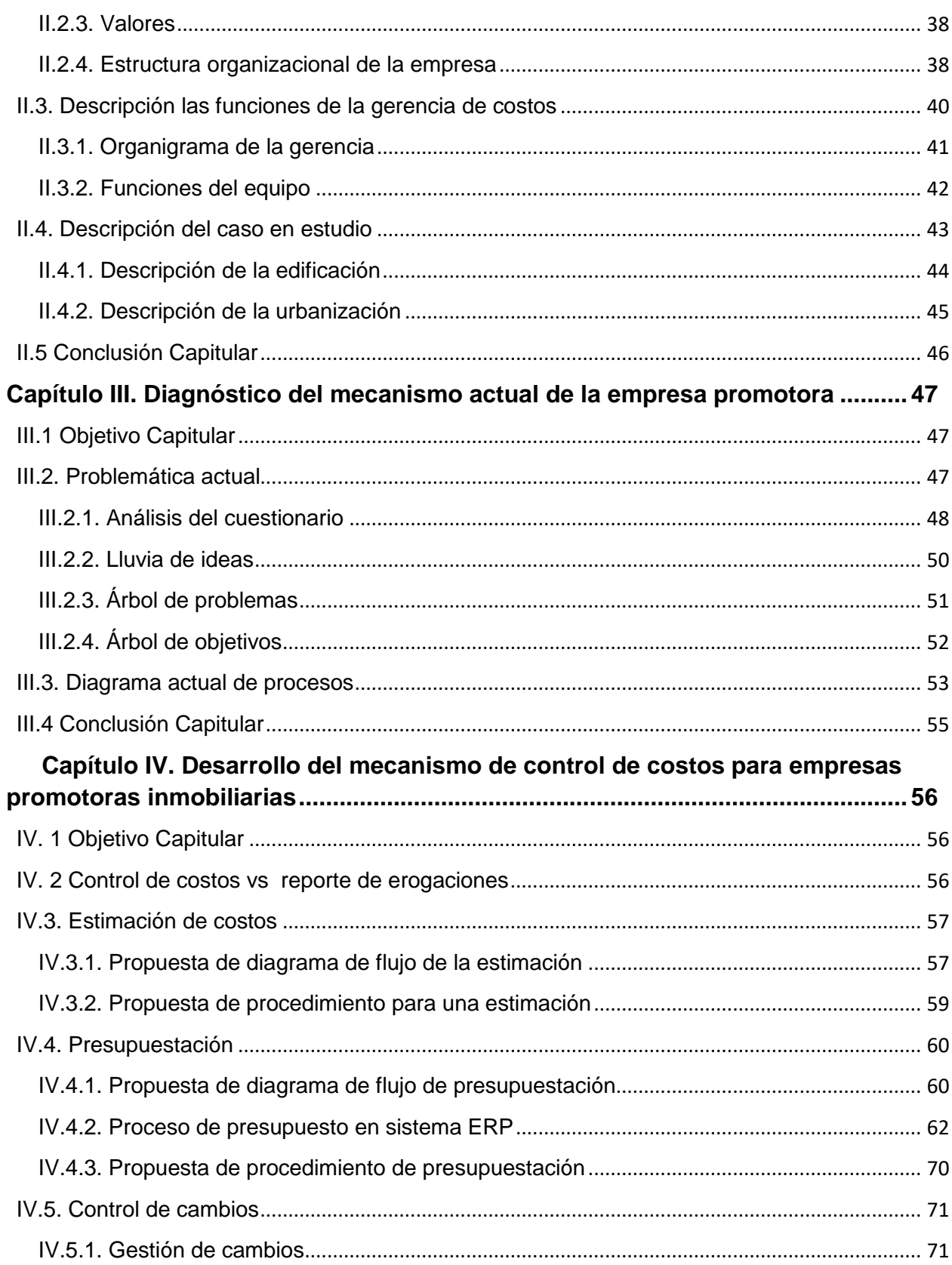

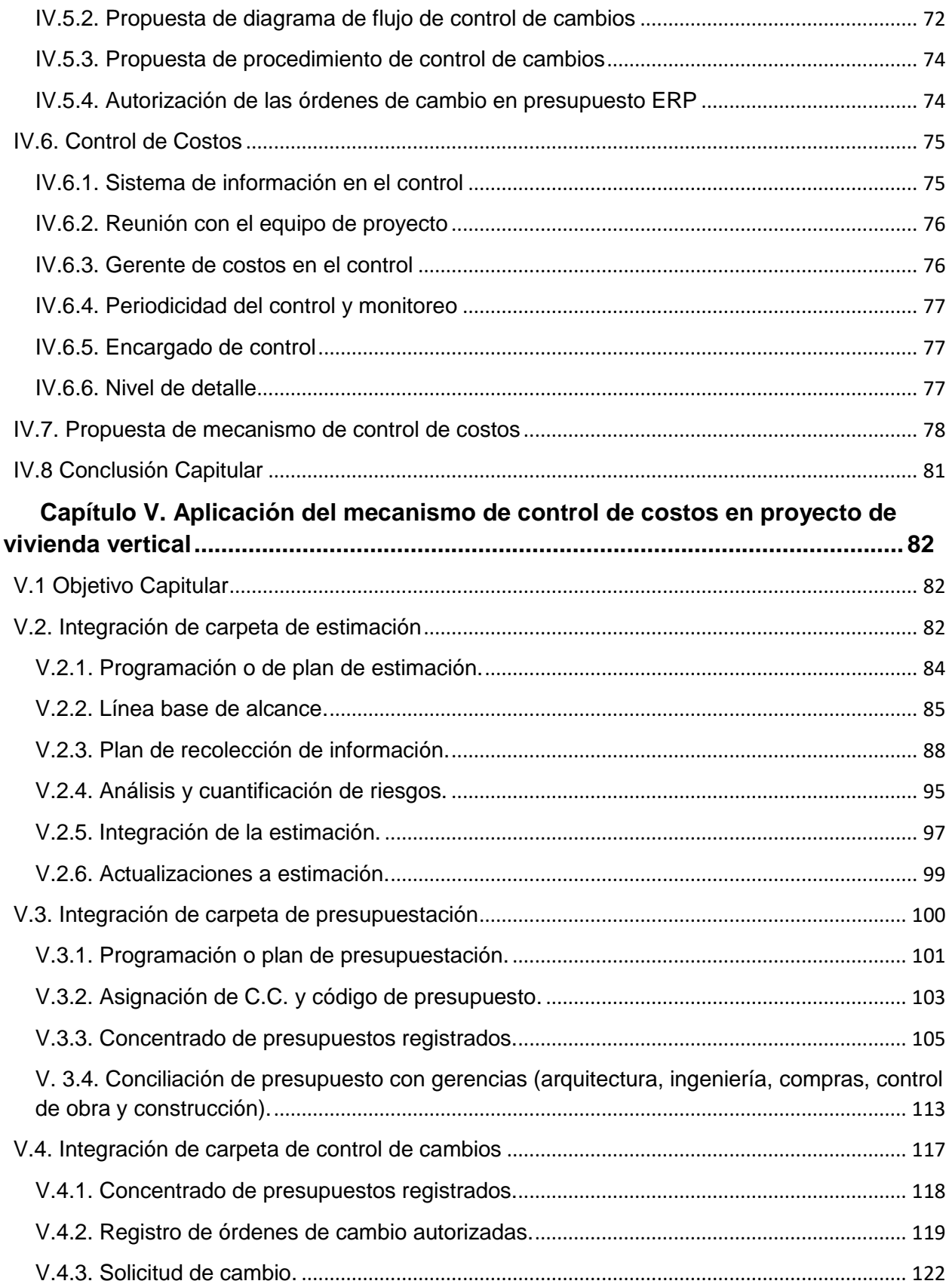

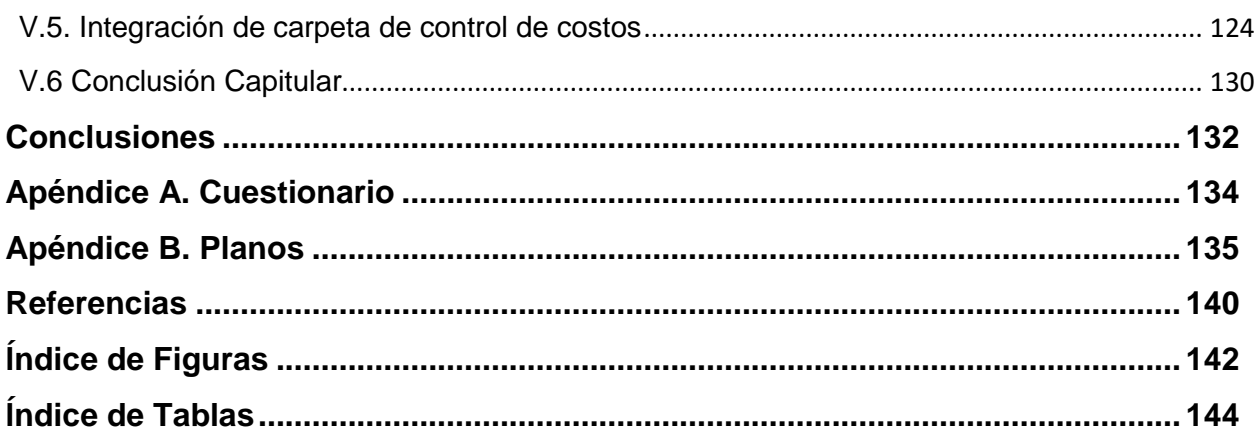

## **Introducción**

#### Planteamiento del problema

<span id="page-11-1"></span><span id="page-11-0"></span>En la Industria de la Construcción, es muy común que los proyectos finalicen fuera de presupuesto y tiempo, convirtiéndose en los aspectos más importantes a considerar en un proyecto. Para que una empresa promotora tenga éxito en sus obras es necesario no solo concluir los proyectos, sino obtener buenas utilidades, pues de ello depende la supervivencia de la empresa.

Al analizar una empresa dedicada al desarrollo de vivienda, se detectó que su gerencia de costos, presentaba problemas con el proceso administrativo, generando sobrecostos en algunos de los proyectos. Es así como se identifica la necesidad de un mecanismo que permita el control de los costos desde la planeación, ejecución y cierre de proyecto, además del uso y vinculación con los sistemas de información gerencial ERP (por sus siglas en inglés, *Enterprise Resource Planning*).

#### <span id="page-11-2"></span>Justificación

La implementación del mecanismo permitirá dar un mejor seguimiento a los costos y reducir incrementos en los mismos. Se busca proporcionar a la empresa una herramienta eficiente de medición de desempeño y detección de desviaciones. La propuesta busca llegar a un cierre de proyecto que cumpla de manera satisfactoria en costos.

A nivel social, la implementación del mecanismo beneficiará al personal encargado, pues generará en ellos una mejor productividad, facilitará su capacidad de análisis y de pronta respuesta ante variaciones y la toma de decisiones. Una vez que los procesos en la gerencia de costos sean eficientes, los beneficios económicos de la empresa aumentarán y podrá ofrecer un mayor desempeño en el producto final que ofrece a la sociedad.

#### **Objetivos**

#### <span id="page-12-0"></span>**General**

Diseñar y elaborar una propuesta de mecanismo de control de costos, que permita a través de su implementación, desde la planeación hasta el cierre del proyecto, mejorar la gestión de los recursos y reducir sobrecostos.

#### **Específicos**

- Desglosar, analizar y definir cada una de las partes del mecanismo.
- Relacionar el uso del control de costos con todas las gerencias involucradas.
- Ejemplificar el uso del mecanismo en un caso práctico.
- Documentar todo el proceso del mecanismo para proyectos futuros.
- Visualizar áreas de riesgo y áreas de oportunidad en los costos.

#### <span id="page-12-1"></span>Hipótesis

Actualmente, la empresa en estudio presenta problemas con el control de costos, lo que trae consigo desviaciones inherentes y un escaso análisis, siendo una de las causas principales por las que la empresa no alcanza sus objetivos.

El principal impedimento para la aplicación de este mecanismo radica en que la mayoría del personal no está familiarizado con la metodología y por consiguiente no consigue controlar y disminuir las desviaciones.

"Si en el campo laboral, se tomara el control de costos como un mecanismo imprescindible, serviría para controlar la gestión de la empresa y anticiparse a los problemas que se puedan producir".

### <span id="page-13-0"></span>Metodología

La presente investigación, se realiza mediante la combinación de la investigación de observación directa e indirecta.

La propuesta de tema surge de haber tenido contacto directo con la gerencia de costos de la empresa promotora inmobiliaria y haber observado el fenómeno de un control de costos que poco proporcionaba a la retroalimentación del departamento, generando sobrecostos en los proyectos, por lo que se decide implementar un mecanismo de control que se genere con detalle desde la planeación hasta el cierre del proyecto. El mecanismo propuesto se retroalimentó de la observación indirecta, consultando fuentes relacionadas con el tema: libros, reportes, entrevistas, investigaciones, etc.

## **Capítulo I. Antecedentes**

### <span id="page-14-1"></span><span id="page-14-0"></span>I.1 Objetivo Capitular

Con la finalidad de entender el contexto en el que se desarrolla el tema de la investigación, el presente capitulo tiene como objetivo mostrar la importancia que ha adquirido la necesidad de vivienda, a través del tiempo, gracias al crecimiento poblacional, abriendo las puertas al negocio inmobiliario y todas las empresas que de él se derivan.

Posteriormente, mostrar el proceso de un proyecto inmobiliario y las diferencias entre promotoras, constructoras y agencias inmobiliarias.

Haciendo énfasis en las empresas promotoras de proyectos, se explica la importancia de implementar una Dirección de Proyectos y a su vez, una gestión de costos, encargada del buen uso y control de los recursos, apoyándose en los sistemas de información gerencial.

#### <span id="page-14-2"></span>I.2 Desarrollos inmobiliarios

I.2.1. Antecedentes de la vivienda en México

<span id="page-14-3"></span>Sin duda, la construcción más relevante para la humanidad a lo largo de todos los tiempos es la vivienda, una edificación que no importando el tipo, cumple la función de ofrecer refugio y protección, ante cualquier amenaza. Es tan masiva su importancia que hoy en día, en la mayoría de los países tener una vivienda es un derecho humano fundamental.

Debido a esa importancia, el gobierno en México se ha encargado de promover la vivienda. Haciendo un recuento en el tiempo, fue en la década de los setenta cuando se empezó con la implementación de políticas del sector público para la creación de instituciones cuyo objetivo era el financiamiento y construcción de vivienda. Para los años ochenta los programas de vivienda social mediante Infonavit, Fovissste, entre otros desarrollaron múltiples proyectos.

#### **PROPUESTA DE MECANISMO DE CONTROL DE COSTOS APLICADO A UNA EMPRESA PROMOTORA INMOBILIARIA**

Fue a principios de los noventa cuando la política nacional cambio y el sector público dejó de construir viviendas y se convirtió solo en una institución financiera que otorgaba créditos, convirtiéndose en una oportunidad abierta al sector privado para la generación de vivienda. Posteriormente en el año 2006 se crea la Ley de Vivienda la cual hace hincapié en que la necesidad de vivienda es un derecho y debe ser cubierto por el sector público, privado y social. Más tarde se crea también la Comisión Nacional de Vivienda (Conavi) la cual se encarga de vigilar, formular, conducir, evaluar y dar seguimiento a la Política Nacional de Vivienda.

I.2.2. Datos estadísticos de población en la ZMVM

<span id="page-15-0"></span>A lo largo del siglo XX, la superficie de la ZMVM (Zona Metropolitana del Valle de México) se ha ido expandiendo a la par del crecimiento de la población.

El gran auge, se generó en los años cincuenta cuando se obtuvieron altas tasas de crecimiento en la historia, posteriormente en los años sesenta se rebasaron los límites del Distrito Federal y se extendió al Estado de México y fue para los años noventa cuando se produjo una fuerte migración hacia los estados conurbados. En la siguiente tabla se puede observar el crecimiento de la población entre los años 1950-2010.

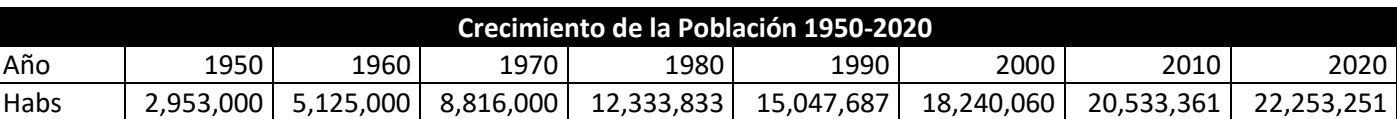

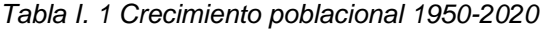

*Fuente: Covarrubias, 2000; en Proyecto para el diseño de una estrategia integral de gestión de la calidad del aire en el Valle de México, 2001-2010. MIT, 2000.*

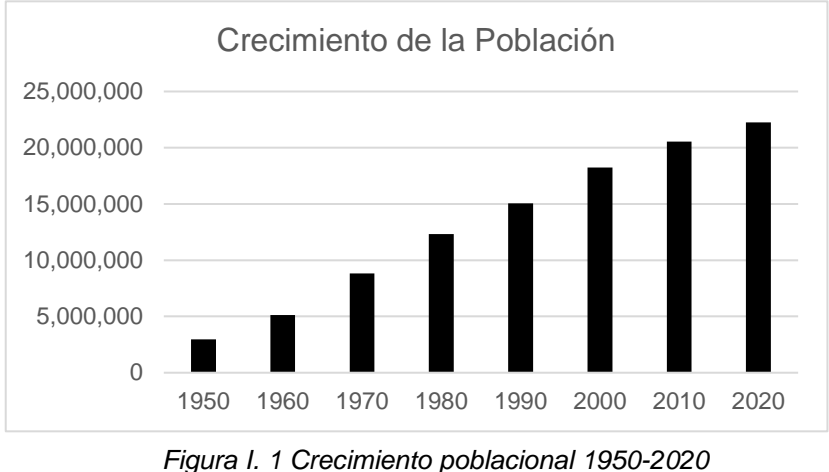

*Fuente: Elaboración Propia*

El área urbana de la Ciudad de México, ha rebasado sus límites territoriales con poblados y municipios de otras entidades federativas. Actualmente la ZMVM está conformada por las 16 alcaldías de la Cuidad de México, 59 municipios del Estado de México y 1 del Estado de Hidalgo. En total alberga una población aproximada de 23 millones de habitantes.

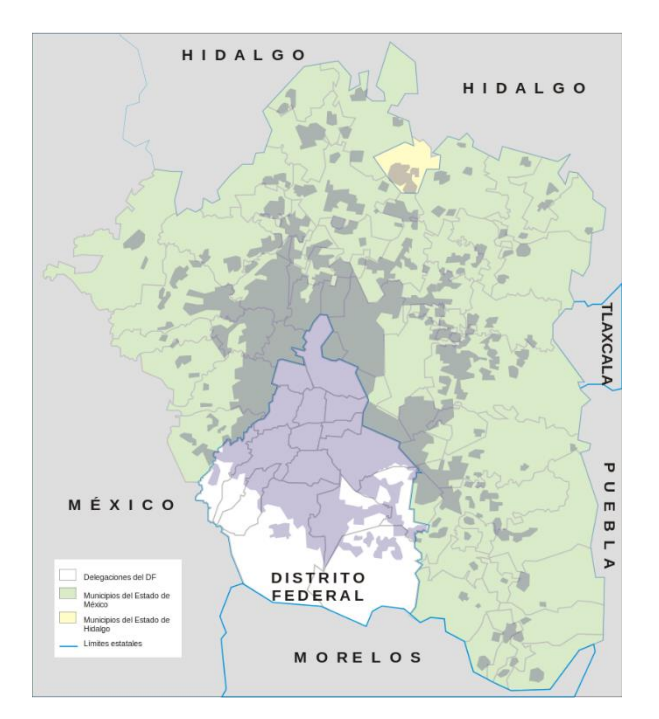

*Figura I. 2 Zona Metropolitana del Valle de México*

*Fuente: Wikipedia, 2006; Mapa de la Zona Metropolitana del Valle de México. Zona Metropolitana del Valle de México. [https://es.wikipedia.org/wiki/Zona\\_metropolitana\\_del\\_valle\\_de\\_M%C3%A9xico](https://es.wikipedia.org/wiki/Zona_metropolitana_del_valle_de_M%C3%A9xico)*

I.2.3. Datos estadísticos de vivienda en la ZMVM

<span id="page-17-0"></span>Como resultado del crecimiento de la población, se trae consigo el tema de ofrecer todo aquel recurso de primera necesidad para el ser humano, como es la vivienda.

El Instituto Nacional de Estadística y Geografía (INEGI), presenta mediante el cuaderno estadístico y geográfico de la zona metropolitana del Valle de México (INEGI, 2014), los resultados en la sección de viviendas habitadas y sus ocupantes por clase de vivienda al 12 de Junio de 2010, a continuación se presenta la tabla correspondiente.

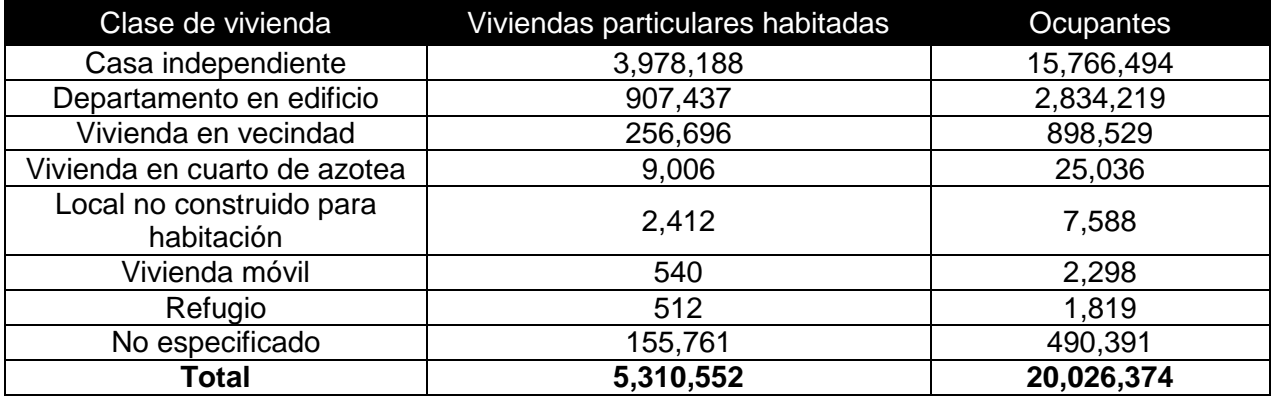

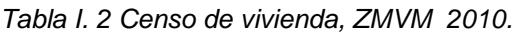

*Fuente: INEGI, 2011; Dirección General de Estadísticas Sociodemográficas. Censo de Población y Vivienda 2010. www.inegi.org.mx.*

De acuerdo con el Instituto se estima que en la zona metropolitana hay 5.31 millones de viviendas conformadas en promedio por 3.77 integrantes. La población estimada asciende a 20.02 millones de personas; 48.4% son hombres y 51.6% son mujeres.

El crecimiento demográfico y la densidad territorial que se señalan anteriormente, dejan ver que la ZMVM seguirá siendo un foco de atracción de los flujos migratorios y por lo tanto presentará una creciente concentración poblacional, que en su momento tendrá necesidad de una vivienda.

I.2.4. Situación actual de la vivienda

<span id="page-18-0"></span>Aunque bien es cierto que la inversión del gobierno y los organismos encargados (INFONAVIT, FONAPO, FOVISSSTE, etc.) del financiamiento de la vivienda no satisfacen la elevada demanda existente y que la gran mayoría de la población opta por la migración a la periferia de la ciudad, donde satisface su necesidad de contar con una vivienda de bajo costo. También es cierto que en la actualidad, las sociedades contemporáneas o también llamadas en vías de desarrollo, persisten en la búsqueda de una vivienda en la ciudad.

En cualquiera de las dos situaciones, las concentraciones en el área metropolitana son y seguirán siendo elevadas.

Durante los dos últimos sexenios se ha consolidado una política que promueve la producción de vivienda nueva para atender la demanda de asalariados con niveles de ingresos medios y altos, aunque durante el último sexenio también se implementó un número limitado de programas de crédito a trabajadores de bajos ingresos, aún falta mucho por avanzar en la atención de las necesidades de este sector.

I.2.5. El mercado de los desarrollos inmobiliarios

<span id="page-18-1"></span>De acuerdo al artículo periodístico realizado por [Dinorah Nava](https://centrourbano.com/author/dinorah-nava/) para Centro Urbano en el año 2018, el resumen del reporte de Tinsa basado en lo más relevante del Informe Coyuntura Inmobiliaria (INCOIN), dice que para el año 2017 de octubre a diciembre el porcentaje de distribución de vivienda en venta en la ZMVM es de 48.00% correspondiente a la Ciudad de México y el otro 52% en los municipios conurbados del Estado de México e Hidalgo.

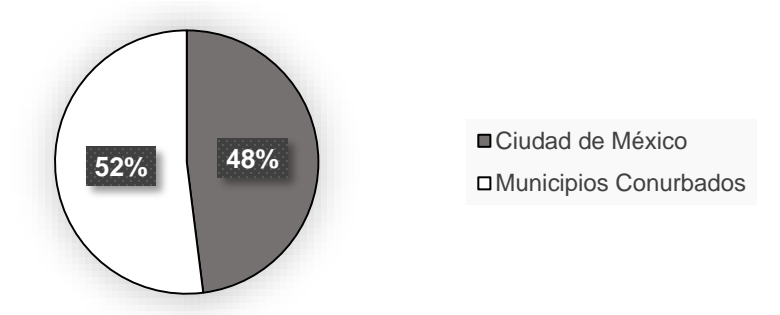

*Figura I. 3 Distribución de desarrollos inmobiliarios ZMVM Fuente: Elaboración Propia*

*Tabla I. 3 Distribución de desarrollos inmobiliarios por zonas de la ZMVM*

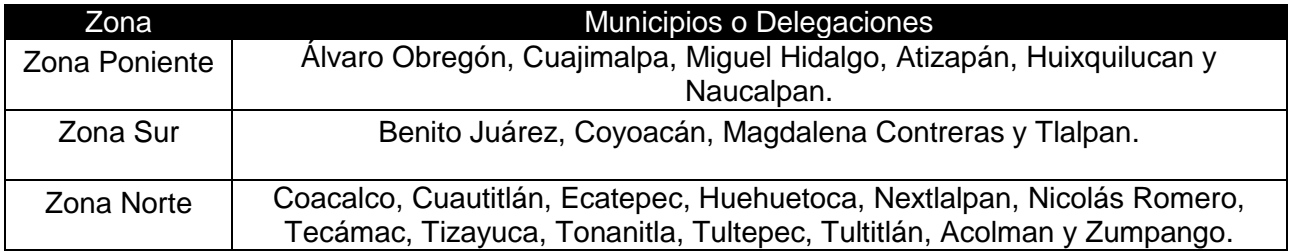

*Fuente: Elaboración Propia*

En clasificación de tipo de vivienda, el 87% corresponde a proyectos de vivienda vertical y un 13% a vivienda horizontal.

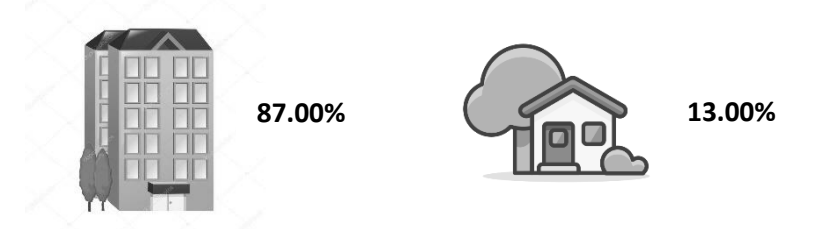

*Figura I. 4 Distribución por tipo de vivienda Fuente: Elaboración Propia*

Como se puede observar la vivienda vertical ha sido un foco de atención y se estima continúe creciendo de manera constante al menos hasta el año 2020.

En la Ciudad de México, se tienen grandes carencias, debido al crecimiento poblacional acelerado en las últimas décadas y una mala previsión y planeación. Hoy en día, la reestructuración de la ciudad es casi un hecho, por ello se debe instrumentar una planeación territorial adecuada y en contexto. Aún es tiempo para evitar el crecimiento demográfico nuevamente de forma desmesurada, se deben constituir ciudades dentro de otras ciudades que ofrezcan una mejor calidad de vida.

En el afán de transformar la ciudad, se destaca el modelo urbano de tipo compacto y policéntrico mediante la re densificación de las áreas que hagan una ciudad más rentable para el capital inmobiliario.

El desarrollo Inmobiliario ha desempeñado un importante papel en la actualización del desarrollo urbano de la ciudad. Es en la ZMVM, donde se alojan las principales empresas del sector inmobiliario en México.

Un problema con el que se podría enfrentar el modelo urbano es la restricción que existirá a partir del 19s, en la construcción de edificios de vivienda en zonas lacustre, pues al ser de las mejores zonas de inversión para el sector inmobiliario, también será aún más estricta la normativa en cuanto a niveles de construcción se trate. De cualquier forma una vivienda siempre será indispensable, vienen tiempos de reconstrucción y las desarrolladoras inmobiliarias están conscientes de esto.

<span id="page-21-0"></span>I.3. Empresas en el mercado inmobiliario

I.3.1. Empresa como sistema

<span id="page-21-1"></span>La empresa se define según García Valcarce como: *"La unidad de producción, integrada por el capital y el trabajo, cuya actividad está al servicio del Bien Común y tiene fin lucrativo".*

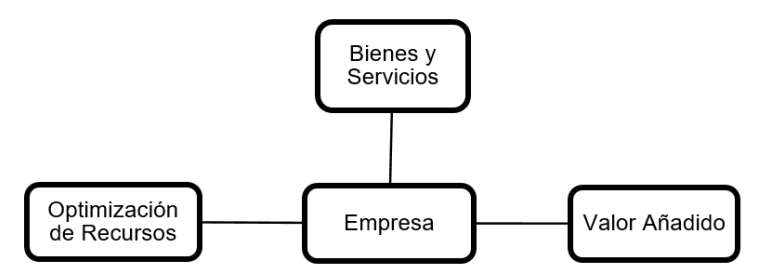

*Figura I. 5 Definición de empresa Fuente: Elaboración Propia. 2019*

En esta investigación se define a la empresa como: "*Aquel sistema que tiene como objetivo principal la producción de bienes y/o servicios que satisfagan las necesidades de*  la sociedad, mediante la optimización de recursos. En todo este proceso se ha de *conseguir un valor añadido, para que sea benéfico para el sistema".*

Como sistema se debe de entender que la empresa tiene entradas y salidas; en este tipo de sistemas, las entradas (input) se consideran como todos aquellos recursos que se necesitan para crear los bienes o servicios; las salidas (output) son los resultados o productos finales que se ofrecen para satisfacer la necesidad.

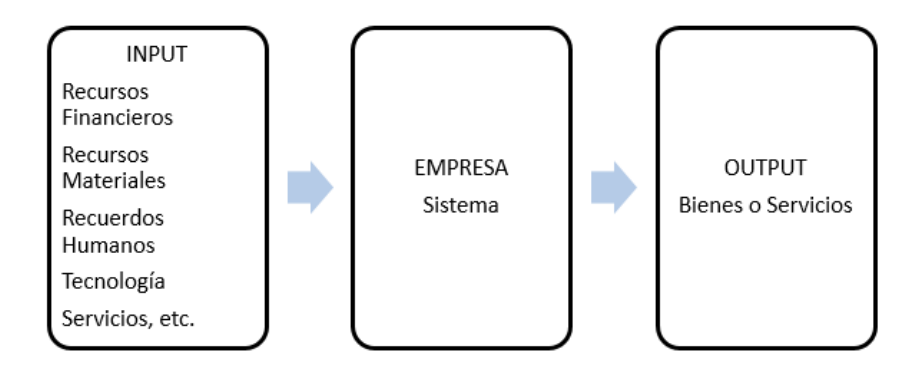

*Figura I. 6 Entradas y salidas Fuente: Elaboración Propia. 2019*

La empresa está formada por un conjunto de elementos interrelacionados entre sí, como son elementos físicos (personal, edificios, mobiliario, maquinarias, materiales, documentos, etc.) y los elementos abstractos (procesos administrativos, tecnología, información, estrategias, etc.). A su vez se subdivide en subsistemas que pueden ser: los departamentos que la conforman, los procesos administrativos etc.

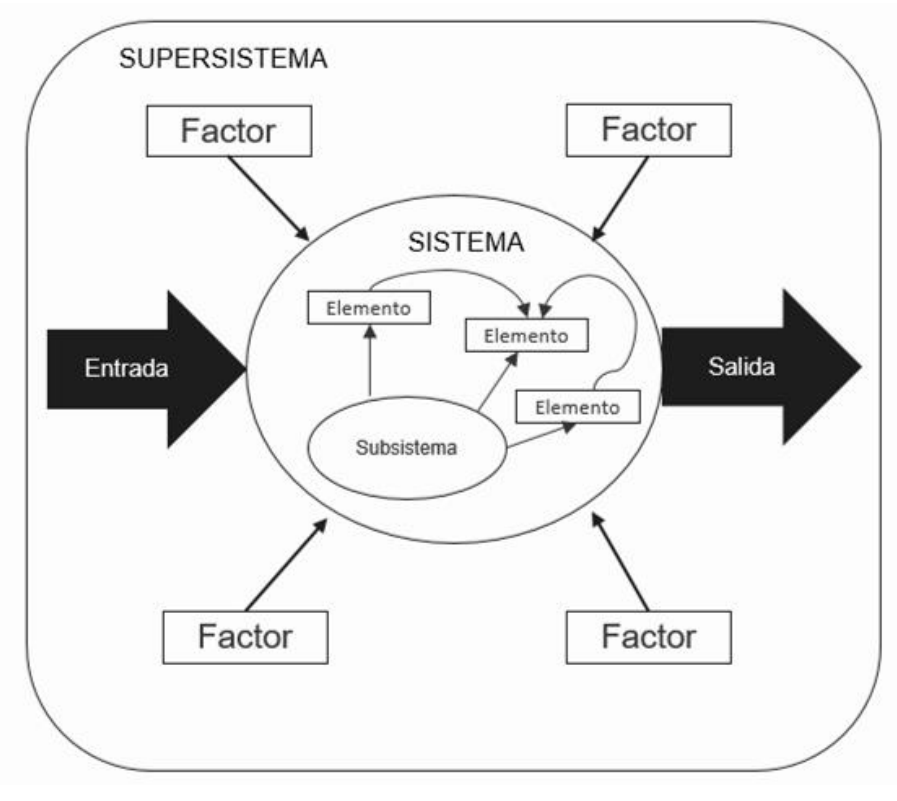

*Figura I. 7 La empresa como sistema Fuente: Elaboración Propia. 2019*

Se considera a la empresa como un sistema abierto, pues continuamente está en contacto y relación con otros elementos de su entorno como son: clientes, bancos, proveedores, etc.

I.3.2. Promotoras, constructoras y agencias inmobiliarias

<span id="page-23-0"></span>En el mundo inmobiliario en ocasiones suelen ser confusos los conceptos de promotoras, constructoras y agencias inmobiliarias, pero las diferencias entre ellas son claras y están basadas en sus funciones y responsabilidades en el desarrollo de los proyectos.

Las promotoras inmobiliarias son las primeras en hacer su aparición, pues son ellas las que se encargan de ver la oportunidad y adquirir el suelo donde se edificará. En la segunda fase aparecen las constructoras pues una vez adquirido el suelo, habrá que edificar en él, por lo que la constructora tiene la función de poner en marcha todo lo necesario para la ejecución de los trabajos. La ultima en aparecer es la agencia y es la encargada de comercializar la vivienda una vez terminado el producto, hacer publicidad de ellas y conseguir venderlas.

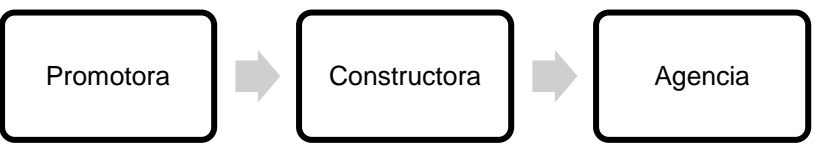

*Figura I. 8 Promotora, constructora y agencia inmobiliaria. Fuente: Elaboración Propia. 2019*

Existen ocasiones en que las promotoras manejan un volumen importante de proyectos por lo que optan por tener sus propias constructoras y agencias inmobiliarias incluidas en su estructura de empresa, por lo que todo el proceso de los desarrollos inmobiliarios suele ser llevado a cabo por una gran y única compañía.

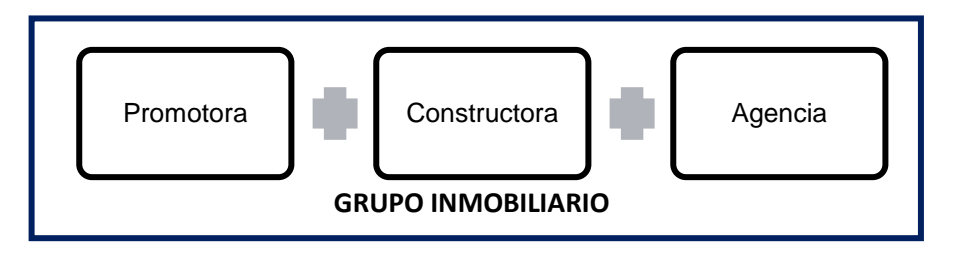

*Figura I. 9 Grupo inmobiliario Fuente: Elaboración Propia. 2019*

I.3.3. Proceso de un proyecto inmobiliario

<span id="page-24-0"></span>El proceso de un proyecto inmobiliario empieza cuando el promotor detecta un problema o necesidad y toma la decisión de darle solución y aprovechar la oportunidad de mercado.

Generalmente el promotor antes de tomar la decisión realiza estudios tanto de mercado como técnicos para conocer sí el proyecto es viable de construir.

Tras una planificación inicial, se encarga de la realización de un proyecto técnico de construcción y posteriormente es el responsable de encontrar los medios de financiamiento y de la gestión de todo el proceso o lo contrata con especialistas (*Project Managment*).

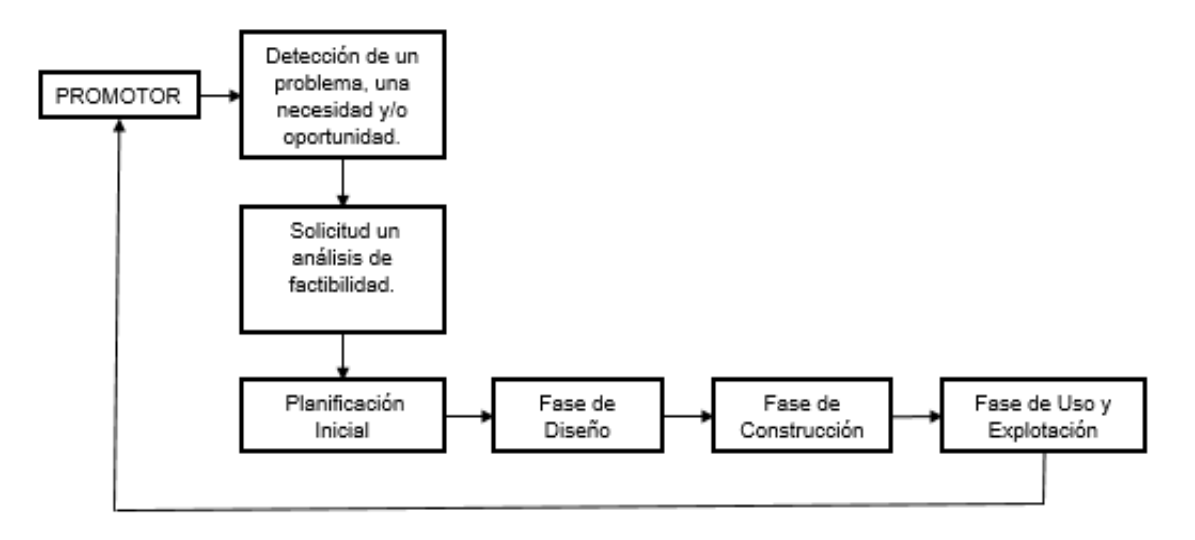

*Figura I. 10 Proceso de proyecto inmobiliario*

*Fuente: Boquera Pérez, P (2005); Esquema General del Proceso Proyecto-Construcción. Planificación y control de empresas Constructoras. Valencia: Universal Politécnica de Valencia.*

A continuación, una vez que cuenta con el proyecto técnico, contrata la ejecución del proyecto a través de una constructora, la cual construye y se apoya en proveedores y subcontratistas. Es válido contar con servicios auxiliares especializados tanto para el proyecto técnico como para la ejecución. Al terminar la obra, el proceso acaba en el uso y explotación de la obra en cuestión.

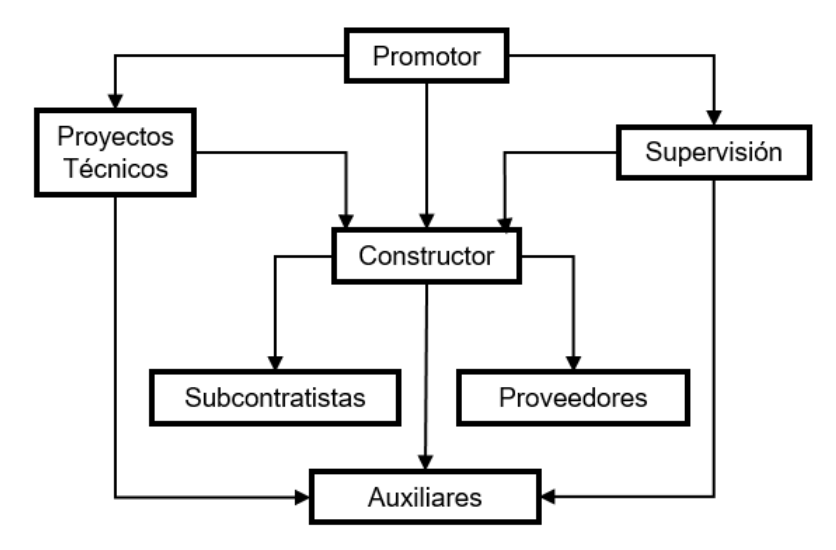

*Figura I. 11 Empresas involucradas en un proyecto inmobiliario*

*Fuente: Boquera Pérez, P (2005); Esquema General del Proceso Proyecto-Construcción. Planificación y control de empresas Constructoras. Valencia: Universal Politécnica de Valencia.*

Todos los participantes en el proceso efectúan tareas muy diferentes y según las actividades que realicen serán un tipo de empresa en la rama de la construcción. Las combinaciones y agrupaciones pueden ser variadas, las oportunidades del mercado y la práctica empresarial hacen que habitualmente las empresas puedan ser:

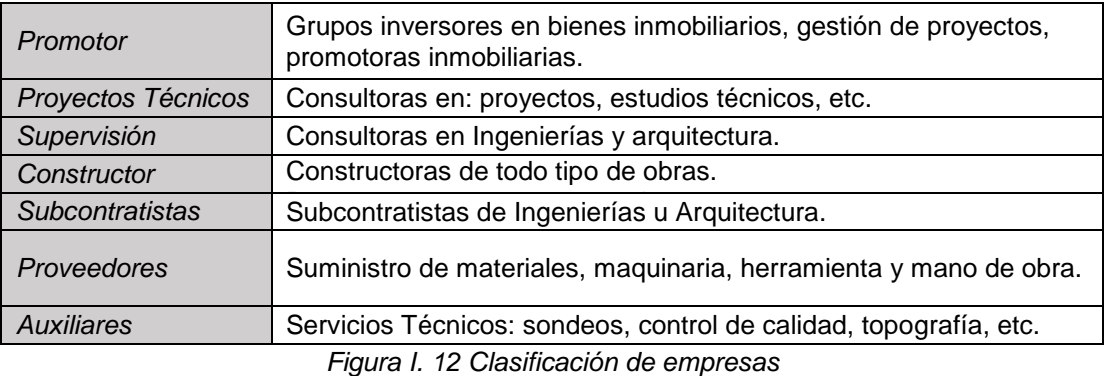

*Fuente: Boquera Pérez, P (2005); Esquema General del Proceso Proyecto-Construcción. Planificación y control de empresas Constructoras. Valencia: Universal Politécnica de Valencia.*

### <span id="page-26-0"></span>I.4. Dirección de Proyectos

Hoy en día, dentro de las empresas, la Dirección de Proyectos no es tan valorada, el proceso debería de ser integral, en donde cada una de las partes sea complemento de un todo.

Contar con un historial documental de cada proyecto desde la decisión de ejecutar, recorriendo las fases estipuladas en el PMBOK *(*inicio, planificación, seguimiento, control y cierre), hasta la entrega al cliente, sería una aportación significativa para la empresa y su toma de decisiones.

Es decir conocer el desempeño real de cada proyecto debidamente documentado, mediante una fase de comparación de resultados finales respecto a la propuesta inicial, los alcances planteados, las modificaciones aplicadas, los riesgos latentes y las lecciones aprendidas, es la única manera para determinar medidas de prevención a proyectos futuros. Sin una buena dirección, la planificación solo se convierte en una caja de buenos deseos sin posibilidades de éxito.

Aunque no todos los proyectos son de la misma magnitud y complejidad, se propone utilizar procedimientos base que se consideren universales, con el fin de generar procesos uniformes y exista cierto grado de comparación entre la misma categoría de obras.

En este documento se propone la utilización de un mecanismo de control de costos que refleje el panorama completo de un proyecto y que a su vez pueda ser punto de comparación con otro.

Para ubicar en tiempo y espacio la gerencia de costos, como se mencionó anteriormente, existen fases de la Dirección de Proyectos establecidas por el PMBOK, las cuales se desglosan a continuación.

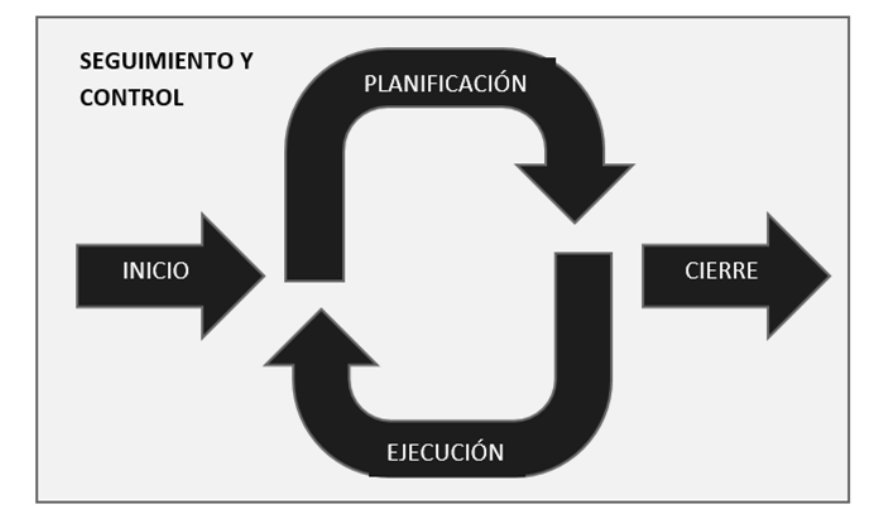

*Figura I. 13 Procesos de la Dirección de Proyectos. Fuente: Project Management Institute, 2004. Correspondencia de los Grupos de Procesos de Dirección de Proyectos al ciclo Planificar-Hacer-Revisar-Actuar (Fig. 3-2), Guía del PMBOOK.*

- Iniciación: Se lleva a cabo la proposición de proyectos viables a realizar, se determinan los propósitos y principales ventajas a obtener, se realizan estudios de mercado, análisis previos de alcances y riesgos.
- Planificación: Se realiza la determinación de objetivos a obtenerse en el futuro y los métodos aplicables para alcanzarlos. Contesta a las preguntas; ¿Qué se va a hacer?, ¿Cómo se va a hacer?, ¿Cuándo? Y ¿Cuánto? Una buena planificación debe prever cualquier eventualidad.

*En cuanto a la Gerencia de Costos de la Empresa en estudio, es aquí donde hace su primera aparición y lo hace mediante la realización de "Estimaciones de Costos", es decir se realiza una primera aproximación del costo total de Proyecto.*

Entre mejor se defina un proyecto en su etapa de planificación, se obtendrán mejores resultados en su ejecución y las probabilidades de éxito serán mayores.

 Ejecución: Se integran, dirigen, guían y coordinan todos los recursos y actividades necesarios para ejecutar la obra conforme a lo establecido en el plan. La finalidad final de esta fase es realizar eficientemente cada actividad, es aquí donde se realizan reportes de avances y resultados, se verifica la calidad de los trabajos, se efectúan juntas para comunicar avances, soluciones a problemas y tomas de decisiones.

*Los presupuestos entran en esta etapa, pues es momento de coordinar y liberar los recursos necesarios para ejecutar la obra. Los presupuestos se definen como "los planes traducidos a un costo determinado", más adelante se profundizará más a detalle.* 

 Seguimiento y Control: En esta etapa se realiza la medición de resultados actuales contra lo planeado (esperado) y de detectan posibles desviaciones y establecer medidas correctivas. Se establecen medidas de seguimiento y retroalimentación.

*En cuanto a Gerencia de Costos se refiere esta es la tercera ocasión en que hace aparición, pues se lleva a cabo la realización del Control de Costos, el cual permitirá distinguir rápidamente desviaciones financieras por concepto o partidas en los proyectos, que permitan ejercer medidas correctivas que reestablezcan el camino del proyecto.* 

Se entiende que el presupuesto del proyecto no llegará con un 100% de asertividad al cierre del mismo, por lo que se propone usar el mecanismo planteado, que permita corregir y apegarse lo más posible al valor original.

 Cierre: Se concluye de manera formal el proyecto, se entrega al cliente. Se realiza una evaluación de resultados y se reúne toda la información recabada a lo largo del proyecto como documentación histórica, que permitan conocer el desempeño real del Proyecto.

Sí cada fase del proceso se desarrolla e implementa con las mejores técnicas y procedimientos, los resultados obtenidos se verán reflejados en la optimización de tiempo, costo y calidad.

I.4.1. Gestión de costos

<span id="page-29-0"></span>La gestión de costos o mejor conocida como PCM (*Project Cost Management*) es el proceso dentro de la dirección que se encarga de estimar, asignar y controlar los costos de un proyecto. Tal gestión comprende desde la fase de planificación, hasta el seguimiento y control.

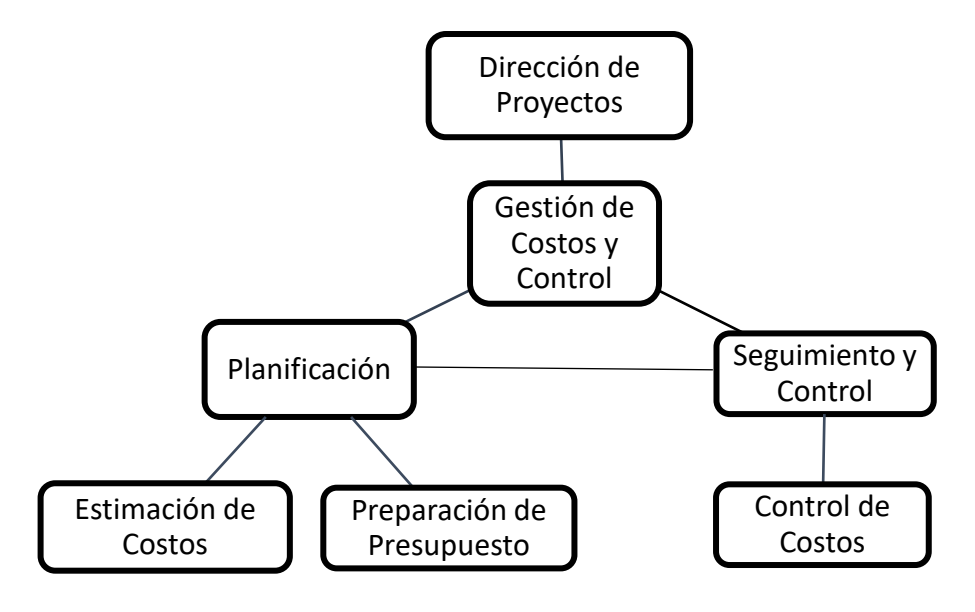

*Figura I. 14 Gestión de costos Fuente: Elaboración Propia, 2019*

Estos procesos como miembros de una gerencia, tienden a interactuar entre sí y con los demás procesos de otras áreas del conocimiento. Todas las áreas deben estar ligadas y depender unas de otras; esto involucra el esfuerzo del personal, que dependerá en cantidad de las necesidades del proyecto, cada área tiene su lugar en las fases y aparecen más de una vez a lo largo de la vida del proyecto.

I.4.2. Gerente de costos y sus herramientas

<span id="page-30-0"></span>El gerente de costos es el encargado de todas las indicaciones de la Dirección, así como de todo aquello que amerite la funcionalidad de su área en la organización; es el encargado de administrar y dividir la carga de trabajo de los niveles jerárquicos que le competen así como su vinculación y comunicación con otros departamentos. Un gerente de este nivel, debe manejar adecuadamente todas y cada una de las herramientas gerenciales necesarias para desarrollar su papel.

Dentro de sus funciones en las etapas de planeación y control, están:

- Diseñar y administrar el departamento de presupuestos en el sistema de información gerencial
- Implementar y supervisar metodologías para manejo de información
- Recabar y analizar información de proyectos
- Diseñar y producir un reporte de control
- Llevar actualizaciones comparando con la línea base de costos
- Asesorar al equipo de proyecto en la toma de decisiones acerca de las posibles desviaciones que pueden ocurrir por cambios en proyecto
- Definir los posibles riesgos a los que se expone un proyecto y postular iniciativas de mitigación, entre otros.

Para el gerente de costos, es de vital importancia como parte del equipo de proyecto, ofrecer certeza y confiabilidad en los costos que presenta, pues de ellos dependerán las tomas de decisiones que en su caso corresponda. La *toma de decisiones* entonces representa para el gerente una de las mayores responsabilidades, para realizar cualquier tipo de declaración debe contar con pleno conocimiento y experiencias necesarias, para ejercer su opinión en temas donde tenga injerencia en pro de las decisiones que más convengan al proyecto. En cualquier forma debe evitar poner por encima intereses particulares o conflictos internos.

Integrar a buen equipo de trabajo y dirigirlo es una habilidad que pocos logran construir. Como gerente, el éxito dependerá en gran medida del correcto manejo de la comunicación, compenetración y compromiso que se logre en cada empleado hacia la empresa y sus proyectos, a esto se le conoce como *trabajo en equipo*.

El *liderazgo* es otra herramienta que necesita manejar, pues será el encargado de guiar, motivar e influir en cada persona de su equipo con el fin de obtener resultados óptimos. Al ejercer el liderazgo también se produce la *excelencia*, cuando se logra sacar lo mejor de los demás y hacer que hagan su trabajo con entusiasmo, facilita el camino al éxito.

Dentro del ambiente laboral, hoy en día se demanda mayor manejo de competencias, como gerente de costos, se entiende que el individuo estará sujeto a situaciones que le demanden *trabajar bajo tensión*, ya sean entregas de presupuesto en menor tiempo; reducir o ampliar recursos; hasta desacuerdo con pares, etc., situaciones en las cuales el gerente debe saber *administrar sus tiempos*, establecer prioridades, tomar decisiones y canalizar información a los subordinados. Otras capacidades con que debe contar son la *flexibilidad* y la *comunicación asertiva*, en varias ocasiones se verá obligado a adaptarse y trabajar en distintas situaciones, el gerente debe escuchar, analizar y valorar los puntos de vista de los demás y adaptarse cuando la situación así lo requiera.

### I.5. Sistemas de información gerencial

<span id="page-32-0"></span>Cuando las empresas manejan grandes cantidades de datos es necesario contar con sistemas empresariales que les permita organizar adecuadamente la información. Es aquí cuando surge la necesidad de obtener los SIG (Sistemas de Información Gerencial), tales sistemas se vuelven relevantes para las estrategias corporativas y permite darle un seguimiento y control a todas las obras en ejecución.

Los sistemas de planificación de recursos empresariales, o ERP (por sus siglas en inglés, *Enterprise Resource Planning*) buscan capturar datos, procesarlos, analizarlos, difundir la información y almacenarla.

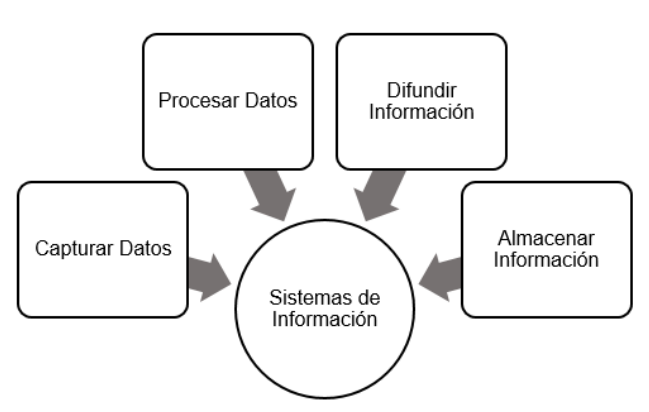

*Figura I. 15 Sistemas de información gerencial. Fuente: Elaboración Propia, 2019*

El valor de la información analizada y proporcionada por el sistema debe cumplir con cuatro principios básicos:

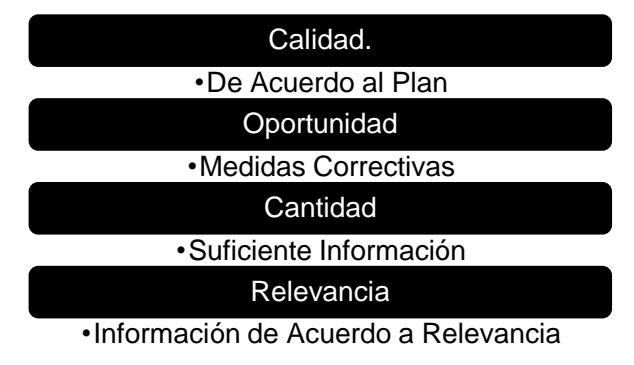

*Figura I. 16 Principios de un sistema ERP Fuente: Elaboración Propia, 2019*

Es importante mencionar que el buen funcionamiento y el cumplimiento de los principios básicos del sistema, dependerá al 100% en el manejo de la información por parte del personal que lo maneje.

I.5.1. Sistema de información en la construcción

<span id="page-33-0"></span>Los SIG en la construcción son necesarios para la realización de las funciones gerenciales*.* Es decir mediante el sistema se podrán planear y controlar cada recurso del proyecto.

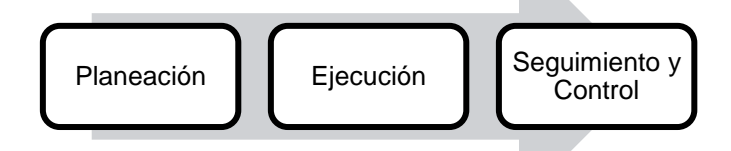

*Figura I. 17 Procesos de un proyecto. Fuente: Elaboración Propia, 2019*

En el ámbito de la construcción, los ERP han sido desarrollados para integrar, simplificar y agilizar todos los procesos administrativos que van desde la elaboración de presupuestos, liberación de recursos, requisiciones de materiales, hasta el pago a los proveedores, con el fin de brindar una solución real a la administración de las obras.

Un ERP diseñado especialmente para empresas de construcción permite una serie de ventajas que se mencionan a continuación:

- Gestión eficiente. Logra un procesamiento de datos óptimo y rápido, permite llevar el control y seguimiento de cada obra.
- Administración de maquinaria y operación. Control del estado de la maquinaria antes y después del uso, controlar la operación de maquinarias, lo cual permite una disminución en los costos de mantenimiento.
- Gestión en el ámbito comercial. Proyectar ingresos con base en las ventas, en tiempo real.
- Organización y planeación. Se necesita un ERP de acuerdo a las necesidades de la empresa.

#### <span id="page-34-0"></span>I.6 Conclusión Capitular

Los antecedentes expresados en este primer capítulo, abren un panorama acerca del mundo inmobiliario.

Como primer plano, de acuerdo a los datos estadísticos de población, se comprueba que la necesidad de vivienda sigue siendo un área de oportunidad para las empresas que estén vinculadas a este sector.

Dentro de todas las empresas vinculadas al sector inmobiliario, se encuentran las promotoras inmobiliarias que en este escrito se enfoca, a las que por decisión propia, deciden encargarse de llevar el control de todos los proyectos a su cargo, y lo hacen mediante la implementación de una Dirección de Proyectos, la cual a su vez desglosa la gerencia de costos, encargada de presupuestar, vigilar y controlar el recurso, mediante el apoyo e implementación de sistemas de información gerencial, cuya función es la de agilizar y relacionar la información con todas las gerencias vinculadas a proyectos.

## **Capítulo II. Situación actual**

### <span id="page-35-1"></span><span id="page-35-0"></span>II.1 Objetivo Capitular

El objetivo del siguiente capítulo es ofrecer un panorama de la situación actual de la promotora. Para lograr una buena estructura, el capítulo se divide en tres destacadas secciones; *descripción de la empresa*, las actividades a las que se dedica, los tipos de proyectos que realiza, la misión, la visión y los valores, así como también, la estructura organizacional general de la empresa; *descripción de la gerencia de costos*, se muestra un organigrama específico y se describen las funciones de cada puesto en la gerencia y por último se desglosa una breve *descripción del proyecto* de vivienda que será objeto de estudio.

<span id="page-35-2"></span>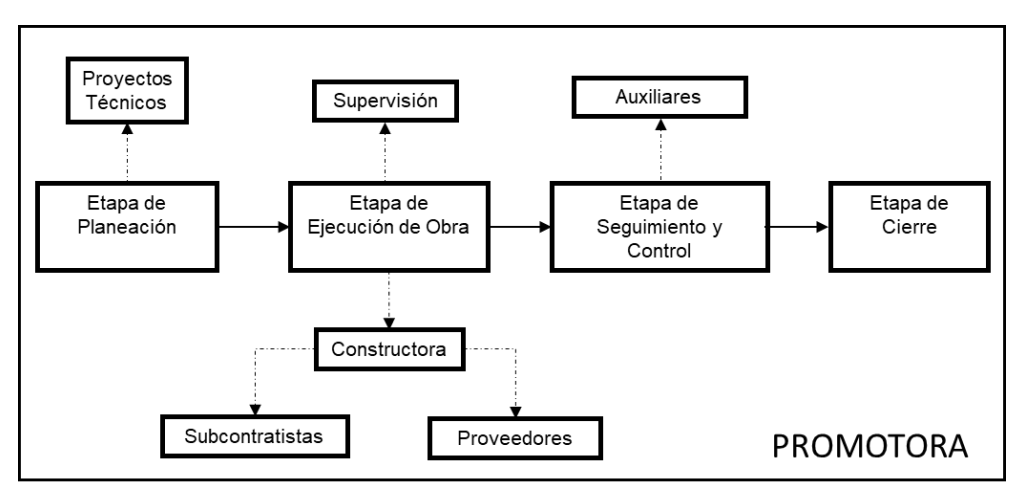

### II.2. Descripción de la situación actual de la empresa

*Figura II. 1 Empresa promotora inmobiliaria Fuente: Elaboración Propia, 2019*

Como se mencionó en el capítulo anterior, en ocasiones cuando las promotoras manejan un volumen importante de proyectos, optan por tener sus propias constructoras y agencias inmobiliarias, la empresa en estudio aplica para ese caso, la promotora está dedicada a la *creación y desarrollo de proyectos*, desde su diseño, ingeniería, costos, ejecución de obra, hasta la gestión y control de calidad.
Como se observa en la figura II.1 para llevar a cabo la amplia gama de actividades, la empresa se encarga de la gestión a través de un grupo grande de profesionistas especializados en diferentes disciplinas.

Actualmente la promotora<sup>1</sup> cuenta con su propia constructora y con gerencias encargadas del diseño y la supervisión. En la ejecución de obra y control de calidad suele apoyarse de subcontratistas, proveedores y consultorías que son empresas externas a su gestión.

La empresa en el sector inmobiliario aborda desde desarrollos de vivienda social, media y residencial, hasta torre de oficinas, centros comerciales, parques industriales, edificios culturales, entre otros espacios.

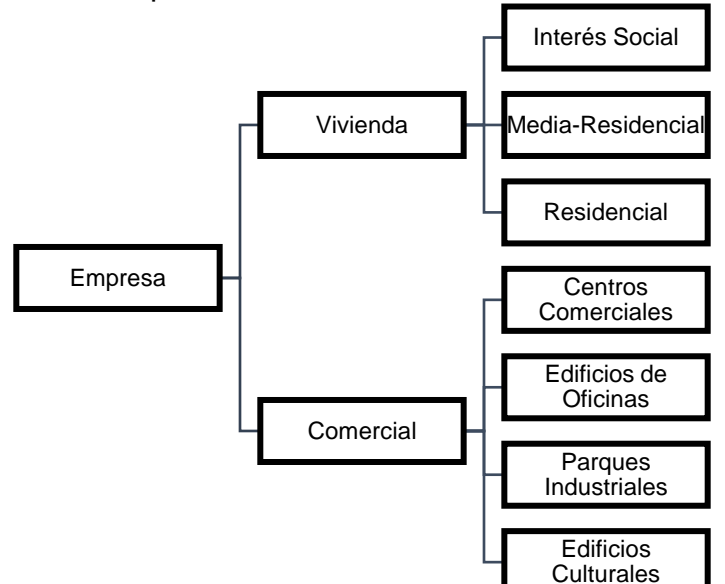

*Figura II. 2 Tipos de proyectos realizados por la promotora Fuente: Elaboración Propia, 2019*

 $\overline{\phantom{a}}$ 

<sup>1</sup> El nombre de la empresa promotora se emite por razones de confidencialidad.

Sus principales desarrollos se encuentran en la zona centro del país; Ciudad de México, Estado de México, Morelos, Puebla e Hidalgo. Además de comenzar con proyectos en Jalisco, Yucatán y Quintana Roo.

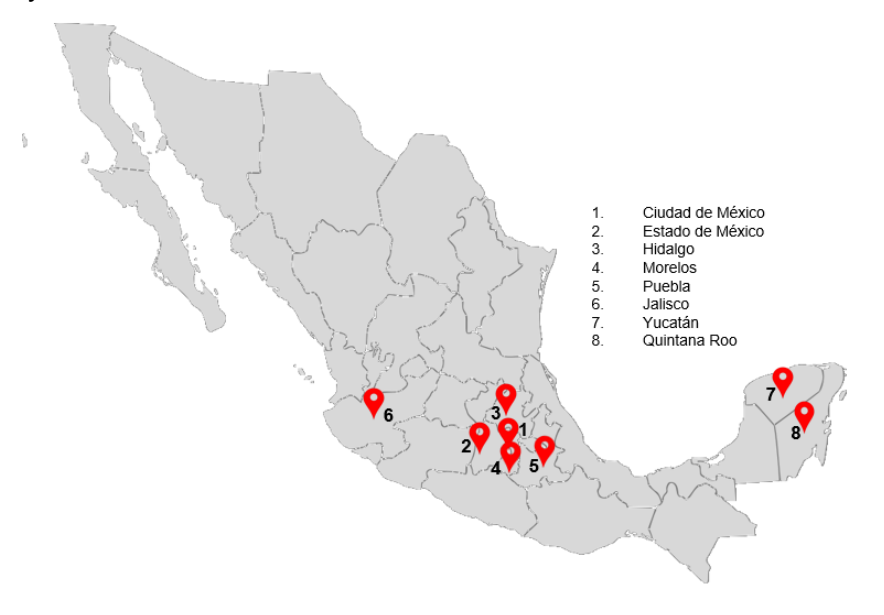

*Figura II. 3 Desarrollos inmobiliarios en el país. Fuente: Elaboración Propia, 2019*

II.2.1. Misión

La misión de la empresa es crear y construir espacios con un balance arquitectónico, técnico, económico y social. Trabajar de manera integral y multidisciplinaria con la responsabilidad social de generar vivienda de valor. Superar las expectativas de los clientes bajo los principios de excelencia técnica, acatamiento de leyes, normas y disposiciones vigentes.

II.2.2. Visión

La visión, aspirar a lograr aportaciones en el campo de la construcción y ser una empresa referente en la industria por sus estándares de calidad y liderazgo. Impulsar a los colaboradores al progreso y crecimiento, en busca de la mejora continua. Ahora también se busca la implementación de nuevas tecnologías y mejores prácticas empresariales. Convertirse en una empresa socialmente responsable con el medio ambiente.

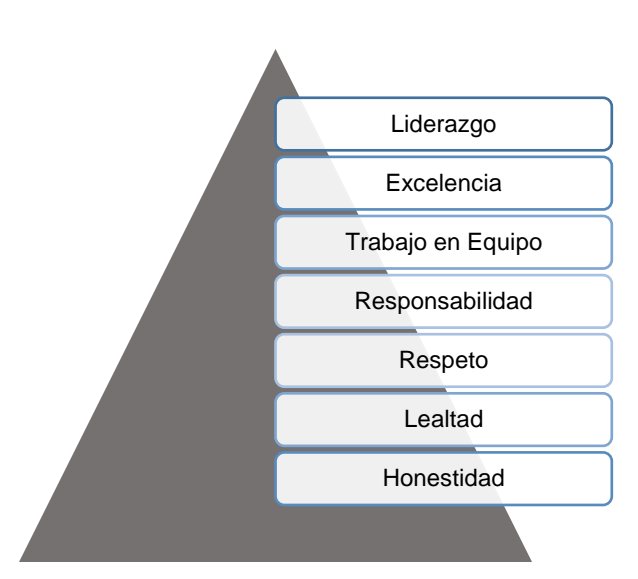

*Figura II. 4 Valores de la Promotora Inmobiliaria Fuente: Elaboración Propia, 2019*

II.2.4. Estructura organizacional de la empresa

II.2.3. Valores

La estructura depende del tamaño de la empresa, del tipo de sociedad constituida y los tipos de obra que se realizan, en cuantos más proyectos se lleven a cabo, la empresa deberá incrementar sus ramificaciones y hacer cada vez más compleja la estructura, sin que esto sea un obstáculo para la buena y fluida comunicación entre departamentos, es decir; cada nivel de la pirámide jerárquica debe estar plenamente identificado en cuanto a obligaciones y responsabilidades.

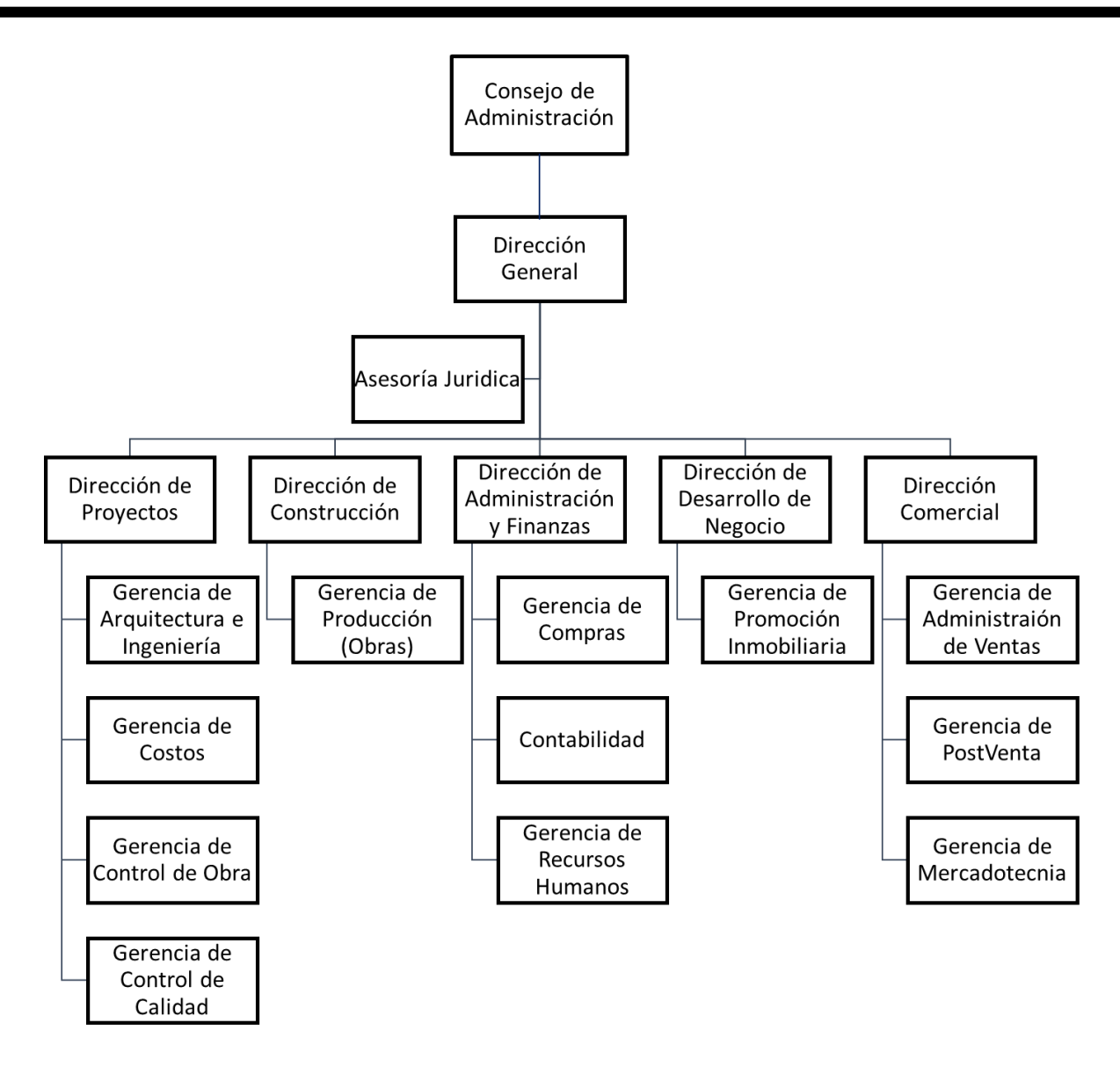

Figura II. 5 Estructura organizacional de la empresa promotora inmobiliaria. *Fuente: Elaboración Propia, 2019*

En el organigrama se observa que la empresa está integrada por un Consejo de Administración que designa a un Director General, encargado de llevar por buen camino el futuro de la empresa. También se distingue que la Asesoría Jurídica se realiza mediante un asesor externo. Bajando en la pirámide, se encuentra cada una de las direcciones necesarias para llevar a cabo los procesos de la promotora inmobiliaria. Como se mencionó anteriormente, la empresa se encarga de absorber, dentro de su estructura, las funciones de constructora y de agencia inmobiliaria.

Cada Dirección está integrada por las Gerencias que se encargan del área en cuestión, las cuales internamente tendrán su propia estructura. En este esquema se muestra solamente la estructura general. Ya que, por delimitación del tema de tesis, en este documento, se hablará únicamente de los alcances de la Gerencia de Costos.

## II.3. Descripción las funciones de la gerencia de costos

De acuerdo al capítulo anterior, la gerencia de costos es la que se encarga de estimar, asignar y controlar los recursos económicos de un Proyecto.

Actualmente la gerencia cuenta con tres etapas en las fases de planificación, ejecución y control.

- > Etapa I: *Estimación<sup>2</sup>*, elaboración de una aproximación económica del costo total del proyecto, se genera en la fase de la planificación.
- Etapa II: *Elaboración de Presupuestos,* los cuales se elaboran por partidas y en un sistema ERP en la fase de ejecución, esto porque como ya se mencionó, los proyectos suelen ser de gran magnitud y no se podría controlar los costos.
- Etapa III: *Control de Costos,* tiene como objetivo monitorear y vigilar cada uno de los presupuestos, detectar desviaciones o bien áreas de oportunidad.

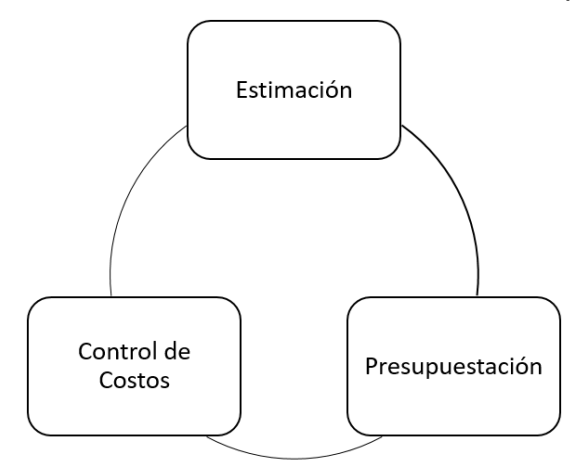

*Figura II. 6 Etapas de la gestión de costos. Fuente: Elaboración Propia, 2019*

l <sup>2</sup> También se le llama estimación en la obra pública, a la documentación comprobatoria de la aplicación de las condiciones de pago establecidas en el contrato, para la obra ejecutada en el periodo autorizado (art. 2 LOPDF).

II.3.1. Organigrama de la gerencia

La organización de la gerencia está encabezada en primer plano por un gerente de costos que será el responsable ante los directivos. Posteriormente por jerarquía, se encuentran los coordinadores, divididos por el tipo de proyecto en el que son especialistas. En el último escalón de la pirámide, se encuentran los analistas de costos.

Los procesos en la gerencia tienden a estar involucrados e interactuar entre sí, además de interactuar con los procesos de otras gerencias. Por lo que es importante la comunicación del personal no solo a nivel gerencia sino también a nivel empresa.

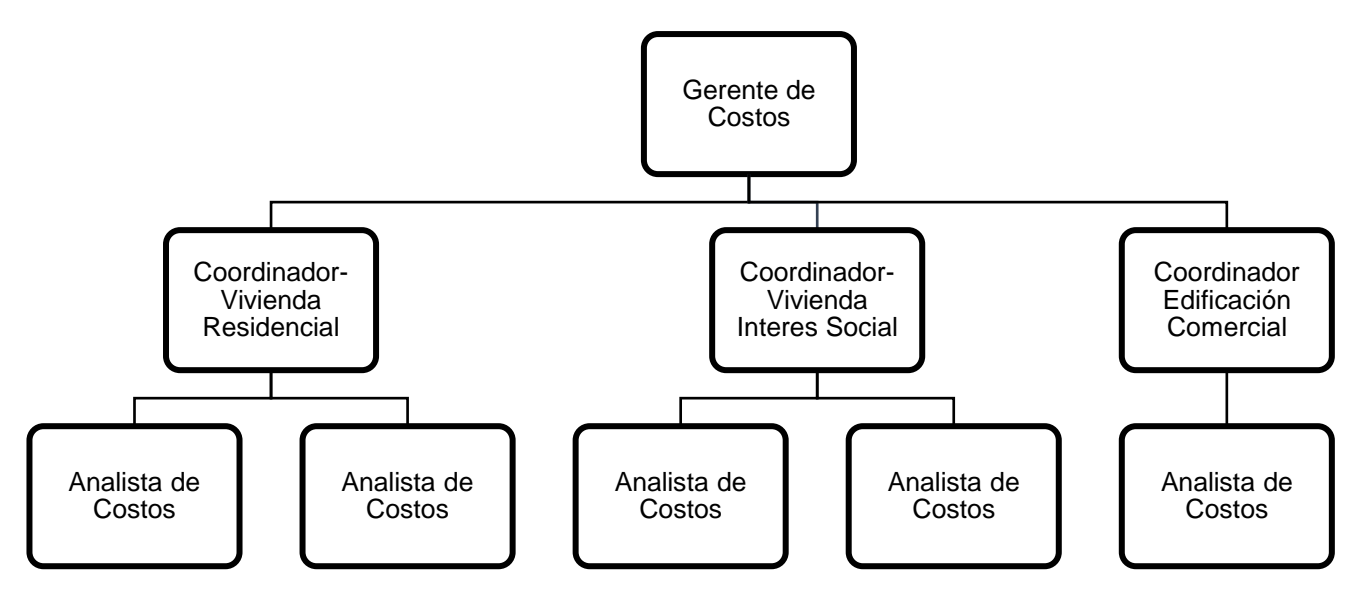

*Figura II. 7 Estructura organizacional de la gerencia de costos Fuente: Elaboración Propia, 2019*

II.3.2. Funciones del equipo

A continuación se muestran las funciones y responsabilidades principales de cada puesto en la gerencia.

| No.            | Puesto      | Funciones generales                                                                                                    |
|----------------|-------------|----------------------------------------------------------------------------------------------------|
| 1              | Gerente     | Coordinar, organizar y controlar las actividades de la<br>✓<br>gerencia.<br>Brindar orientación a sus subordinados para orientarlos<br>$\checkmark$<br>al cumplimiento de los objetivos.<br>Asistir a las reuniones de trabajo de los proyectos en<br>$\checkmark$<br>proceso.<br>Transmitir la información de los altos mandos u otras<br>$\checkmark$<br>gerencias a sus subordinados.<br>Tomar decisiones al detectar irregularidades e informar a<br>$\checkmark$<br>las gerencias sobre la decisión. |
| $\overline{2}$ | Coordinador | Llevar registro de los presupuestos liberados por<br>$\checkmark$<br>proyecto a su cargo.<br>Seguimiento y evaluación de resultados para detectar<br>$\checkmark$<br>tendencias e irregularidades.<br>Elaborar Reporte de Control de Costos por proyecto.<br>$\checkmark$<br>Autorizar y registrar órdenes de cambio.<br>$\checkmark$<br>Organizar el recurso tiempo de sus subordinados que se<br>$\checkmark$<br>emplea en cada una de las actividades.                                                 |
| 3              | Analista    | Elaboración de cuantificaciones, presupuestos y órdenes<br>$\checkmark$<br>de cambio.                                                                                                    |

*Tabla II. 1 Funciones del personal de la gerencia de costos*

*Fuente: Elaboración Propia, 2019*

## II.4. Descripción del caso en estudio

El proyecto se encuentra localizado en la fracción 1 del Rancho de la Palma, municipio de Coacalco de Berriozábal, Estado de México, en una zona geográfica con excelente infraestructura y servicios públicos, posee amplias y rápidas vías de acceso como la Avenida José López Portillo, la Autopista Mexiquense, etc. Además está ubicada cerca de importantes centros urbanos tales como: colegios, parques, centros comerciales, bancos, hospitales, etc.

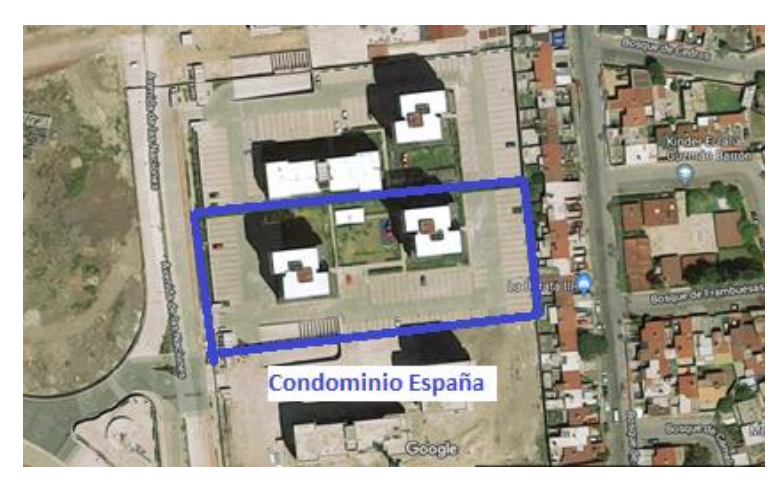

*Figura II. 8 Ubicación de proyecto "Condominio España"*

*Fuente: Google, (2019). Mapa de Condominio España en Google Maps. Recuperado en [https://www.google.com.mx/maps/place/Cosmopol+Lifestyle/@19.6359404,99.124050220.29z/data=!4m5!](https://www.google.com.mx/maps/place/Cosmopol+Lifestyle/@19.6359404,99.124050220.29z/data=!4m5!3m4!1s0x85d1f422a8757593:0xef707edf85a36dfb!8m2!3d19.6343259!4d-99.124933) [3m4!1s0x85d1f422a8757593:0xef707edf85a36dfb!8m2!3d19.6343259!4d-99.124933](https://www.google.com.mx/maps/place/Cosmopol+Lifestyle/@19.6359404,99.124050220.29z/data=!4m5!3m4!1s0x85d1f422a8757593:0xef707edf85a36dfb!8m2!3d19.6343259!4d-99.124933)*

El condominio España cuenta con superficie total de predio de 6,310.03m², de los cuales de 700.83m² son superficie para construcción de vivienda, proporcionando 1361.66m² para áreas verdes y 4, 247,54 m² para vialidades, estacionamiento, accesos y banquetas.

II.4.1. Descripción de la edificación

El proyecto consiste en dos torres de 15 niveles tipo vivienda vertical medio residencial con capacidad para 60 departamentos respectivamente, tres prototipos de 61.06m<sup>2</sup>, 70.86 m<sup>2</sup> y 86.76 m<sup>2</sup> construidos con estructura de concreto y muros de block terminado con aplanado de yeso y pintura, al interior muros de tablaroca, terminado con pasta texturizada, piso cerámico, muebles y accesorios de instalaciones, carpintería en puertas, cocina y closets, instalaciones hidráulicas, sanitarias, gas y eléctricas, cancelaría de aluminio color blanco. Las torres disponen de dos puntos fijos, conformador cada uno por dos ascensores y una escalera de emergencia.

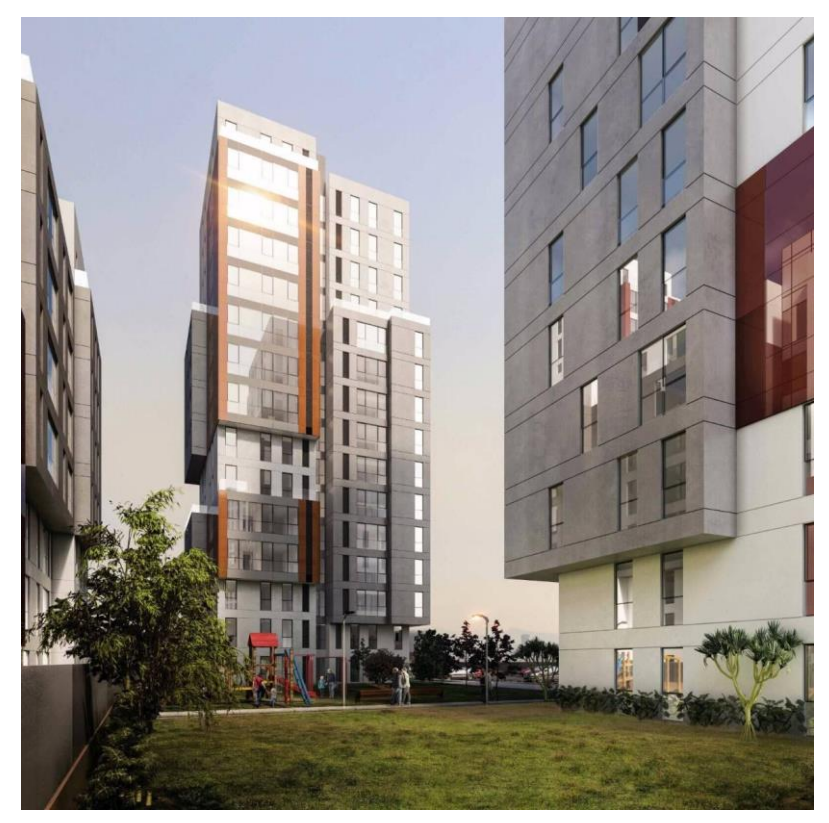

*Figura II. 9 Torres de Departamentos. Condominio España. Fuente: Ian Lizaranzu*

II.4.2. Descripción de la urbanización

La urbanización del condominio está compuesto por una superficie a cielo abierto a nivel de piso 1 de las torres, se llevará a cabo labores de plantación de vegetales ornamentales que alimenten la imagen urbana, se colocará una zona de juegos infantiles, así como otra zona para pergolado con mobiliario urbano como bancas, mesas, macetones, etc. También se ubicaran 165 cajones de estacionamiento superficiales de los cuales 120 son para residentes y 45 para visitantes. El acceso vehicular y peatonal cuenta con caseta de vigilancia y control de accesos, con salida al lado sur del proyecto sobre avenida Principal.

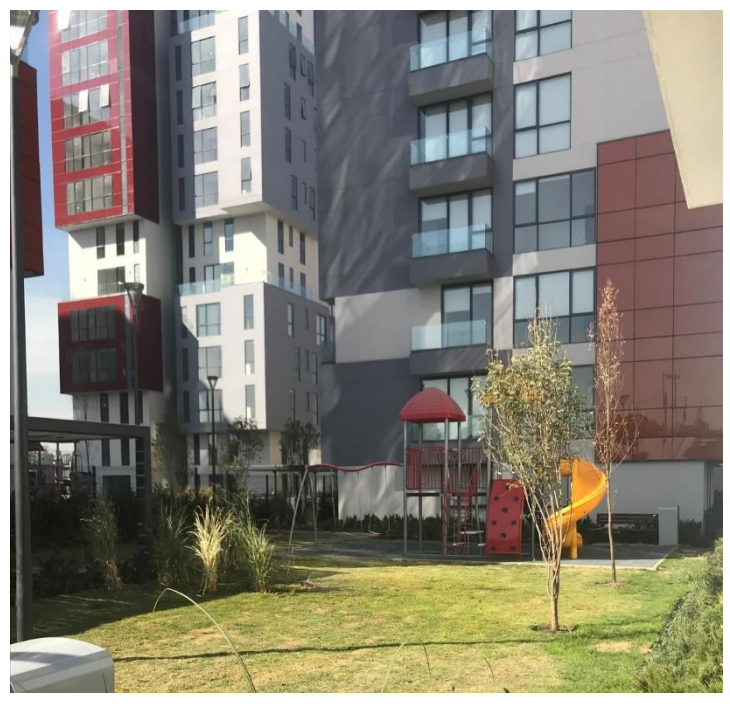

*Figura II. 10 Urbanización de Condominio España. Fuente: Ian Lizaranzu*

## II.5 Conclusión Capitular

Después de revisar la situación de la empresa y el funcionamiento de su gerencia de costos, se concluye lo siguiente:

La empresa que es objeto de estudio, pertenece a un grupo inmobiliario que maneja grandes volúmenes de obra, por lo que la promotora es la encargada de la creación y desarrollo de proyectos, desde su diseño, ingeniería, costos, ejecución de obra, hasta la gestión y control de calidad. Dentro de su organigrama la empresa tiene incluidas todas las direcciones y gerencias necesarias para llevar a cabo las actividades antes mencionadas.

El contexto de la investigación, hace énfasis a la Gerencia de Costos, estudiando las tres actividades primordiales que se realizan; *la estimación de costos*, como primer aproximación del costo total del proyecto; *la presupuestación*, elaborada en el sistema ERP, en su fase de ejecución y por último el *control de costos*, fase en la que se monitorea y vigila cada presupuesto.

Finalmente, en la descripción del caso en estudio, se resume lo siguiente; el proyecto consiste en un condominio, compuesto por dos torres de departamentos de 15 niveles cada una, de vivienda tipo medio residencial, cuenta con zona de estacionamiento y áreas verdes a nivel PB.

# **Capítulo III. Diagnóstico del mecanismo actual de la empresa promotora**

## III.1 Objetivo Capitular

El presente capitulo tiene como objetivo realizar una investigación de campo, dentro de la gerencia de costos de la promotora, mediante el uso de encuestas como instrumento de recopilación de información, para posteriormente analizar, valorar y determinar el estado actual del mecanismo aplicado al control de los costos y detectar los factores por lo que se ha caído en sobrecostos.

## III.2. Problemática actual

Como se mencionó anteriormente, la empresa en estudio está dedicada a la creación y desarrollo de proyectos inmobiliarios. Actualmente se encuentran en desarrollo varios proyectos en el norte, centro y sur de la República Mexicana.

A lo largo del tiempo, se han ido presentando deficiencias en los procesos dentro de las gerencias, destacando la Gerencia de Costos, quien es la encargada de asignar, vigilar y controlar el buen uso de los recursos, en las diferentes obras en activo y la cual se refiere, ha tenido problemas en el cumplimiento de los objetivos, presentando cada vez, más desviaciones económicas notables en sus proyectos lo que ocasiona una disminución considerable de utilidades.

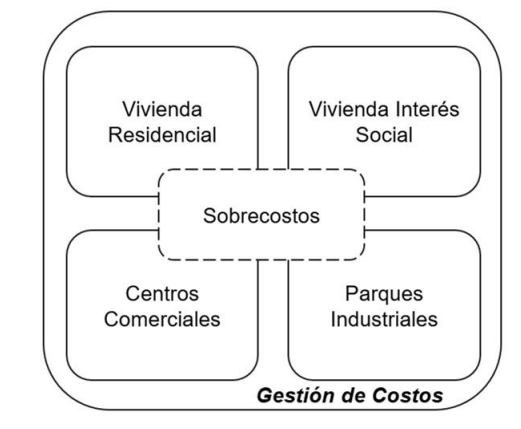

*Figura III. 1 Problemática actual en la gerencia de costos Fuente: Elaboración Propia, 2019*

Algunos de los datos obtenidos de su último condominio terminado, señalan que el proyecto se estimó en \$113,690,853.77 (MXN), cuando el proyecto cerró, su presupuesto total fue de \$123,245,919.11 (MXN), es decir, generó un sobrecosto del 8.4044%.

III.2.1. Análisis del cuestionario

El cuestionario está compuesto por un total de once preguntas a respuesta abierta, divididas en cinco clasificaciones:

- I. Datos generales del entrevistado.
- II. Experiencia del entrevistado, en la empresa y en proyectos de vivienda.
- III. Valoración del entrevistado referente al procedimiento de estimaciones.
- IV. Valoración del entrevistado referente al procedimiento de presupuestos.
- V. Valoración del entrevistado referente al procedimiento de control de costos.

La aplicación del cuestionario fue mediante correo electrónico y se realizó en una muestra compuesta por: un gerente, dos coordinadores y cinco analistas, quienes fueron seleccionados de acuerdo al grado de responsabilidad en la estructura organizacional y el tiempo de experiencia en el puesto. En la sección de Anexos, se incluye el formato de cuestionario. Ver Apéndice A.

Mediante la aplicación del cuestionario se obtuvo diferente información, de acuerdo a las secciones que lo conforman. Es decir;

I. Datos generales del entrevistado.

Se obtuvieron datos básicos del entrevistado, como nombre, edad y puesto. Como ya se mencionó el cuestionario fue aplicado a ocho empleados. Los puestos de gerente y coordinadores están integrados por hombres y los analistas están integrados en su mayoría por mujeres. La edad de los entrevistados va desde los 45 hasta los 24 años.

II. Experiencia del entrevistado, en la empresa y en proyectos de vivienda.

Mediante preguntas acerca de su experiencia realizando proyectos, así como el manejo de proyectos actuales. El personal declara; que ha estado desde su ingreso a la empresa, en la gerencia de costos y que ha realizo la gestión desde 35 proyectos (personal con más de 10 años en la empresa), hasta de 3 proyectos (personal con 1 o 2 años).

También se declara que, en la actualidad el personal maneja más de un proyecto a la vez y que en ocasiones apoyan en proyectos de otras especialidades (en el caso de los analistas). El promedio por empleado es de 2 a 3 proyectos a la vez en diferentes etapas de la gestión de costos.

III. Valoración del entrevistado referente al procedimiento de estimaciones.

Permitió conocer acerca del estado actual en el procedimiento de una estimación de costos. En su mayoría el personal expresó que existen deficiencias en la elaboración de la estimación, ya sea por el poco tiempo de análisis que se otorga o por una inexistente planeación, haciendo que se cometan errores u omisiones de información.

IV. Valoración del entrevistado referente al procedimiento de presupuestos.

Al proporcionar información de su procedimiento para elaborar presupuestos, el personal declaró nuevamente las deficiencias que sufren, en su mayoría por el poco o inexistente flujo de comunicación e información con otras gerencias, además de la poca experiencia de los analistas con el sistema ERP y en procesos constructivos.

V. Valoración del entrevistado referente al procedimiento de control de costos.

En el control de cambios, los entrevistados declararon que los cambios se autorizan con premura y no son sujetos de análisis, además de que las demás gerencias realizan cambios sin respetar los importes limite y el gerente posee pocas habilidades gerenciales para controlar los costos. También se señala que el control de costos se realiza únicamente por presupuesto registrado en el sistema ERP, obteniendo informes parciales y no suele compararse con el importe de la estimación.

III.2.2. Lluvia de ideas

Por medio del análisis de los cuestionarios, a continuación se presentan una lluvia de ideas, sobre las problemáticas planteadas por el personal.

| Gerencia de Costos                                                                                                    |                                                                                                    |                                                                                                    |  |  |
|----------------------------------------------------------------------------------------------------|----------------------------------------------------------------------------------------------------|----------------------------------------------------------------------------------------------------|--|--|
| Estimación<br>1. Inexistente planeación de<br>actividades.<br>2. En el desarrollo del WBS se<br>cometen omisiones de<br>conceptos u partidas<br>importantes.<br>3. Omisión de un plan de<br>recolección de información. Nula<br>vinculación con referencias.<br>4. Supresión de Análisis de<br>Riesgos.<br>5. Falta de expedientes<br>históricos de estimaciones. | Presupuestación<br>1. Planeación de actividades<br>existente, actualizado de<br>acuerdo al programa de<br>ejecución de obra (por nivel de<br>urgencia).<br>2. Falta de orden en la<br>asignación de código de<br>identificación a presupuestos.<br>3. Poca experiencia de analistas<br>en el Manejo de software ERP.<br>4. Omisión de una Conciliación<br>de Presupuestos con Gerencias.<br>5. Esporádicas visitas a obra por<br>el personal de costos. | Control de Cambios<br>1. Se autorizan cambios por<br>premura y no se analizan.<br>2. Gerencias realizan cambios<br>sin respetar importes limite.<br>3 Insuficientes habilidades<br>gerenciales para controlar los<br>costos. |  |  |
| <b>Control de Costos</b><br>1. El control se realiza una vez que ya se han presupuestado las partidas y se presentan cambios.<br>2. Falta de informe global de los costos, se obtienen informes parciales en el sistema ERP.<br>El analista presupuesta y controla, demasiada responsabilidad en una sola persona.<br>3.                                          |                                                                                                    |                                                                                                    |  |  |

*Figura III. 2 Problemáticas de la gerencia de costos. Fuente: Elaboración Propia, 2019*

Como se puede observar en la figura III.2 las problemáticas que se presentan son variadas y están presentes en todas las etapas de la gestión de costos.

En el análisis de la figura, se distingue que unas causas fluyen en efecto domino<sup>3</sup> hacia otras de las siguientes etapas, haciendo que la problemática principal se vaya haciendo cada vez más grande, lo que sugiere que la gerencia no lleva el control adecuado en los procedimientos que realiza, es decir, suele omitir información y suprimir análisis importantes, que posteriormente podrían resultar la base o sustento de los resultados.

 $\overline{a}$ 

<sup>&</sup>lt;sup>3</sup> El efecto domino se entiende como la reacción que se produce cuando un acontecimiento origina una cadena de otros acontecimiento similares.

III.2.3. Árbol de problemas

En la lluvia de ideas, se detectó que en cada etapa de la gerencia existen factores en común, a continuación se presenta el planteamiento a través de un árbol de problemas.

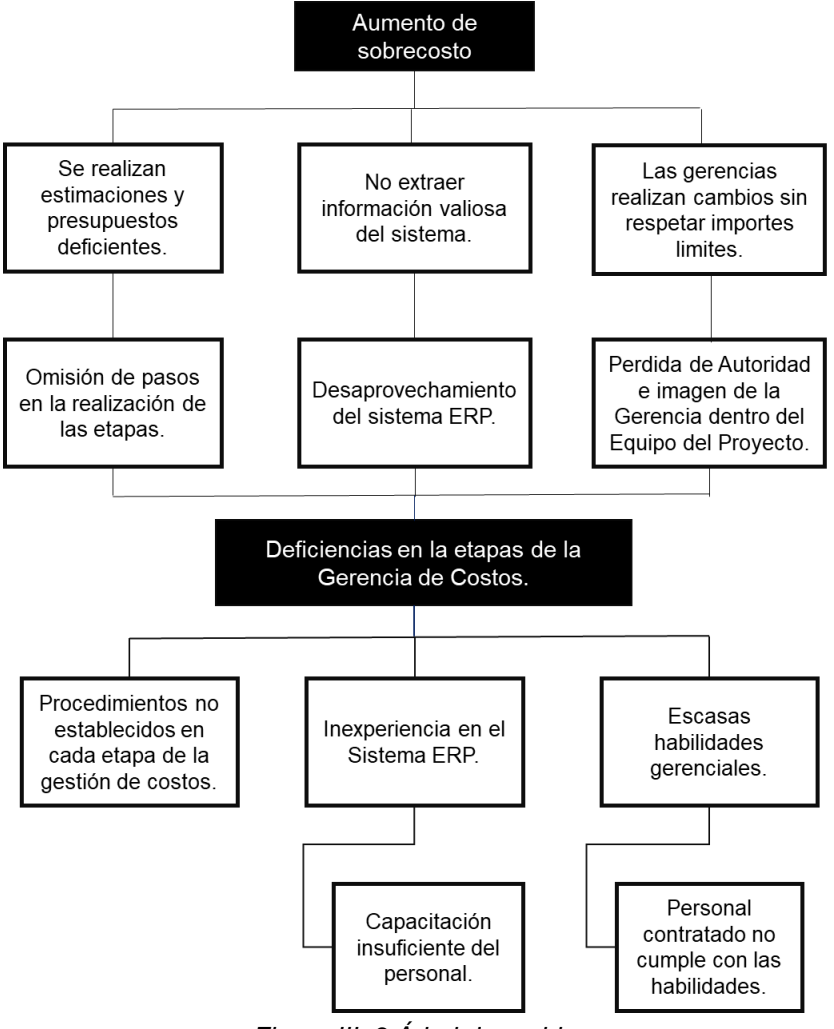

*Figura III. 3 Árbol de problemas. Fuente: Elaboración Propia, 2019*

El árbol considera que existen tres importantes causas que generan deficiencias en los procesos, las cuales son; los procedimientos no establecidos en cada etapa de la gestión, la inexperiencia del personal al utilizar el sistema ERP, así como también la falta de habilidades del gerente. Estas causas generan efectos al omitir análisis o pasos en los procedimientos, no extraer información relevante del sistema y la falta de autoridad de la gerencia en el equipo de proyecto. Lo que con lleva a un incremento en los costos del proyecto.

III.2.4. Árbol de objetivos

Los arboles de objetivos sirven para plantear estrategias que se desean alcanzar y que al funcionar hagan frente al árbol de problemas.

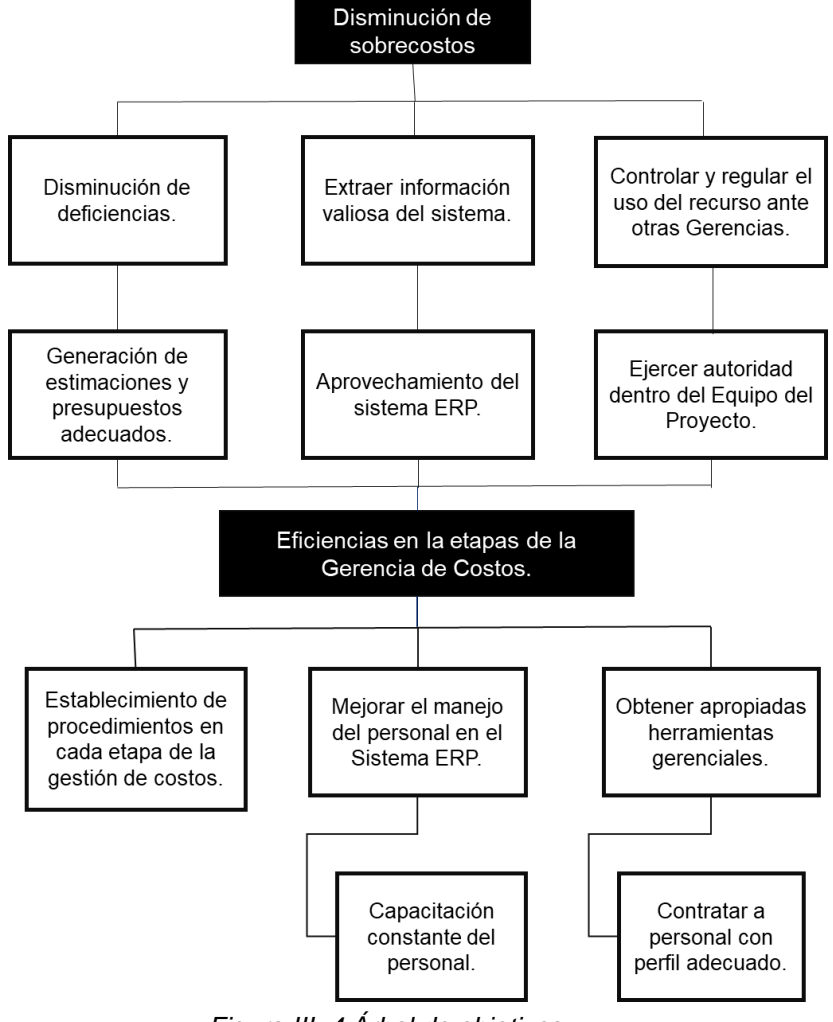

*Figura III. 4 Árbol de objetivos. Fuente: Elaboración Propia, 2019*

El árbol considera que para volver eficiente los procesos de la gerencia es necesario que se elaboren manuales de procedimientos para cada etapa de la gestión y así generar los planes y análisis adecuados, también la capacitación constante del personal hará que el aprovechamiento del sistema sea más fructífero y por último, al contar con un gerente que cumpla con el perfil adecuado, se asegurará que el uso de los recursos sea controlado y respetado por las demás gerencias.

#### III.3. Diagrama actual de procesos

Tomando en consideración los árboles de problemas y objetivos, en la presente investigación se pretende abordar como problemática principal, **los procedimientos no establecidos en cada una de las etapas de la gestión de costos**. A continuación se presenta el diagrama actual de las actividades realizadas en las etapas de la gerencia.

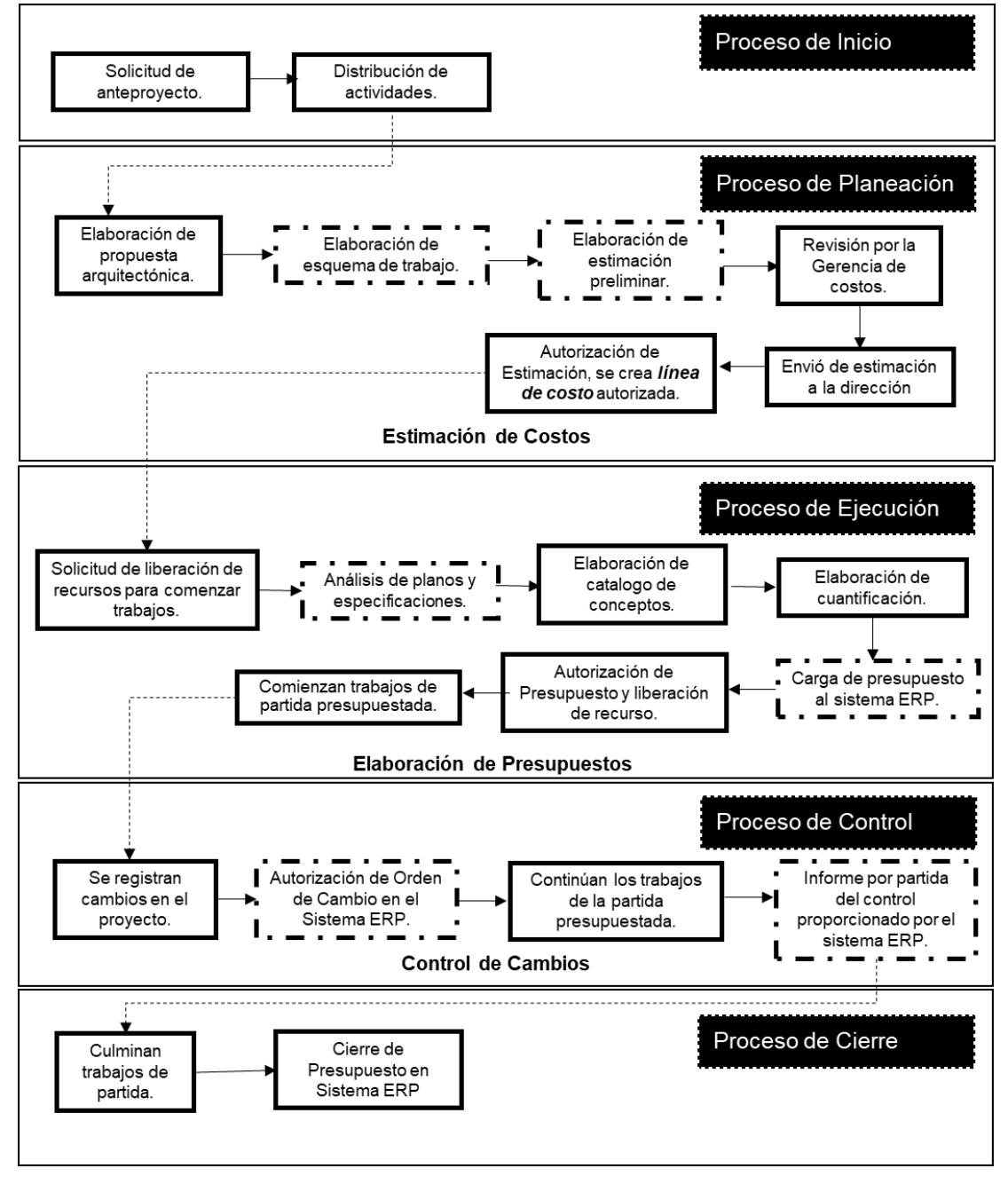

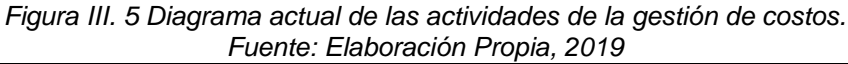

A continuación se describe el diagrama<sup>4</sup> actual de actividades en la gerencia de costos y las deficiencias encontradas.

El plan comienza con la solicitud del anteproyecto a la Dirección de Proyectos, quien a su vez distribuye actividades y responsabilidades entre sus gerencias. Posteriormente se realiza una propuesta arquitectónica inicial, la cual sirve a la gerencia de costos para la elaboración de un esquema detallado de trabajo y continuamente con la integración de la estimación. Hoy en día su elaboración no se encuentra bien sustentada con la información y análisis necesarios, una estimación errónea será el principio de muchos problemas.

Una vez revisada por el coordinador y el gerente de costos, la estimación se envía a la dirección, para que se conformen las propuestas técnica y económica. Por último, se estudia y selecciona la mejor alternativa y se autoriza el importe de la estimación como línea base de costo autorizada.

Cuando el proyecto se autoriza para su construcción, se realiza una solicitud de liberación de recursos, a la gerencia de costos, para comenzar con los trabajos. En la gerencia, se realiza el catálogo y la cuantificación de acuerdo a los planos y especificaciones vigentes, posteriormente se carga el recurso en el sistema ERP y se libera para la ejecución de los trabajos. La problemática que se presenta aquí es la poca retroalimentación que existe entre las gerencias para poder visualizar imprevistos, nulas visitas de obra por parte del personal que analiza los presupuestos y la insuficiente experiencia en el uso del software.

Al presentarse cambios en el proyecto, muchas ocasiones suelen autorizarse por premura y otras veces, las gerencias anteponen su autoridad sobre el costo, para continuar los trabajos. Esto ocasiona que no se lleve un análisis de los cambios y mucho menos un control adecuado.

El control de los costos para la empresa se refiere al reporte que proporciona el sistema de forma parcial, en donde solamente, se realiza un balance por partida, de los presupuestos registrados en el sistema con la suma de los cambios generados, para compararlos con el importe de la partida designado en la estimación. Generalmente lo

 $\overline{\phantom{a}}$ 

<sup>4</sup> El diagrama refleja únicamente las etapas del costo por ser el tema de interés de la investigación

realiza una vez que finalizan los trabajos de la partida y que el presupuesto registrado se cierra en el sistema.

Para cada etapa de costo y de acuerdo al análisis de las actividades actuales, *en línea punteada* se encuentran todas las actividades, que sufren mayor problemática y que pueden convertirse en un área de oportunidad, para implementar mejoras o proponer nuevas actividades que hagan más ágil el proceso.

Con la realización de este trabajo de investigación, se pretende realizar una propuesta para que las etapas de costo, lleven todo un procedimiento de información, análisis y documentación, con la finalidad de que funcionen como un mecanismo<sup>5</sup>, y hacer notar que es primordial llevar el control de los costos desde la planeación y hasta el cierre del proyecto.

## III.4 Conclusión Capitular

Tomando en consideración, los resultados emitidos por la encuesta realizada al personal de la gerencia y el análisis del diagrama actual de procesos, se concluye lo siguiente:

- La Gerencia afirma estar trabajando un control de costos, sin embargo, desconocen que el control se debe de ejercer en todas las etapas de la gestión. Por lo que, al final, suele caer en incrementos considerables en sus costos.
- Existen distintos puntos a lo largo de las etapas de la gestión con deficiencias y que representan un área de oportunidad. Por ejemplo, implementar manuales de procedimientos, permitiría al personal realizar un mejor análisis de la información.
- La falta de comunicación de la gerencia con otras y el poco conocimiento en campo de las analistas, genera una nula retroalimentación, lo que genera déficit en los análisis.
- El personal muestra inexperiencia en el puesto y en el manejo de sistema ERP, por lo que, es necesario la implementación de cursos de inducción al puesto y al sistema de información gerencial.

 $\overline{\phantom{a}}$ 

<sup>&</sup>lt;sup>5</sup> Se entiende como mecanismo al conjunto de elementos que trabajan entre sí, para cumplir una función.

# **Capítulo IV. Desarrollo del mecanismo de control de costos para empresas promotoras inmobiliarias**

## IV. 1 Objetivo Capitular

En el presente capítulo se presenta el desarrollo del mecanismo de control de costos propuesto para la empresa promotora. El objetivo es diseñar y elaborar una propuesta práctica, a través de la implementación de procedimientos para cada una de las etapas de la gestión (*estimación, preparación, control y seguimiento de* los costos), permitiendo detectar desviaciones con respecto a la línea base de costo, aplicar medidas correctivas y lecciones aprendidas, con la finalidad de disminuir sobrecostos.

## IV. 2 Control de costos vs reporte de erogaciones

En empresas promotoras, donde se tiene prácticamente el control de los recursos, la principal finalidad, es la obtención de ganancias, por lo que se espera, que los proyectos se realicen bajo lo planeado y generen los resultados esperados. Entre otros aspectos, el manejo de los recursos, se logra mediante la implementación de un mecanismo que plantee una buena correlación entre todos los procesos generados antes de un resultado, es decir; que el control de costos y los objetivos planteados en el alcance (estimación) sean lo más parecido posible, en caso de posibles cambios aplicar medidas correctivas y lecciones aprendidas.

Sucede en muchas ocasiones que se llega a confundir un reporte de erogaciones y el control de costos; el reporte de erogaciones, en este caso emitido por el sistema de información, no es más que, el reporte en el cual se comparan los gastos en el presente contra los propuestos en el presupuesto, *esto no es un control*. El control de costos se dispone a identificar los recursos planteados desde una estimación, darles continuo seguimiento, identificar y cuantificar las desviaciones para finalmente verificar alternativas de solución y gestionar la autorización de cambios a la línea base de costo.

### IV.3. Estimación de costos

IV.3.1. Propuesta de diagrama de flujo de la estimación

Cuando un proyecto está por iniciar, el primer paso y objetivo principal del departamento de costos, es estimar de manera anticipada el importe total, es decir, realizar una aproximación, que permita definir una magnitud económica de la propuesta del proyectista. Dicha estimación, aunque sea aproximada, debe de contar con el sustento suficiente en información y análisis para evitar en medida de lo posible sobrecostos a futuro.

Esta aproximación debe ser corroborada, con el equipo de proyecto designado y posteriormente presentada al cliente y a los altos directivos de la promotora, quienes a su vez, analizan, valoran y autorizan el proyecto para su realización.

Una vez que se autoriza la estimación, se declara automáticamente como la línea base de costo y sobre la cual, a futuro, se realizan modificaciones o comparaciones posteriores, además de servir como base para la planificación del proyecto, por lo que se sugiere sea lo más acertada posible.

Es muy común que el proyecto estimado a menudo no sea el proyecto construido, aún más si los proyectos son a largo plazo como sucede en el sector vivienda, en estos casos es inevitable que se presenten cambios en el proceso de construcción.

Cualquier cambio que sea significativo en el monto se verá reflejado directamente en una modificación a la estimación con previa autorización y aprobación del equipo de proyecto, por el contrario; aquellos cambios que sean discrecionales en el tamaño o configuración del proyecto, serán amortiguados con el factor de seguridad.

La exactitud de una estimación irá en aumento conforme el proyecto avance en su ciclo de vida, cuando sean necesarios refinamientos a la estimación se realizarán y obviamente aumentará el grado de confianza y exactitud que se espera.

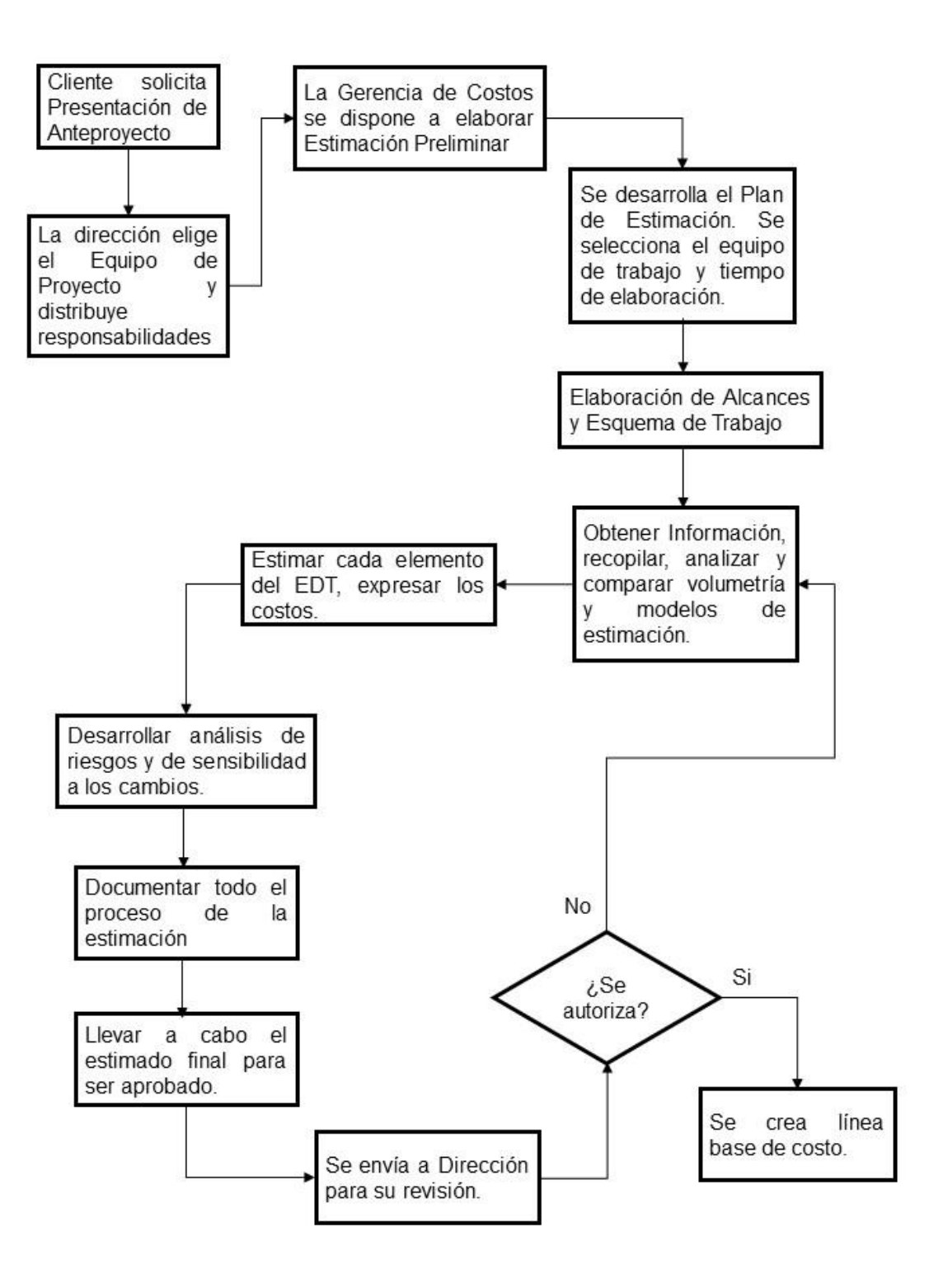

*Figura IV. 1 Propuesta de diagrama de flujo de la estimación Fuente: Elaboración Propia, 2019*

IV.3.2. Propuesta de procedimiento para una estimación

Tomando en consideración el procedimiento propuesto por el PMBOK y el funcionamiento de la gerencia de costos en la promotora inmobiliaria, se proponen 11 pasos que son esenciales, para producir estimaciones de alta calidad y se resumen a continuación.

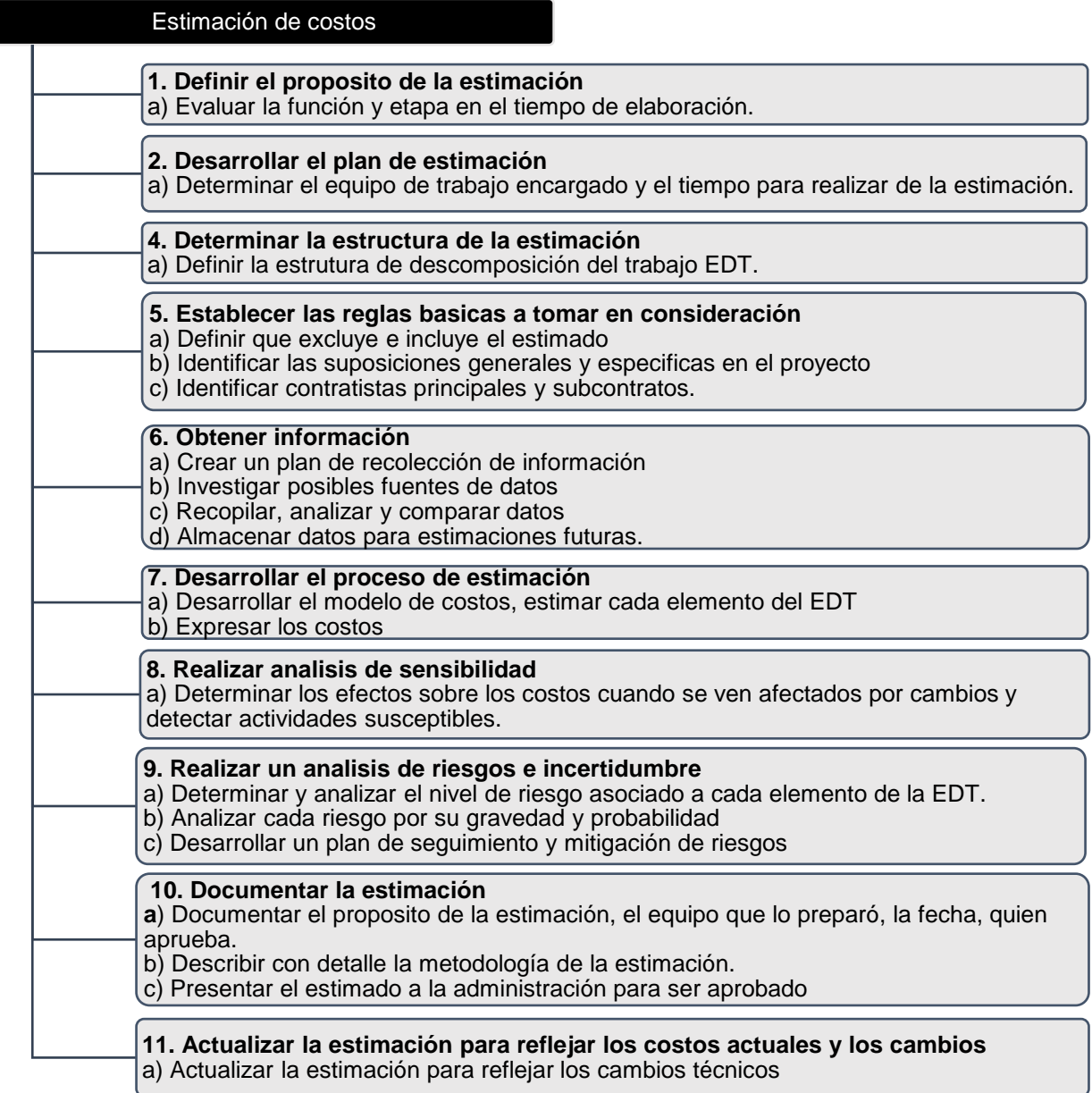

*Figura IV. 2 Propuesta de procedimiento para una estimación. Fuente: Elaboración Propia, 2019*

### IV.4. Presupuestación

IV.4.1. Propuesta de diagrama de flujo de presupuestación

Una vez que la dirección ha autorizado la estimación de costos con un importe límite, se procede a desarrollar cada uno de los presupuestos necesarios para la ejecución de la obra.

Los presupuestos se realizan de acuerdo a los avances de obra, debido a las dimensiones de los proyectos inmobiliarios, sería poco eficiente presupuestar y liberar recurso financiero de todo el desarrollo en una sola exhibición.

Para generar el presupuesto es necesario que el analista analice cada uno de los elementos necesarios para llevar acabo el catálogo y su cuantificación, en este paso es indispensable realizar una visita al sitio de los trabajos y corroborar trabajos no considerados en el catálogo, una vez generados ambos documentos se procede a la elaboración del presupuesto en el sistema ERP, obteniendo de éste un paquete de trabajo (emisión de presupuesto, tarjetas e insumos), el cual será enviado a conciliación con las demás Gerencias para su aprobación, una vez que se aprueba se solicita al Coordinador de Costos el cierre y liberación del presupuesto en el sistema ERP, posteriormente la Gerencia de compras comienza con la liberación del recurso para compra de insumos o contratación de servicios con la finalidad de llevar a cabo la ejecución de los trabajos.

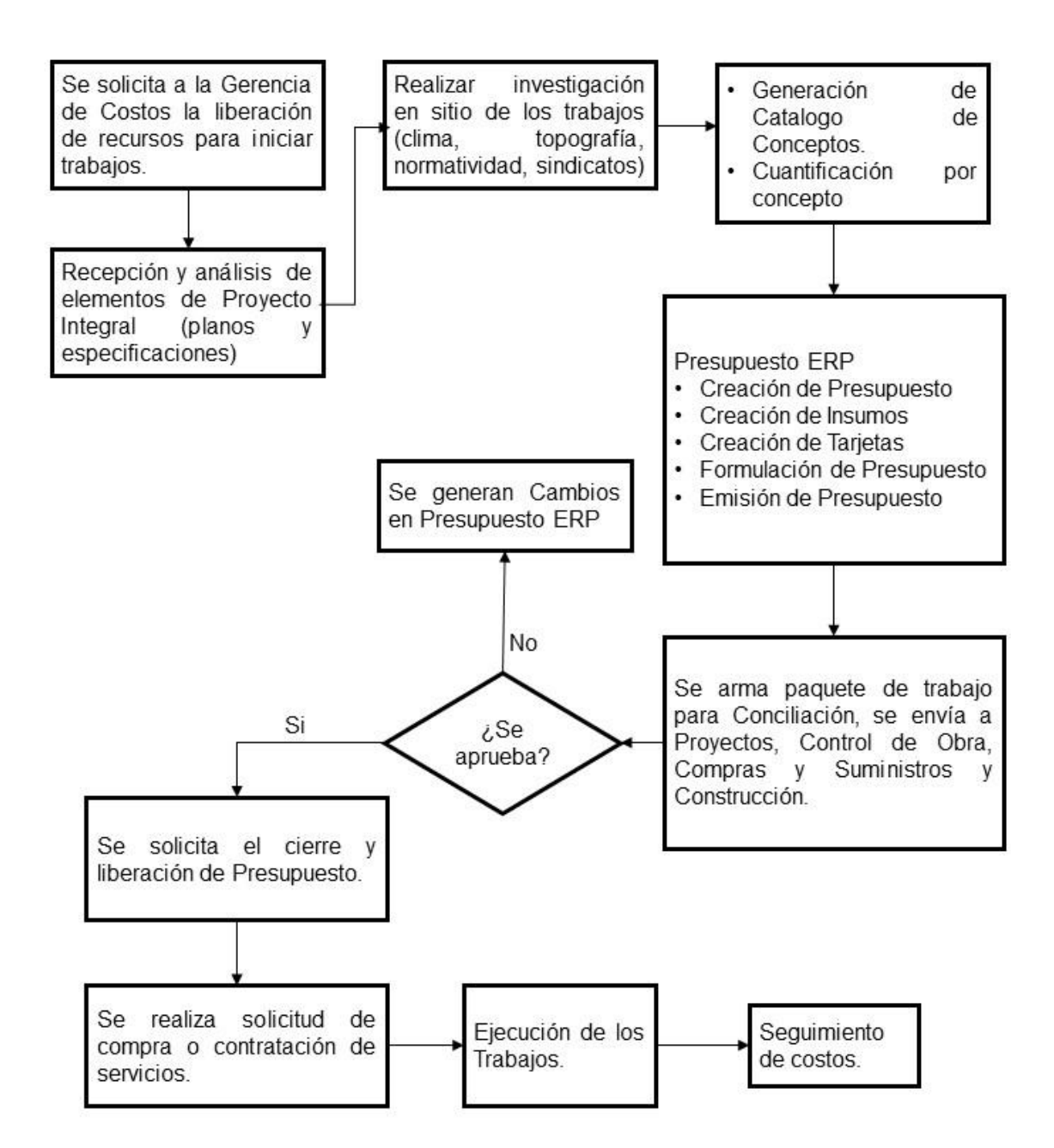

*Figura IV. 3 Propuesta de diagrama de flujo de presupuestación. Fuente: Elaboración Propia, 2019*

IV.4.2. Proceso de presupuesto en sistema ERP

Todo el proceso de ejecución se genera mediante un sistema de información gerencial, que permite llevar el control de cada área encargada del proyecto.

Cuando se habla de la gerencia de presupuestos y su manejo del sistema ERP, se refiere a la explotación de varias de las funciones de este sistema que permiten al departamento realizar varias funciones para controlar el uso de los presupuestos y por ende del recurso financiero.

A continuación se enlistan las acciones disponibles por realizar en el área de presupuestos dentro del Sistema ERP.

#### *a) Creación de nomenclatura y archivero por proyecto*

Tomando en consideración que todo proceso de presupuestación de un proyecto, comienza desde la generación de una carpeta cuya función es organizar todos y cada uno de los elementos correspondientes a los proyectos. El gerente de costos será el responsable de la generación de dichos archiveros.

En la promotora a la que se hace referencia en el estudio, se organizan dichos archiveros otorgando nomenclaturas a los proyectos para tenerlos identificados. Por ejemplo en el caso de los proyectos de vivienda residencial la clave empieza comienza con la letra R consecutivamente del número de proyecto que corresponda de este tipo que se vaya a realizar.

| Nomenclatura | Tipo de Proyecto           |
|--------------|----------------------------|
| CXX          | Comerciales                |
| <b>RXX</b>   | Vivienda Residencial       |
| MXX          | Vivienda Medio Residencial |
| IXX          | Vivienda Interés Social    |

*Tabla IV. 1 Nomenclatura por Tipo de Proyecto.*

*Fuente: Elaboración Propia, 2019*

#### *b) Creación de Centro de Costos C.C.*

Dentro de cada archivero de Proyecto y en busca de registrar y agrupar la información para evaluar la eficiencia y eficacia de los presupuestos, el coordinador es el encargado de la creación de carpetas, llamadas centros de costos, los cuales representan una orientación clara y delimitada de la producción de costos, agrupándolas por unidades de control y responsabilidad de proyecto.

La función de los centros de costos es clasificar los diferentes gastos incurridos en cada proyecto por la empresa constructora. El reparto adecuado de gastos es clave para el control de costos de cualquier empresa constructora.

En la empresa que se estudia, los centros de costos se crean dentro de los archiveros de cada proyecto, de acuerdo a los trabajos a los que estarán destinados, en este caso se enumeran de igual forma por una letra seguido de la clave numérica otorgada por el gerente, en este caso el número otorgado puede no coincidir con el número de proyecto, debido a que la asignación es general para cualquier tipo de construcción.

| Nomenclatura | <b>Centro de Costos</b> |
|--------------|-------------------------|
| <b>AXX</b>   | Caseta de Ventas        |
| <b>BXX</b>   | Edificación             |
| <b>CXX</b>   | Urbanización            |
| <b>DXX</b>   | Infraestructura         |
| <b>EXX</b>   | Equipamiento Urbano     |
| <b>FXX</b>   | Amenidades              |
| <b>GXX</b>   | Instalaciones           |
| <b>HXX</b>   | Indirectos              |

*Tabla IV. 2 Nomenclatura por centro de costos.*

*Fuente: Elaboración Propia, 2019*

#### *c) Creación de presupuestos*

Cada centro de costos está integrado por Obras o Presupuestos que permiten registrar cada frente y partida que conformarán los presupuestos, la forma de trabajar de cualquier sistema es agrupar mediante tarjetas cada concepto de obra dentro de partidas y en conjunto estas conforman el frente.

Las obras o presupuestos se clasifican con una letra designada por el gerente de costos, acompañado del número de proyecto y el número consecutivo que le corresponda en la lista de presupuestos a realizar. Por otra parte, el frente y las partidas, se enumeran consecutivamente de acuerdo al tamaño y complejidad del proyecto.

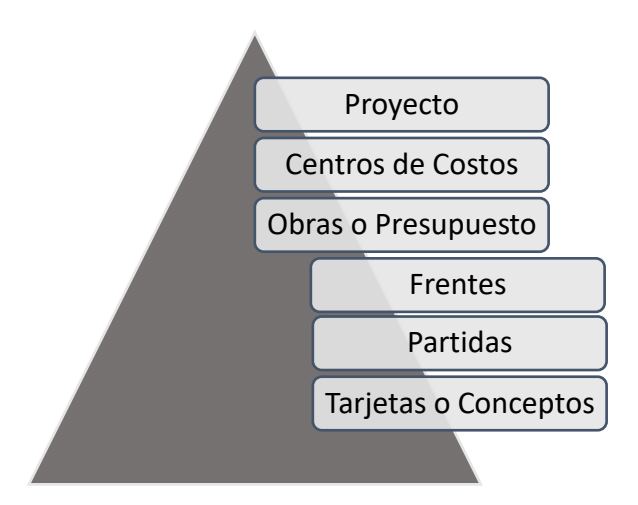

*Figura IV. 4 Organización interna de un proyecto en la gestión de costos. Fuente: Elaboración Propia, 2019*

#### *d) Creación de insumos*

Para la creación de tarjetas, el coordinador de costos se encarga de registrar todos los insumos necesarios para desarrollar los presupuestos, definiéndolos dentro del tipo y grupo que le corresponde. Los tipos de insumos se refieren a una clasificación general que considera a todos los insumos que puedan ocuparse.

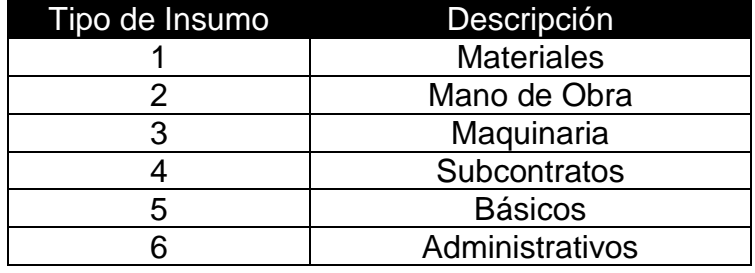

*Tabla IV. 3 Creación de Insumos.*

*Fuente: Elaboración Propia, 2019*

#### *e) Formación de tarjetas*

Las tarjetas o conceptos, al igual que todo el proceso están estructuradas por 7 dígitos, distribuida de la siguiente manera XX-XX-XXX, la primer parte indica el tipo de tarjeta a crear, los siguientes dos dígitos, indican la agrupación de las tarjetas y los últimos 3 corresponden al consecutivo de tarjeta, esta estructura logra tener un mayor control del presupuesto.

La tarjeta está conformada por 5 partes: en la primera, se encuentra el número de tarjeta que la identifica de otras dentro del presupuesto; la segunda parte, es la descripción de la tarjeta (concepto) que se analiza, se sugiere sea una descripción breve y completa de todo lo que interviene en el análisis; la tercera parte es la unidad de medida a la que está sujeta el análisis de la tarjeta; la cuarta es la sumatoria que arroja el análisis de insumos; por último, en la parte baja de la tarjeta se encuentra el análisis de precios unitarios catalogados por tipo de insumo, necesarios para realizar los trabajos por unidad de medida.

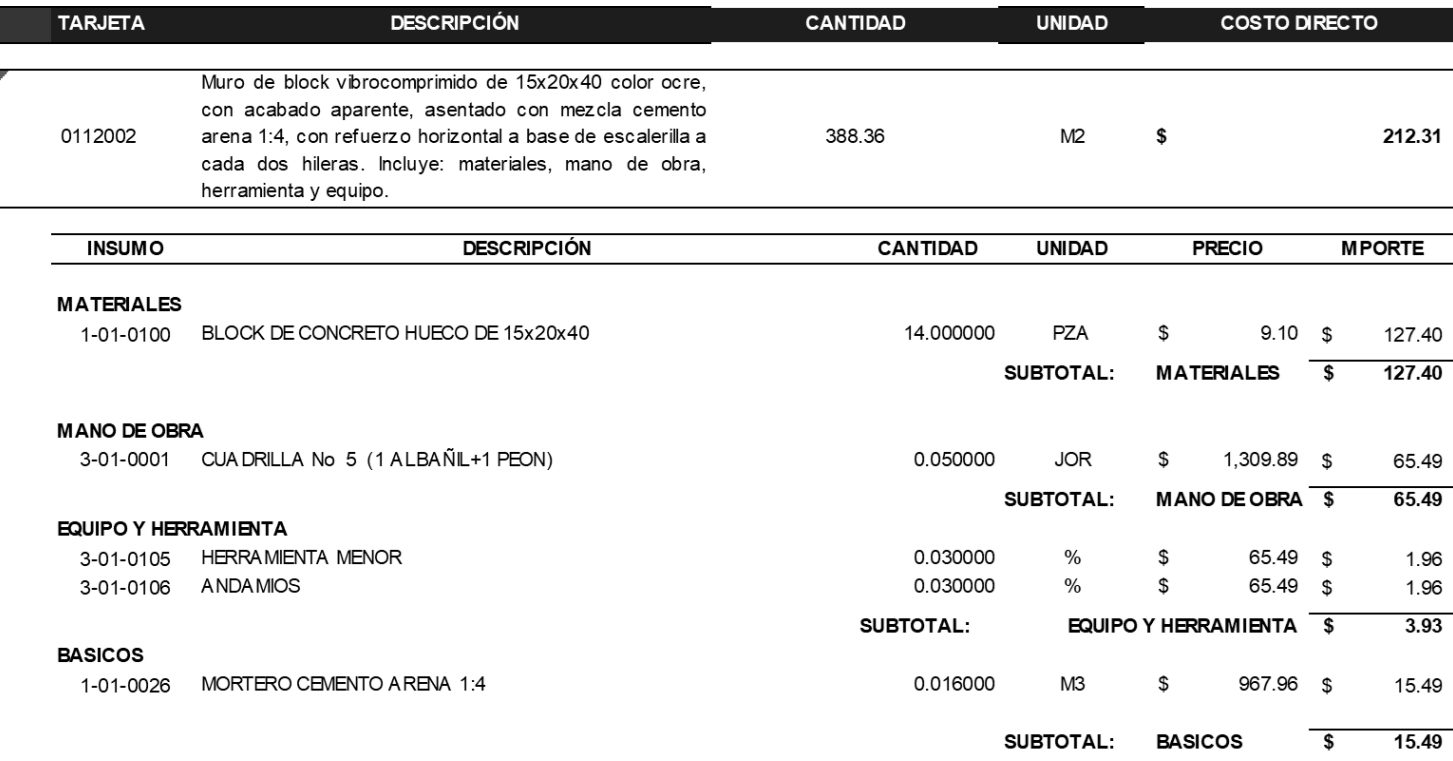

#### *Tabla IV. 4 Descripción de tarjeta de concepto.*

*Fuente: Elaboración Propia, 2019*

#### *f) Integración de tarjetas (Análisis de P.U.)*

Cuando se menciona la integración de las tarjetas en el ERP, es porque ya se tiene un catálogo de conceptos bien definido y se encuentra cuantificado. Por consiguiente se procede a analizar el P.U. por unidad de concepto. Todo análisis, cálculo e integración de los P.U. deberán de guardar congruencia con todas y cada una de las especificaciones indicadas en la descripción del concepto analizado.

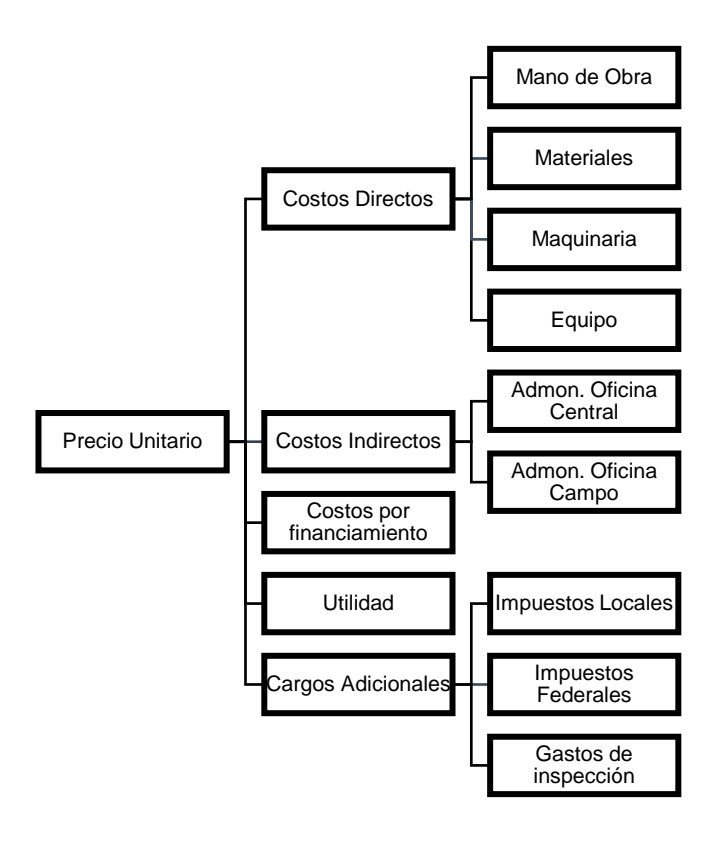

*Figura IV. 5 Integración de precios unitarios. Fuente: Elaboración Propia, 2019*

Generalmente el precio unitario se integra de costos directos (trabajos realizados directamente en la obra), los costos indirectos (realizados fuera de la obra pero que afectan a la misma), el cargo por utilidad, financiamiento y cargos adicionales. Dichos costos tienen por objeto cubrir en la forma más amplia los recursos necesarios para la realización de cada concepto del paquete de trabajo.

En este caso, para simplificar el trabajo, el análisis se realiza únicamente a precio directo, posteriormente se hace el análisis de indirectos, utilidad y cargos adicionales, esto debido a que ese recurso va destinado a un presupuesto aparte que conlleva un análisis aún más profundo.

#### *g) Generación de explosión (Recalcular el presupuesto)*

Cada que se realiza una modificación al presupuesto, es recomendable ejecutar esta función del sistema, lo que permitirá actualizar cualquier modificación realizada a precios o cantidades.

#### *h) Integración del presupuesto ERP*

La formación de presupuesto consiste en la elaboración de un catálogo de conceptos con cantidades y precios por unidad, obteniendo de él un costo total de Presupuesto. En el sistema ERP se genera un reporte desglosado por niveles en frentes, partidas y tarjetas.

El presupuesto se conforma por el análisis y desglose de cada uno de los conceptos en cuanto a recursos se refiere, tales como materiales, mano de obra, maquinaria, equipo, etc.

#### *i) Emisión del presupuesto*

Esta función genera un reporte del presupuesto total de la obra en cuestión, desglosado en los niveles de frente, partidas y tarjetas. Generalmente estos reportes se pueden exportar en Microsoft Excel, que en el caso de Control de Costos se necesitará para el funcionamiento del mecanismo.

#### *j) Emisión de explosión de insumos.*

La explosión de insumos, es un reporte a detalle del tipo, cantidad y precio de los insumos presenten en el presupuesto. Al igual que la emisión de presupuesto, el reporte se puede acotar por frentes y partidas. Generalmente estos reportes se pueden exportar en Microsoft Excel, que en el caso de control de costos se necesitará para el funcionamiento del mecanismo.

### *k) Bloquear o registrar presupuesto base*

Esta función sirve para bloquear el presupuesto y evitar que sufra algún cambio por personas no autorizadas. Una vez bloqueado el presupuesto, solo se podrán hacer modificaciones agregando órdenes de cambio a los conceptos.

IV.4.3. Propuesta de procedimiento de presupuestación

Tomando en consideración el procedimiento propuesto por el PMBOK y el funcionamiento de la gerencia de costos en la promotora inmobiliaria, se proponen 8 pasos que son esenciales, para producir presupuestos.

#### Presupuesto

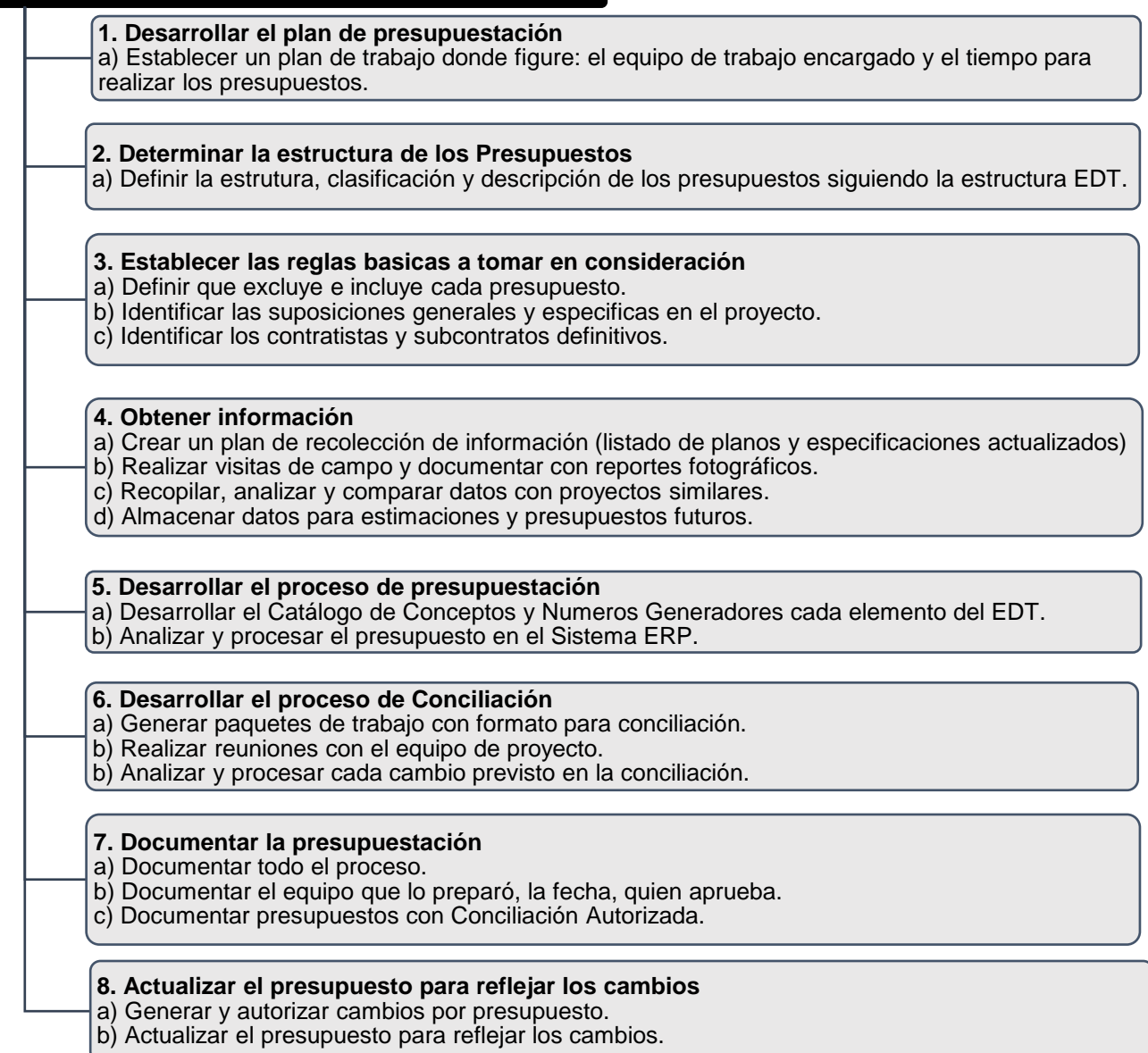

*Figura IV. 6 Propuesta de procedimiento de presupuestación. Fuente: Elaboración Propia, 2019*

## IV.5. Control de cambios

IV.5.1. Gestión de cambios

Los cambios se presentan como desviaciones que distorsionan el alcance inicial y pueden dar lugar a una reformulación del proyecto.

A pesar de que se lleve a cabo una estimación y después un presupuesto registrado en el sistema ERP, generalmente el proyecto suele recibir influencia del entorno que puede ser muy distinta a la propuesta. El control de cambios es responsabilidad de la gerencia de costos y su deber es monitorear y controlar.

Dentro de los cambios que se presentan en un proyecto, se tienen dos tipos:

*Los cambios por agentes externos* son aquellos cambios justificados entre el cliente y el equipo de proyecto o cuando por normatividad o regulaciones así lo exijan.

*Los cambios por agentes internos* se presentan cuando por cualquier otra causa, el equipo del proyecto no fue capaz de visualizar aspectos en la planificación y crean conflicto en la ejecución, dichas desviaciones deben ser resueltas o en su caso asumidas por el mismo.

El alcance que tengan los cambios en la planificación inicial dependerá de la capacidad que tenga el equipo del proyecto para responder o adaptar sus planes a las oportunidades o amenazas que enfrente.

La gestión hace referencia también a la flexibilidad y capacidad de adaptación del equipo de proyecto hacia los cambios y aun así garantizar un eficiente de los recursos. Existen proyectos que fracasan por un seguimiento y control de cambios inadecuados, no todo depende de un buen plan.
IV.5.2. Propuesta de diagrama de flujo de control de cambios

El diagrama comienza, cuando se detecta la necesidad de un cambio en las especificaciones o conceptos planteados en el presupuesto registrado (sistema ERP), que sea considerado de *alta relevancia<sup>6</sup>* para continuar con la programación de los trabajos. Se elabora la justificación, mediante un formato conocido como "solicitud de cambio", en el cual se explica y documenta la naturaleza del cambio, posteriormente es enviada a la gerencia de costos para su revisión, análisis y evaluación.

Sí el cambio es a solicitud de los directivos, el equipo de proyecto, genera todo un paquete de trabajo, para que los directivos revisen y analicen el alcance que produce la solicitud de cambio. Finalmente, si dicho cambio es autorizado y representa un porcentaje considerable en el importe total del proyecto, se procederá a realizar una autorización de cambio en el importe total de la Estimación y finalmente se realizará el cambio en el presupuesto ERP.

Ahora bien, cuando el cambio es interno por falta de pericia del equipo, el departamento de construcción es el encargado de visualizar los cambios en la obra, generar la matriz y enviarla al equipo de proyecto, quienes en primera instancia mediante una reunión propondrán alternativas de solución, cuando se aprueba dicha orden de cambio, se solicita al departamento de arquitectura e ingeniería analizar y generar un proyecto sobre los nuevos trabajos si fuese el caso, una vez terminado, se comparte al departamento de costos quien determina el costo de los conceptos que forman parte. En este caso sí fue un cambio que se le atribuye al equipo, se tendrá que asumir con el importe considerado para imprevistos, sí el importe rebasa lo propuesto, se recurre por ultima instancia a la autorización de presupuesto por parte del cliente.

 $\overline{\phantom{a}}$ 

<sup>6</sup> Para cambios que no sean relevantes o no sea necesario un análisis profundo, de cualquier manera, se analizarán y autorizarán, pero su procedimiento será más eficiente, además de que, sí serán parte del control de cambios.

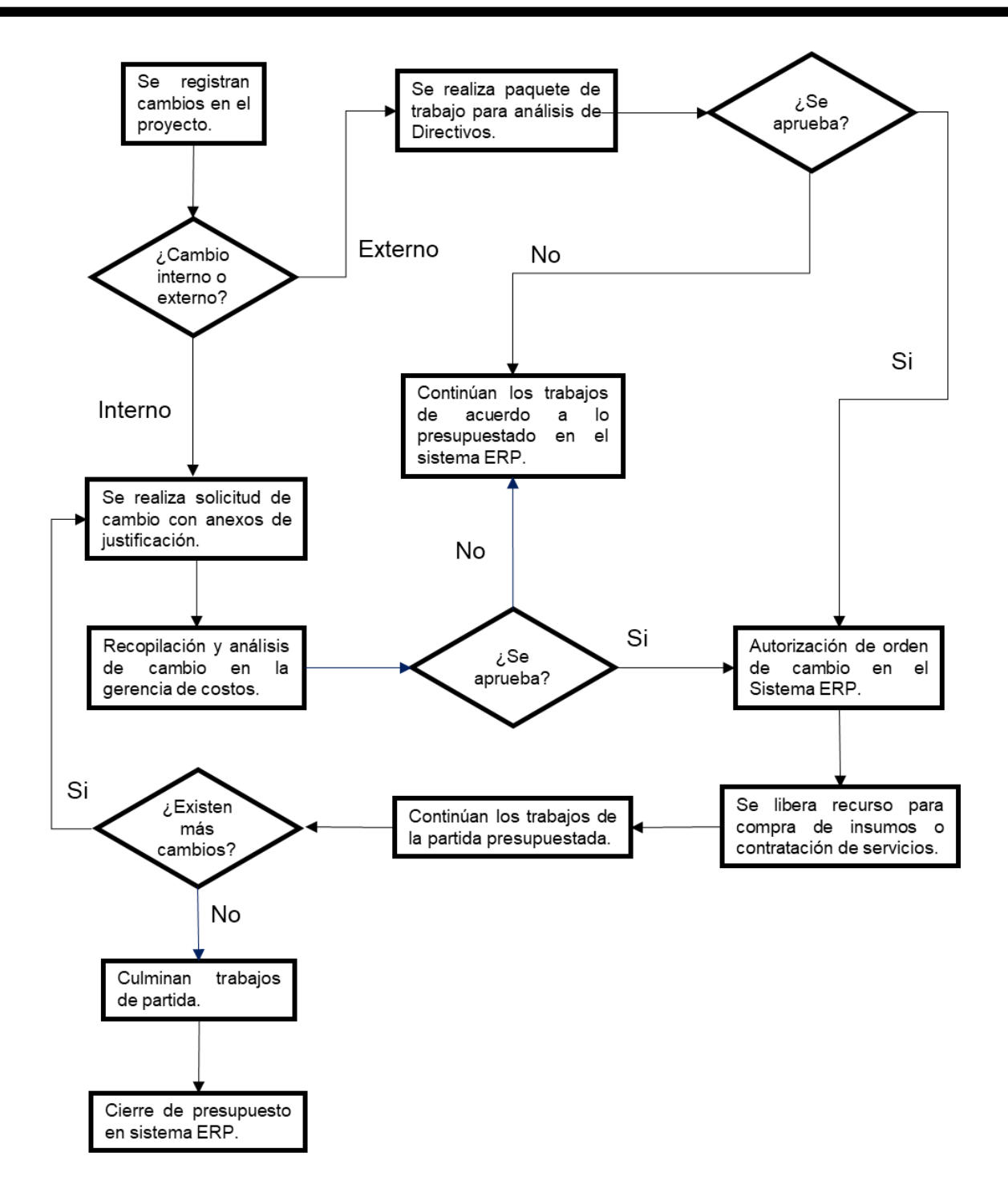

*Figura IV. 7 Propuesta de diagrama de flujo de control de cambios. Fuente: Elaboración Propia, 2019*

IV.5.3. Propuesta de procedimiento de control de cambios

Sea el tipo de cambio que sea, el paquete de trabajo que será autorizado debe contener la siguiente información:

- Formato de "solicitud de cambio"
- Reporte fotográfico
- Proyecto actualizado a la fecha el cambio
- Generadores de obra
- Presupuesto, etc.

Una vez que la orden de cambio es autorizada y notificada por todo el equipo de proyecto, el departamento de costos, tendrá como responsabilidad mediante el sistema ERP cargar y liberar presupuesto en la partida de presupuesto que le corresponda al cambio, así como llevar un registro de todos los cambios con el respaldo correspondiente.

IV.5.4. Autorización de las órdenes de cambio en presupuesto ERP

Esta opción del presupuesto permite realizar modificaciones al presupuesto registrado, ya sean cantidades o alcances del proyecto, no permiten cambio en precio de insumos. Cualquier cambio se reflejará en el presupuesto como *aditiva* (incrementar en cantidad algún concepto dentro de presupuesto), *deductiva* (disminuir en cantidad algún concepto dentro del presupuesto), *extras* (incluir nuevos conceptos no considerados en el presupuesto, en este caso, se permite la inclusión de nuevos insumos con precios nuevos).

Para que una orden de cambio se vea reflejada, debe ser autorizada por el coordinador de costos, con previa autorización del equipo de proyecto. Se sugiere no abusar de esta opción, pues reflejará un mal manejo del presupuesto.

## IV.6. Control de Costos

Partiendo de que se tiene pleno conocimiento de lo que sucede interna y externamente en el proyecto. Como ya se mencionó con anterioridad, el control de costos pertenece a la etapa de control y seguimiento de proyecto.

Dicho proceso de control consiste en el monitoreo y seguimiento de los costos y ejercer una comparación contra la línea base de costo ya trazada. El proceso debe ser bien estructurado, de manera que permita propiciar una visión integral del funcionamiento del proyecto, del cual se demuestren resultados definidos y que controle aspectos verdaderamente importantes.

El control se fundamenta en comprobar si la ejecución se ajusta o no a lo previsto en términos financieros. Dado que el monitoreo se realiza en lapsos de tiempo cortos, la detección de desviaciones se realiza de manera temprana y oportuna, lo que permite tomar medidas correctivas que eviten mayores desviaciones y lograr que los trabajos concluyan con el mayor grado de satisfacción por parte del equipo del proyecto.

IV.6.1. Sistema de información en el control

Hoy en día, el manejo de software usual para la Dirección de Proyectos en la fase de seguimiento y control, no es aún una plataforma amigable para el usuario, por lo que se sugiere que el personal se auxilié de programas y mecanismos externos para agrupar y descifrar la información en los lapsos de control periódicos. El encargado del control, extrae la información y la incorpora al mecanismo con la frecuencia estipulada por la gerencia. El control de costos es mucho más que un simple informe de gastado vs presupuestado, el control de costos debe enfocarse en mantener la atención en todas las actividades y detectar posibles incrementos o rebasamientos del presupuesto antes y no después de que ocurran.

IV.6.2. Reunión con el equipo de proyecto

La reunión es llevaba a cabo por la dirección de proyecto, cada miembro del equipo, debe contar con la información necesaria y actualizada del proceso del proyecto en la que interactúa y estar actualizado en las noticias de las demás gerencias. En este tipo de reuniones se potencializa las relaciones humanas entre los gerentes, se busca conciliar intereses, manejar conflictos y fomentar el trabajo en equipo, siempre a fin de lograr objetivos mutuos. El éxito, dependerá de la buena integración y el compromiso grupal.

Esta reunión no debe ser objeto por ningún motivo de evaluación de desempeño del equipo, su objetivo es determinar el estado real del proyecto en cada departamento, tomar decisiones y establecer medidas correctivas si es el caso.

Dentro de los elementos de una reunión, se pueden mencionar los siguientes; una frecuencia periódica, que permita medir el progreso del proyecto; informar sobre desempeño de los programas y costos; evaluar las desviaciones en orden de importancia; definir líneas de acción y documentar cada reunión, a través de minutas que deslumbren las tareas a trabajar para la siguiente reunión.

IV.6.3. Gerente de costos en el control

En la reunión que se realiza con el equipo de proyecto, como gerente de costos, se tiene la responsabilidad de cuidar y defender los costos reflejados en la línea base realizada en la planificación, cualquier cambio que refleje grandes modificaciones a dicha línea, debe ser planteada en estas reuniones por nivel de importancia, para ser tomadas a consideración y tomar decisiones o implementar medidas correctivas.

El gerente debe ofrecer así como las demás gerencias, información periódica y resumida que sea organizada y universal para todos los proyectos, dicha información busca ofrecer una visión integral del control de costos del proyecto, para que bajo el conocimiento de cada integrante, reconozcan sus gastos y la responsabilidad de difundir o exponer posibles cambios en el proyecto y los compare con los presupuestados.

### IV.6.4. Periodicidad del control y monitoreo

Se recomienda que el control se genere de manera constante, mediante el seguimiento y monitoreo con una periodicidad semanal o de acuerdo al tiempo en que existan factores de cambio, como pueden ser la actualización de presupuestos liberados en el sistema ERP o por órdenes de cambio autorizadas.

### IV.6.5. Encargado de control

Para llevar el seguimiento de los costos, es indispensable que una persona sea la encargada de dicha actividad. Generalmente se trata del analista de costos que realiza y lleva a su cargo todos y cada uno de los presupuestos del proyecto, pues está estrechamente vinculado con los movimientos diarios del importe total.

Sus tareas primordiales son las siguientes: medir periódicamente el avance de las partidas, controlar la liberación de recursos en el sistema ERP y su direccionamiento a los presupuestos, comunicar a sus superiores cambios en el alcance autorizado de proyecto, etc.

### IV.6.6. Nivel de detalle

El nivel de detalle con el que se vigilarán los costos será el mismo con el que fueron presupuestados y previamente estimados, es decir bajo el diseño de la estructura EDT. Por lo que a cada frente y partida representado en la EDT y reflejado con costo en la estimación, será la misma contra la cual se mida el avance y desempeño de los presupuestos registrado en ERP y sus órdenes de cambio. En caso de que una partida le corresponda más de un presupuesto, se realizará la comparación con la sumatoria de todos los presupuestos involucrados.

## IV.7. Propuesta de mecanismo de control de costos

Para implementar el mecanismo es necesario que todas y cada una de las etapas de la gestión de costos estén acopladas (engranen) entre sí y logren trasmitir la información adecuada de una etapa a otra.

Recordemos que el control de costos en empresas promotoras de vivienda, está integrado por cuatro etapas importantes que se desarrollan a lo largo del proceso de planeación, ejecución y control del proyecto.

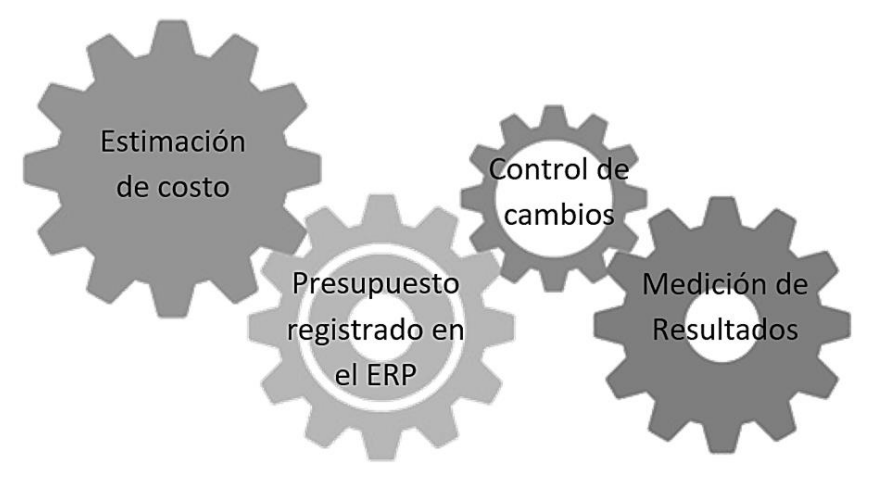

*Figura IV. 8 Mecanismo de control de costos. Fuente: Elaboración Propia, 2019*

Cada uno de los procedimientos descritos en este capítulo, deberán de cumplir con todos y cada uno de los requisitos para su realización y contar con el tiempo adecuado, para cuidar la calidad de los mismos, y posteriormente no requiera tiempo adicional por alguna corrección o peor aún, un aumento de costo que perjudique al proyecto.

De acuerdo a la magnitud y complejidad de los proyectos que se tengan en marcha, se puede llegar a manejar gran cantidad de información, por lo que se recomienda que se manipule mediante el uso de herramientas computacionales, en este caso el sistema ERP y auxiliarse de otros programas.

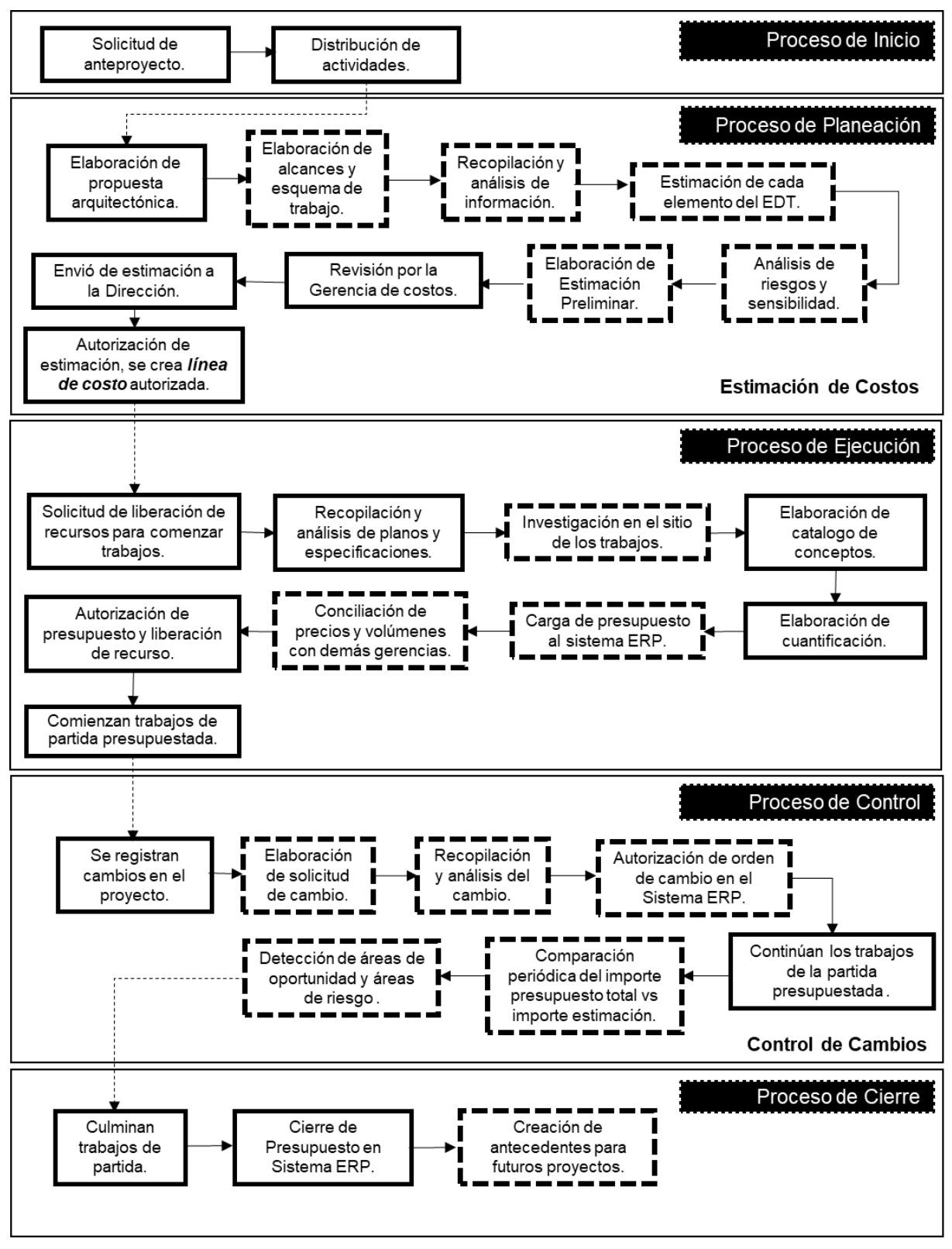

*Figura IV. 9 Propuesta de diagrama de actividades de la gestión de costos Fuente: Elaboración Propia, 2019*

En la figura IV.9 se muestra la propuesta del plan de actividades de la gestión de costos.

Como se observa, se siguen los procesos de un proyecto según el PMBOK y dentro de cada proceso, las tres etapas del costo: estimación, presupuestación y control de cambios.

La implementación del mecanismo se desarrolla por etapas. En la estimación se estableció el uso de un procedimiento que permita obtener aproximaciones de calidad y reducir su nivel de incertidumbre. Dentro del procedimiento, las actividades que sobresalen de su aplicación son: análisis de los alcances y elaboración de esquema de trabajo, recopilación y análisis de la información y el análisis de riesgo y sensibilidad. Ver Figura IV.2. Propuesta de procedimiento para una estimación.

En la etapa de presupuesto se integró a la propuesta de actividades, la visita a los sitios de los trabajos una vez que se han analizado los planos y especificaciones y antes de generar un catálogo de conceptos. Así como también la conciliación de presupuestos con otras gerencias y por última la constante capacitación al personal en el uso del software, que les permita sacarle el mayor provecho. Ver Figura IV.6. Propuesta de procedimiento de presupuestación.

Posteriormente se propone el uso de un procedimiento para control de cambios que abarca la implementación de una solicitud de cambio, la recopilación y el análisis antes de su autorización, la cual deberá ser autorizada únicamente por el coordinador y el gerente, para finalmente elaborar un reporte global del proyecto que compare el importe de la estimación *versus* los presupuestos registrados en el sistema, detectar áreas de oportunidad y áreas de riesgo.

Para el cierre de proyecto, se crea una carpeta de antecedentes históricos que sirvan para otros proyectos de magnitud y complejidad similares.

## IV.8 Conclusión Capitular

Después del desarrollo del mecanismo se concluye lo siguiente:

Para que el mecanismo sea funcional, debe de estar presente, mediante el establecimiento del uso de procedimientos definidos para cada etapa de la gestión de costos y estar estrechamente vinculadas entre sí.

La planeación del tiempo de análisis y la distribución de actividades para cada etapa es importante para generar estimaciones y presupuestos eficientes, que permitan hacer frente a una correcta gestión y control de los costos.

Es importante crear un archivo que almacene toda aquella información que esté vinculada con cada etapa de la gestión, con la intención de crear un antecedente que pueda ser consultado.

El acercamiento con otras gerencias se logra gracias a la implementación del proceso de conciliación al momento de presupuestar, posteriormente en las reuniones de proyecto, donde el gerente de costos será el encargado de mantener a su equipo actualizado sobre la evolución del proyecto. Finalmente con la integración de las gerencias en el proceso de control y autorización de cambios.

El resultado final de la implementación del mecanismo, será un concentrado general por frentes y partidas, en el cual se observan cuatro importantes secciones: la primera se refiere al proceso de la estimación, la siguiente al proceso de presupuestación, seguido por el control de cambios, para finalmente concluir en una medición de resultados. En esta última parte, se pretende que el mecanismo muestre; el nivel de desempeño de la estimación; la pronta respuesta a la generación de cambios y la pronta visualización de áreas de riesgo y áreas de oportunidad en los costos.

# **Capítulo V. Aplicación del mecanismo de control de costos en proyecto de vivienda vertical**

## V.1 Objetivo Capitular

En el presente capítulo se muestra, a través de un caso práctico, la aplicación del mecanismo de control de costos propuesto en un proyecto de vivienda vertical. Mediante el estudio del caso práctico se pretende mostrar el uso de los procedimientos descritos en el capítulo anterior.

## V.2. Integración de carpeta de estimación

Siguiendo la propuesta antes mencionada se procede a la integración de la carpeta de estimación.

## **Carpeta de estimación.**

- B **Programación o plan de estimación.** Selección de equipo encargado, asignación de actividades y responsabilidades, tiempos de análisis, fechas de inicio y fin, etc.
- 闿 **Línea base de alcance.** Describe y define el alcance del proyecto, criterios y límites del proyecto. De esta línea base se desglosa los siguientes componentes:
	- **Datos generales de proyecto.** Ubicación, superficie, normatividad vigente, sembrado y descripción de proyecto.
	- **Desglose de esquema de trabajo EDT.** Desglose, organización y delimitación de los paquetes de trabajo del proyecto.
- B **Plan de recolección de información.** Listado de fuentes de información, referencias en el sistema ERP (presupuestos de proyectos similares, considerar similitudes y diferencias), concentrado de cubicaciones y/o referencias en volumen de proyectos similares.
	- **Análisis de planos y especificaciones.** Listado de planos, memorias y especificaciones clasificado por partida, nombre, fecha de emisión y versión.
	- **Consideraciones generales.** Definir que incluye y/o excluyen las partidas.
	- **Listado de principales subcontratistas.** Identificar principales subcontratistas para cada partida.
	- **Cuadro de áreas generales.** Cuadro de información básica sobre superficie y volúmenes de proyecto.
	- **Cuadro de costos.** Cuadro de información sobre costos de proyecto.
- B **Desarrollo de la estimación.** Integración de la estimación de costo, vinculación de desglose EDT con costos y cantidades obtenidos del cuadro de áreas, y/o del plan de recolección de información.
- 目 **Análisis de sensibilidad.** Someter la estimación a diferentes escenarios y detectar actividades susceptibles.
- B **Análisis de riesgos.** Someter la estimación a un análisis de riesgos y determinar la gravedad.
- 闿 **Actualizaciones a estimación.** Documentar los cambios técnicos y actualizar estimación.

V.2.1. Programación o de plan de estimación.

En la sección de programación se estipulan el código y la descripción correspondientes al EDT, seguido por la actividad a realizar, las horas de analista y de coordinador, fecha de inicio y fin de la tarea, así como el nombre del analista encargado de la actividad. Al final se encuentra una sumatoria de horas totales de trabajo del analista y del coordinador designadas en la elaboración de la estimación.

En este plan se establece también la fecha de inicio y la fecha de entrega de la estimación a los directivos, se pretende que el plan sea elaborado por el coordinador de costos y que esté tenga amplia experiencia en el manejo de su personal y asigne tiempos acorde al nivel de dificultad de la actividad.

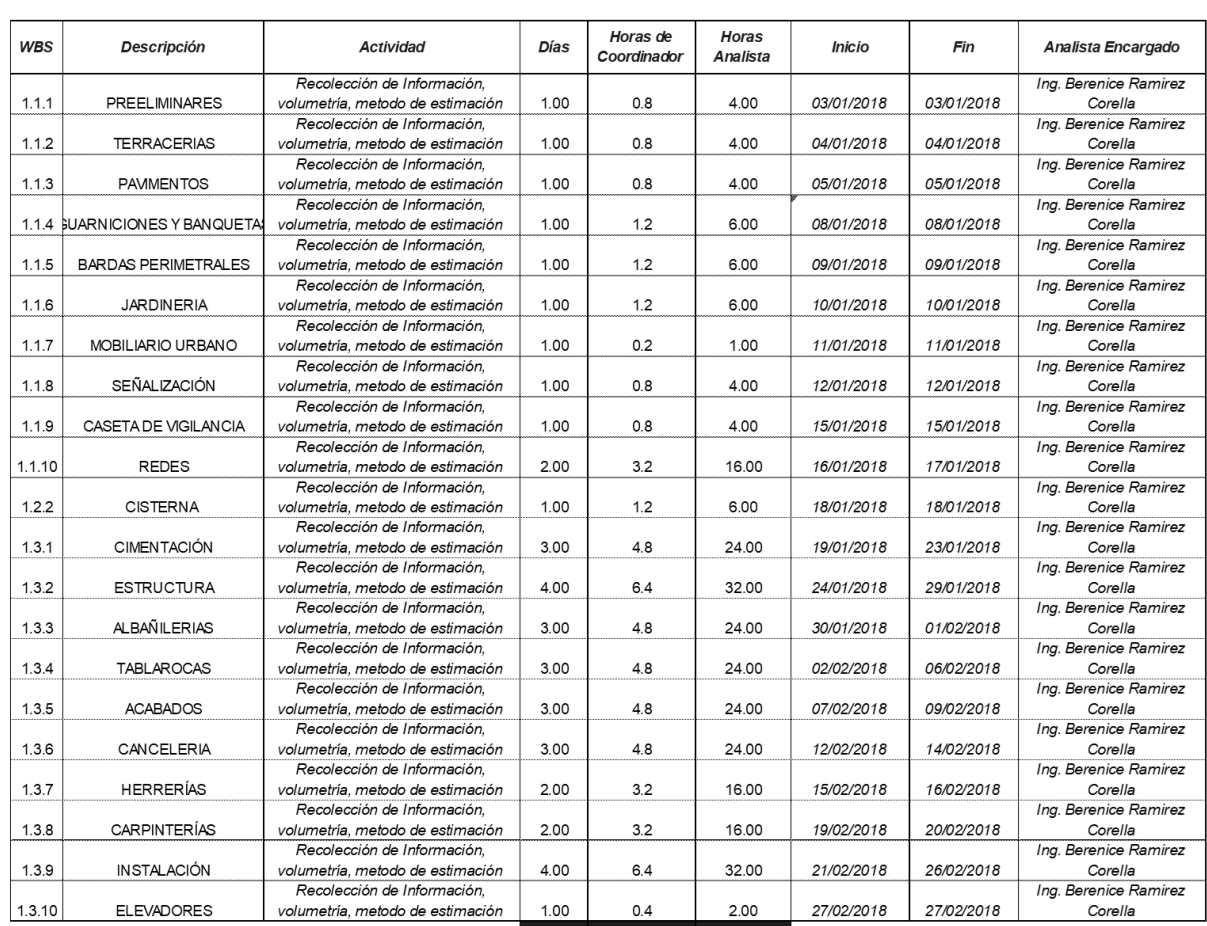

Tabla V. 1 Programación de Actividades para Estimación.

40.00 55.80 279.00 *Fuente: Elaboración Propia, 2019*

PROGRAMACIÓN

V.2.2. Línea base de alcance.

La línea base de alcance se entiende como el proceso en donde se define, planifica y delimitan los trabajos necesarios para realizar el proyecto. Está línea como su nombre lo dice será la base original que se obtiene en la fase de planificación, de ahí su importancia, pues será el eje principal que se use para comparar el desempeño una vez que se empiece a ejecutar y se detecten desvíos. La línea se desglosa de los siguientes componentes:

> **Datos generales de proyecto.** Ubicación, superficie, normatividad vigente, sembrado y descripción de proyecto.

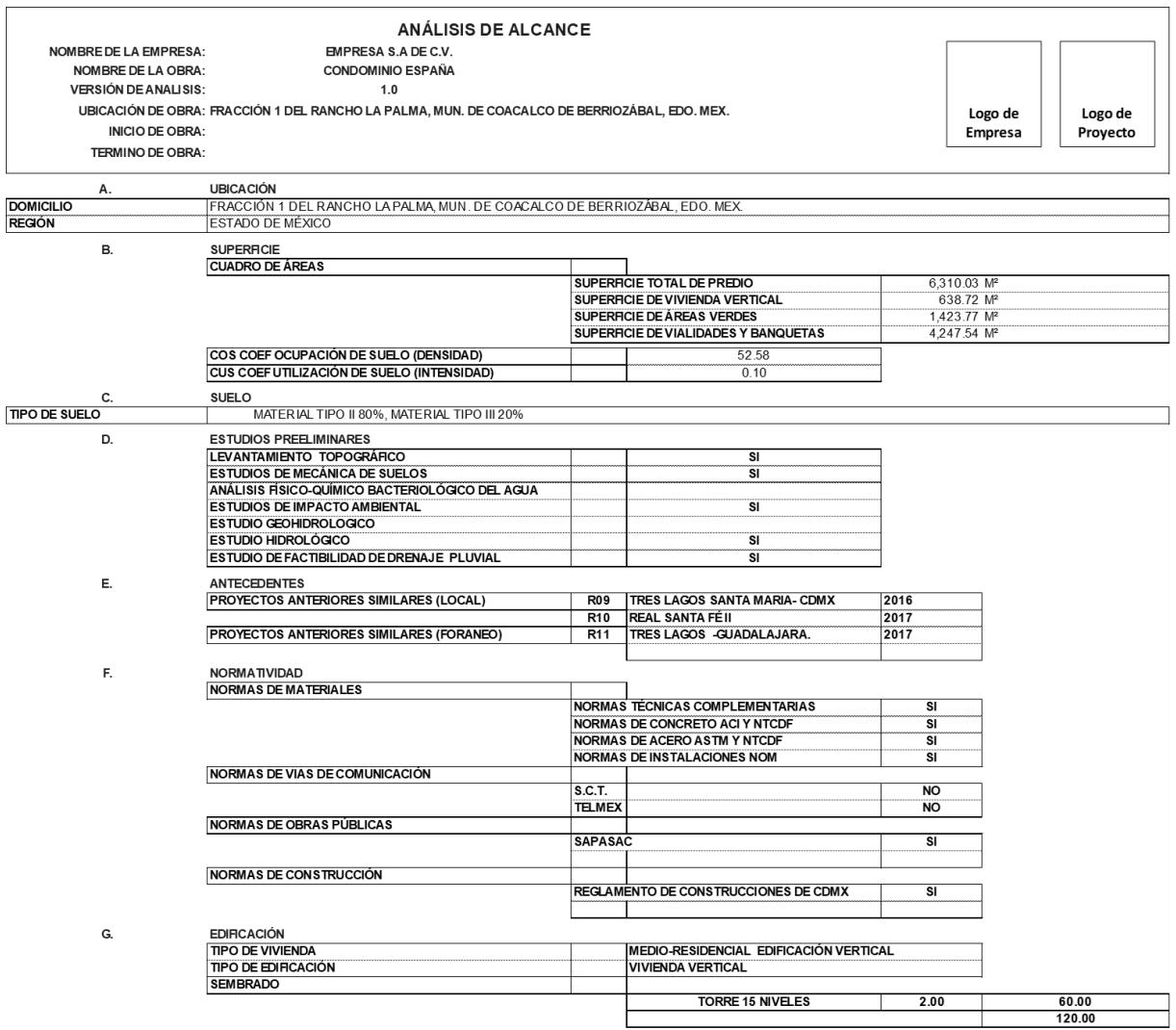

### *Tabla V. 2 Análisis de Alcance*

### **PROPUESTA DE MECANISMO DE CONTROL DE COSTOS APLICADO A UNA EMPRESA PROMOTORA INMOBILIARIA**

#### H. **SEMBRADO**

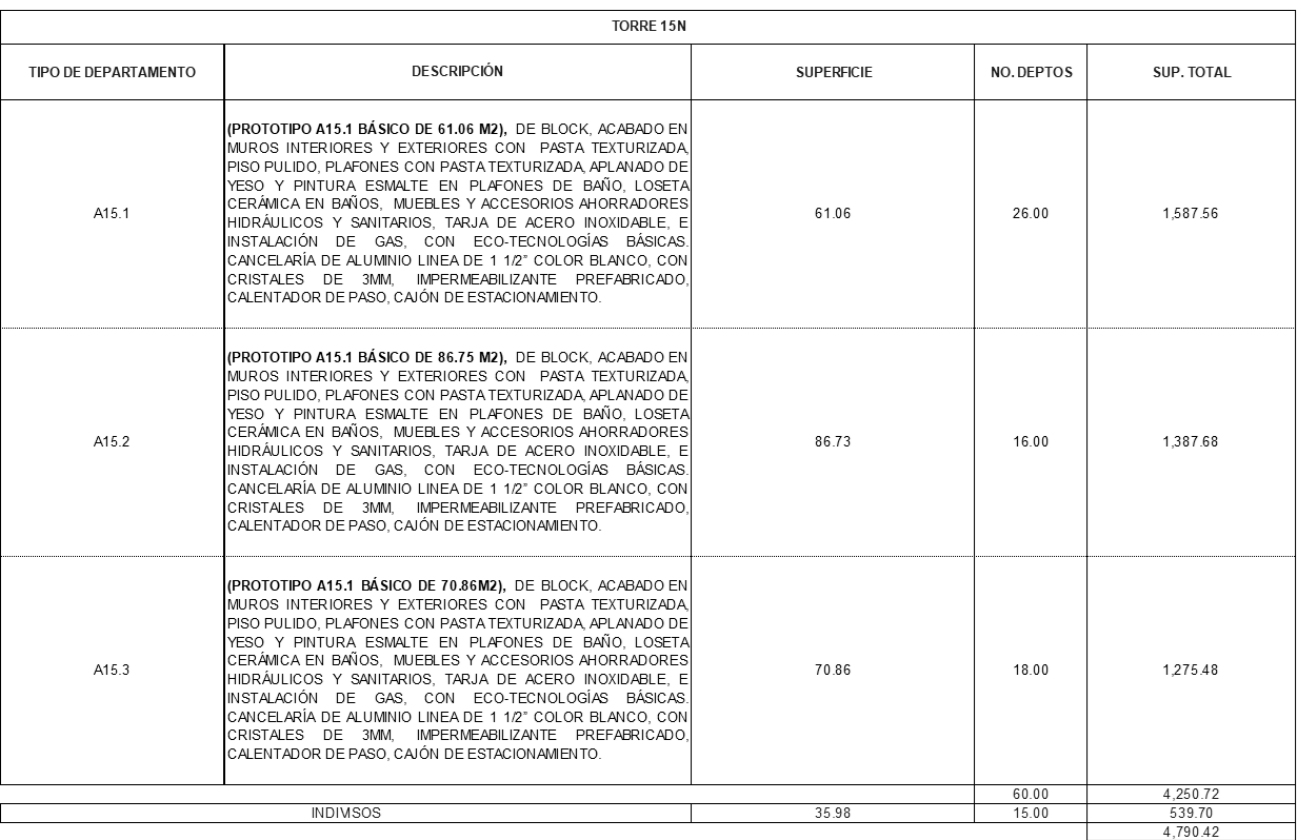

#### DESCRIPCIÓN DE PROYECTO. L.

#### **LOCALIZACIÓN**

SE ENCUENTRALOCALIZADO EN FRACCIÓN 1 DEL RANCHO LA PALMA MUN. DE COACALCO DE BERRIOZÁBAL, ESTADO DE MÉXICO, EN UN SECTOR CON EXCELENTE INFRAESTRUCTURA Y SERVICIOS PUBLICOS, POSEE AMPLIAS Y RAPIDAS VIAS DE ACCESO COMO LA AVENIDA JOSE LOPEZ PORTILLO, LA AUTOPISTA MEXIQUENSE, AUTOPISTA MÉXICO-PACHUCA ESTA UBICADO CERCADE IMPORTANTES CENTROS URBANOS COMO: COLEGIOS, PARQUES, CENTROS COMERCIALES, BANCOS, ETC.

#### **SUPERFICIE**

EL CONDOMINIO ESPAÑACUENTACON SUPERFICIE TOTAL DE PREDIO DE 6,310.03MP, DE LOS CUALES DE 700.83MP SON SUPERFICIE PARACONTRUCCIÓN DE VIVIENDA, PROPORCIONANDO 1361.66MP PARA AREAS VERDES Y 4,247,54 MP PARA VIALIDADES, ESTACIONAMIENTO, ACCESOS Y BANQUETAS.

#### **DESCRIPCIÓN**

PROYECTO DE VIMENDA VERTICAL QUE CONSTA DE 120 DEPARTAMENTOS, QUE SE UBICAN EN 2 TORRES DE 15 NIVELES, LOS ACCESOS, TANTO VEHICULAR COMO PEATONAL AL CONDOMINIO, SON POR EL LADO SUR DEL PROYECTO, SOBRE AVENIDA NACIONALES. EL PROYECTO TIENE 165 ESTACIONAMIENTOS SUPERFICIALES, DE LOS CUALES SON 120 PARA RESIDENTES Y 45 PARA VISITANTES INCLUYENDO 17 CUPOS PARA DISCAPACITADOS. LAS TORRES DISPONEN DE DOS PUNTOS FUOS, CONFORMADOS CADA UNO POR DOS ASCENSORES Y UNAFSCALERADE EMERGENCIA

#### **FDIFICACIÓN**

-∞-∞-∞-∞-∞-<br>2. TORRES DE 15 NIVELES TIPO VIMENDA VERTICAL MEDIO RESIDENCIAL CON CAPACIDAD PARA 60 DEPARTAMENTOS CADA TORRE, 3 PROTOTIPOS DE VIMENDA DE 61.06, 86.73 Y70.86 M2 RESPECTIVAMENTE, DEPARTAMENTOS CONSTRUIDOS DE BLOCK, ACABADO EN MUROS INTERIORES Y EXTERIORES CON PASTA TEXTURIZADA, PISO PULIDO, PLAFONES CON PASTA<br>TEXTURIZADA APLANADO DE YESO Y PINTURA ESMALTE EN PLAFONES DE BAÑO, LOSET TARJA DE ACERO INOXIDABLE, E INSTALACIÓN DE GAS, CON ECO-TECNOLOGÍAS BÁSICAS. CANCELARÍA DE ALUMINIO LINEA DE 11/2° COLOR BLANCO, CON CRISTALES DE 3MM, IMPERMEABILIZANTE PREFABRICADO, CALENTADOR DE PASO, CAJÓN DE ESTACIONAMIENTO.

#### **INSTALACIONES**

EL PROYECTO CONTEMPLA LAS ACOMETIDAS E INSTALACIONES TEMPORALES Y DEFINITIVAS NECESARIAS PARA LAS TORRES Y LAS PREPARACIONES PARA LA TOTALIDAD DEL CONJUNTO,<br>EN LO QUE RESPECTA LA INSTALACION HIDROSANITARIA, EL PROYECTO PLA CAPTACIÓN DE GUA PLUVIAL, PERMITIRÁ SU APROVECHAMENTO PARA EL FUNCIONAMENTO DE LOS MUEBLES SANITARIOS Y LA RED DE RIEGO. PARA ELLO SE DISEÑAN CISTERNAS DE AGUA POTABLE, AGUA TRATADA Y AGUA PLUVIA, ASÍ COMO UNA CASA DE MAQUINAS QUE SE ENCUENTRA UBICADA EN LA AREÁ VERDE DEL CONDOMINIO A NIVEL DE CIMENTACIÓN DE LAS<br>TORRES. EL DISEÑO DE LA INSTALACION ELÉCTRICA INCLUYE LA SUBEST ENERGÍA, CABE SEÑALAR QUE EL PROYECTO PREVÉ LA INSTALACIÓN DE UNA PLANTA DE EMERGENCIA QUE GARANTIZA LA OPERACIÓN DE LOS ELEVADORES.

#### URBANIZACIÓN

LATOPOGRAFÍA ES REGULAR POR LO QUE SOLO SE REALIZARÁN TRABAJOS DE NIVELACIÓN PARA OBTENER NIVELES DE DESPLNATE DE ACUERDO A PROYECTO. PARA LAS ÁREAS VERDES ABARCA UNA SUPERFICIE A CIELO ABIERTO A NIVEL DE PISO 1 DE LAS TORRES, LOCALIZADA FRENTE A LAS MISMAS, EN ESTOS SITIOS SE LLEVARÁ A CABO LABORES DE PLANTACIÓN DE VEGETALES ORNAMENTALES QUE ALIMENTEN LA IMAGEN URBANA, SE COLOCARÁ UNA ZONA DE JUEGOS INFANTILES, ASÍ COMO OTRA ZONA PARA PERGOLADO CON MOBILIARIO URBANO COMO BANCAS, MESAS Y MACETONES, ETC.

 **Desglose de esquema de trabajo EDT.** Herramienta de desglose para delimitar los paquetes de trabajo del proyecto. A continuación se presenta el desglose, estructurado mediante un código que mantiene una estructura jerárquica, iniciando por proyecto, frentes, partidas y conceptos como cada nivel aporta información a los siguientes.

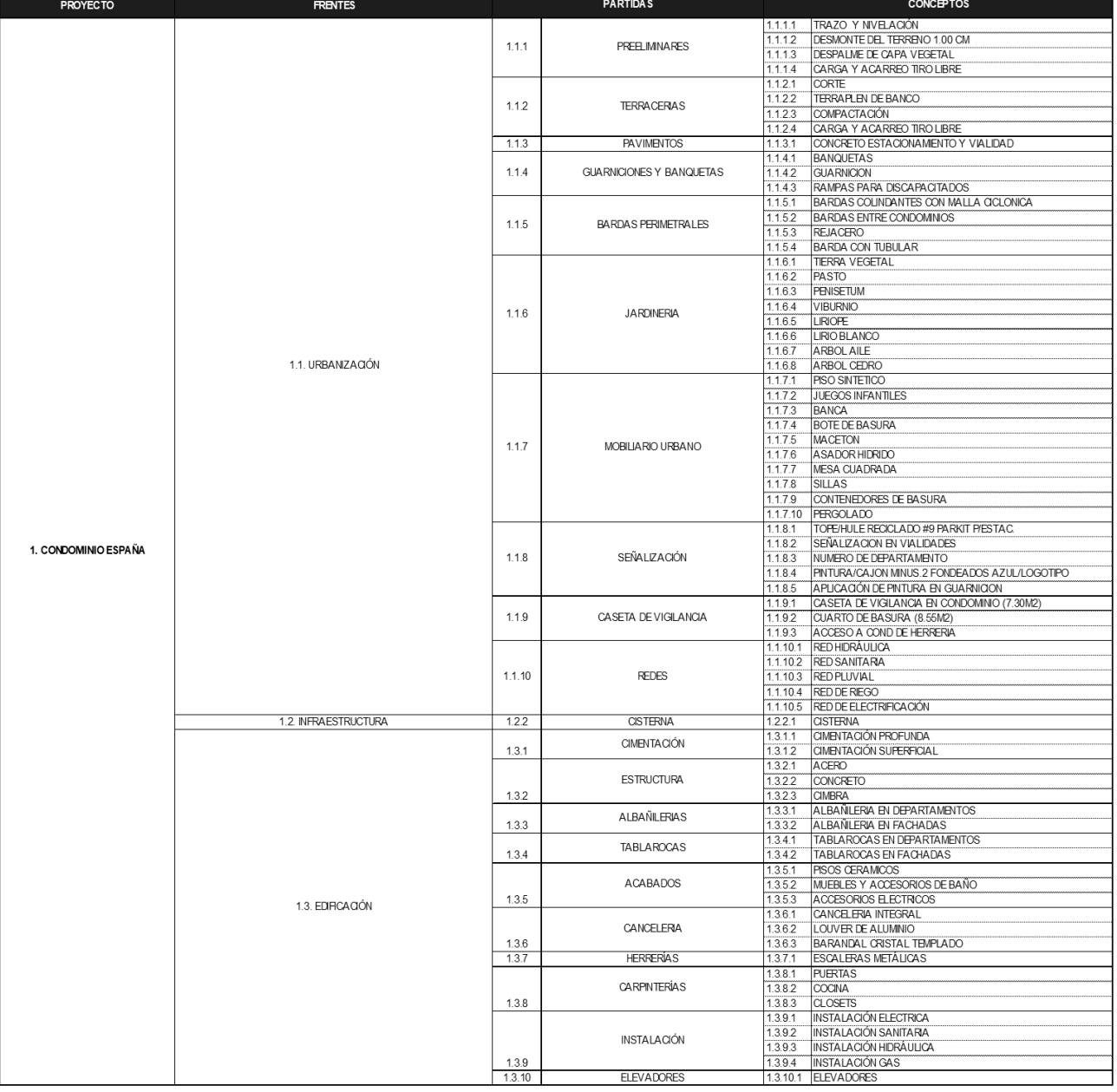

### *Tabla V. 3 Desglose del esquema EDT.*

*Fuente: Elaboración Propia, 2019*

V.2.3. Plan de recolección de información.

El plan de recolección, hace referencia a todos los documentos o fuentes de información que son base para generar un respaldo histórico. Es necesario, casi obligatorio que todo lo que aparezca en la estimación esté vinculado a una referencia.

 **Análisis de planos y especificaciones.** Se trata de un listado de planos, memorias y especificaciones disponibles en el momento de llevar a cabo la estimación, permite conocer qué tipo de estimación se está realizando. El listado es clasificado por el código, la descripción o nombre del plano, la fecha de autorización, la versión de plano y el responsable del mismo.

| LISTADO DE PLANOS |                                                |                         |         |                                  |  |  |  |  |
|-------------------|------------------------------------------------|-------------------------|---------|----------------------------------|--|--|--|--|
|                   |                                                |                         |         |                                  |  |  |  |  |
| Codigo            | Descripción                                    | Fecha de<br>Elaboración | Versión | Responsable                      |  |  |  |  |
| R12-Fig-01        | Inform e Preelim in ar.pdf                     | 14/04/2017              | v.1.0.  | Ing. Ernesto Méndez Soto         |  |  |  |  |
| R12-Fig-02        | Croquis de Localización General del Predio.pdf | 26/06/2017              | v.1.0.  | Ing. Ernesto Méndez Soto         |  |  |  |  |
| R12-Fig-03        | Zonificación Sísmica de CFE.pdf                | 26/06/2017              | V.1.0.  | Ing. Ernesto Méndez Soto         |  |  |  |  |
| R12-Fig-04        | Ubicación de los trabajos de campo.pdf         | 26/06/2017              | v.1.0.  | Ing. Ernesto Méndez Soto         |  |  |  |  |
| R12-Fig-05        | Informe del estudio de mecánica de suelos pdf  | 26/06/2017              | v.1.0.  | Ing. Ernesto Méndez Soto         |  |  |  |  |
| R12-A0.0-100      | Lotificación.dwg                               | 26/06/2017              | V.1.0.  | Ing. Roberto Lira Ruiz           |  |  |  |  |
| R12-T-TRZ-100     | Plano de Trazo y Nivelación. dwg               | 30/08/2017              | v.1.0.  | Ing. Miguel Arturo Chávez García |  |  |  |  |
| R12-AT.5.0 - 101  | Planta Trazo Conjunto.dwg                      | 30/08/2017              | v.1.0.  | Ing. Miguel Arturo Chávez García |  |  |  |  |
| R12-A5.0-101      | Planta Arquitectónica Conjunto.dwg             | 30/08/2017              | v.1.0.  | Arg. Luis Torres Altavista       |  |  |  |  |
| R12-A6.0-111      | Trazo de vialidad general.dwg                  | 30/08/2017              | V.1.0.  | Arg. Luis Torres Altavista       |  |  |  |  |
| R12-A6.0-201      | Trazo de banquetas y guarniciones dwg          | 30/08/2017              | v.1.0.  | Arg. Luis Torres Altavista       |  |  |  |  |
| R12-A0.0-102      | Arquitectónica General.dwg                     | 03/08/2017              | v.1.0.  | Arg. Luis Torres Altavista       |  |  |  |  |
| R12-AJ1.7.0-101   | Condom inio jardinería.dwg                     | 03/08/2017              | v.1.0.  | Arg. Luis Torres Altavista       |  |  |  |  |
| R12 - AT0.1-101   | Torre Trazo Losas.dwg                          | 03/08/2017              | v.1.0.  | Arq. Luis Torres Altavista       |  |  |  |  |
| R12-A1.3.A-102    | Plantas Niveles N1 - Naz.dwg                   | 03/08/2017              | V.1.0.  | Arq. Luis Torres Altavista       |  |  |  |  |
| R12-A1.3.A-201    | Fachadas.dwg                                   | 03/08/2017              | v.1.0.  | Arg. Luis Torres Altavista       |  |  |  |  |
| R12-A1.3.A-301    | Cortes.dwa                                     | 03/08/2017              | v.1.0.  | Arg. Luis Torres Altavista       |  |  |  |  |
| R12-DIHS-002      | Instalaciones Hidrosanitarias Torre.dwg        | 04/08/2017              | v.1.0.  | Ing. Ángela Estrada Méndez       |  |  |  |  |
| R12-TA-IE-101     | Instalaciones eléctricas Torre.dwg             | 04/08/2017              | v.1.0.  | Ing. Ángela Estrada Méndez       |  |  |  |  |

*Tabla V. 4 Listado de planos y especificaciones.*

 **Consideraciones generales.** Se realiza un listado con todas las partidas, donde se define mediante la descripción de cada partida que conceptos incluye y/o excluye, lo que permitirá conocer el alcance de la estimación.

*Fuente: Elaboración Propia, 2019*

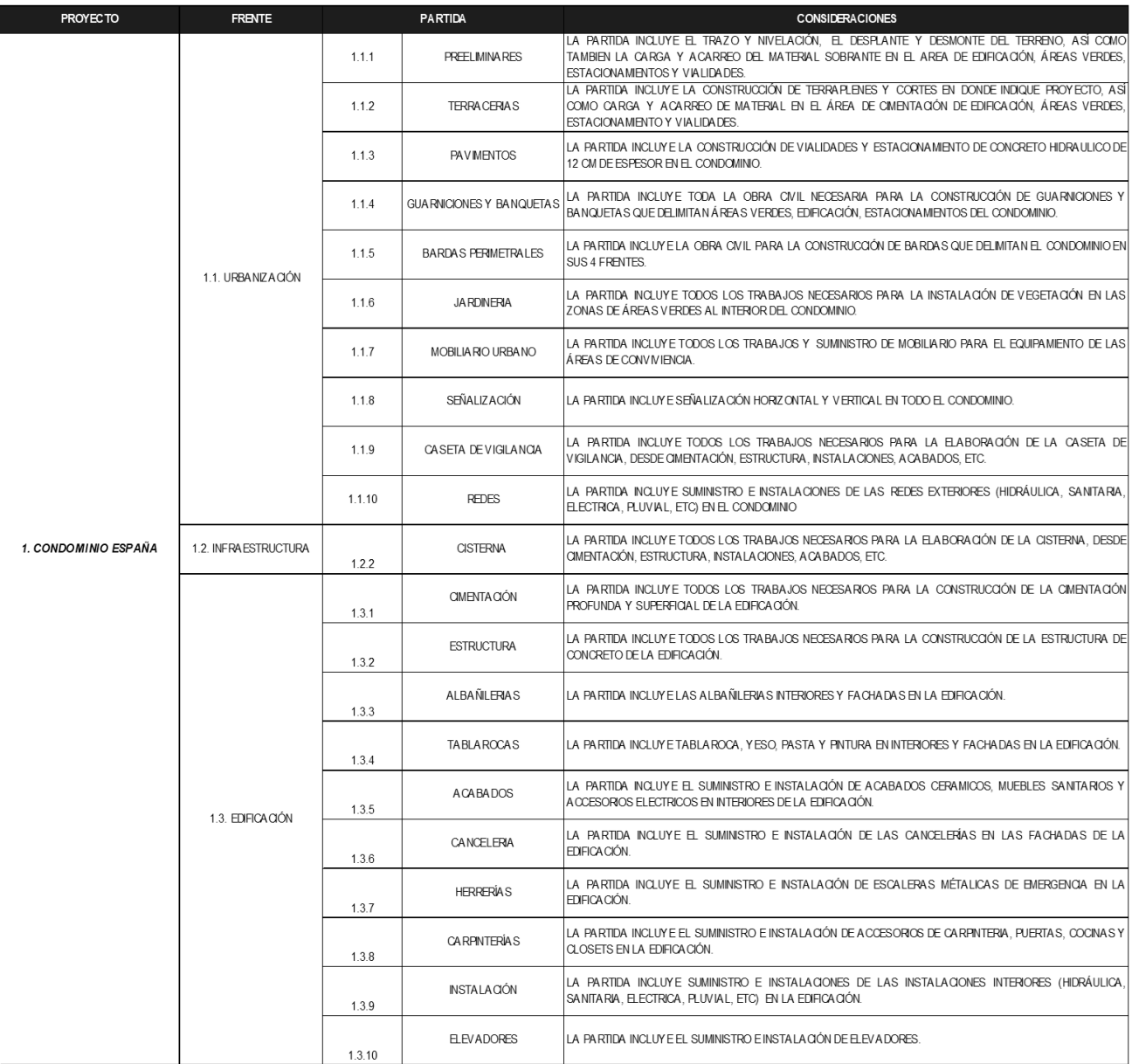

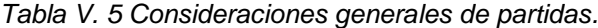

 **Listado de principales subcontratistas.** El listado permite identificar principales subcontratistas considerados para la realización de cada una de las partidas del proyecto.

| <b>PROYECTO</b>       | <b>FRENTE</b>         | <b>PARTIDA</b> |                                 | <b>CONTRATISTA Y/O SUBCONTRATOS</b>                |  |  |
|-----------------------|-----------------------|----------------|---------------------------------|----------------------------------------------------|--|--|
|                       |                       | 1.1.1          | PREEL MINA RES                  | TERRA CERIAS MAQUINARIA Y TRANSPORTE SA DE CV      |  |  |
|                       |                       | 1.1.2          | <b>TERRA CERIA S</b>            | TERRACERIAS MAQUINARIA Y TRANSPORTE SA DE CV       |  |  |
|                       |                       | 1.1.3          | <b>PAVIMENTOS</b>               | CEMEX, S.A.B. de C.V                               |  |  |
|                       |                       | 1.1.4          | <b>GUARNICIONES Y BANQUETAS</b> | CONSTRUCCIONES GA RDUÑO S.A. DE C.V.               |  |  |
|                       | 1.1. URBANIZACIÓN     | 1.1.5          | <b>BA RDA S PERIMETRALES</b>    | CONSTRUCCIONES GA RDUÑO S.A. DE C.V.               |  |  |
|                       |                       | 1.1.6          | <b>JA RDINERIA</b>              | CLEAN AND GARDENS S.A. DEC.V.                      |  |  |
|                       |                       | 1.1.7          | MOBILIA RIO URBA NO             | CONSTRUCCIONES GA RDUÑO S.A. DE C.V.               |  |  |
|                       |                       | 1.1.8          | SEÑA LIZA CIÓN                  | CONSTRUCCIONES GA RDUÑO S.A. DE C.V.               |  |  |
|                       |                       | 1.1.9          | CA SETA DE VIGILA NCIA          | CONSTRUCCIONES GARDUÑO S.A. DE C.V.                |  |  |
|                       |                       | 1.1.10         | <b>REDES</b>                    | A.P.F. INSTALACIONES ELECTROMECÁNICAS S.A. DE C.V. |  |  |
| 1. CONDOM INIO ESPAÑA | 1.2. INFRA ESTRUCTURA | 1.2.2          | <b>CISTERNA</b>                 | CONSTRUCCIONES GA RDUÑO S.A. DE C.V.               |  |  |
|                       | 1.3. EDIFICA CIÓN     | 1.3.1          | CIMENTA CIÓN                    | CONSTRUCCIONES GA RDUÑO S.A. DE C.V.               |  |  |
|                       |                       | 1.3.2          | <b>ESTRUCTURA</b>               | CONSTRUCCIONES GA RDUÑO S.A. DE C.V.               |  |  |
|                       |                       | 1.3.3          | A LBA ÑILERIA S                 | CONSTRUCCIONES GA RDUÑO S.A. DE C.V.               |  |  |
|                       |                       | 1.3.4          | TA BLA ROCA S                   | DECORACIONES Y A CABADOS MARAVILLA S.A. DE C.V.    |  |  |
|                       |                       | 1.3.5          | <b>ACABADOS</b>                 | DECORACIONES Y A CABADOS MARAVILLA S.A. DE C.V.    |  |  |
|                       |                       | 1.3.6          | <b>CANCELERIA</b>               | VITROCA NCELES S.A. DE C.V.                        |  |  |
|                       |                       | 1.3.7          | <b>HERRERÍAS</b>                | MANUFACTURAS METALICAS AJAX. S.A DE C.V.           |  |  |
|                       |                       | 1.3.8          | CA RPINTERÍA S                  | COCIMEX S.A. DE C.V.                               |  |  |
|                       |                       | 1.3.9          | <b>INSTALACIÓN</b>              | A.P.F. INSTALACIONES ELECTROMECÁNICAS S.A. DE C.V. |  |  |
|                       |                       | 1.3.10         | <b>ELEVADORES</b>               | ELEVADORES SCHINDLER, SA DE CV                     |  |  |

*Tabla V. 6 Lista de subcontratistas*

*Fuente: Elaboración Propia, 2019*

 **Cuadro de áreas generales.** Cuadro de información básica de superficies y volúmenes de proyecto, referenciadas al documento de su extracción, que pueden ser planos, especificaciones o cubicaciones (las cuales deberán ir respaldadas por su generador gráfico). En algunas ocasiones, cuando no se cuente con la información suficiente para obtener volúmenes, se podrá recurrir al método de analogía con proyectos similares en magnitud y complejidad, siempre y cuando se documente adecuadamente su extracción.

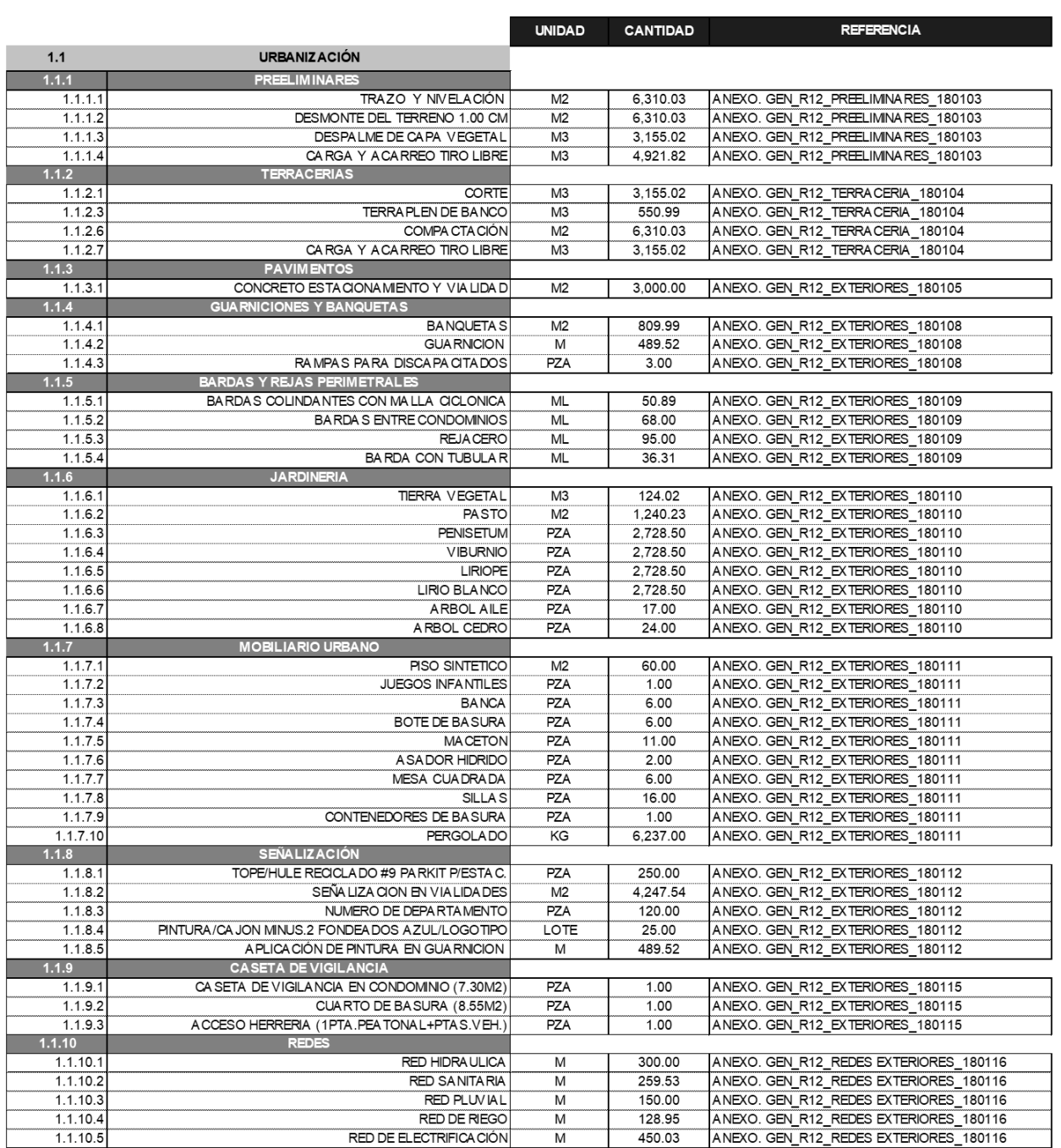

### *Tabla V. 7 Tabla de volúmenes y áreas*

|          |                                            | <b>UNIDAD</b>   | <b>CANTIDAD</b> | <b>REFERENCIA</b>                      |
|----------|--------------------------------------------|-----------------|-----------------|----------------------------------------|
| 1.2      | <b>INFRAESTRUCTURA</b>                     |                 |                 |                                        |
| 1.2.2    | <b>CISTERNA 100M3</b>                      |                 |                 |                                        |
| 1.2.2.1  | <b>CISTERNA</b>                            | <b>PZA</b>      | 1.00            | ANEXO. GEN R12 REDES EXTERIORES 180118 |
| 1,3      | <b>EDIFICACIÓN</b>                         |                 |                 |                                        |
| 1.3.1    | <b>SUBESTRUCTURA</b>                       |                 |                 |                                        |
| 1.3.1.1  | CIMENTACIÓN PROFUNDA (PILAS 18M)           | PZAS            | 36.00           | ANEXO. GEN_R12_SUBESTRUCTURA_180123    |
| 1.3.1.2  | <b>CIMENTACIÓN SUPERFICIAL</b>             | M <sub>2</sub>  | 638.72          | ANEXO. GEN R12 SUBESTRUCTURA 180123    |
| 1.3.2    | <b>SUPERESTRUCTURA</b>                     |                 |                 |                                        |
| 1.3.2.1  | <b>ACERO</b>                               | <b>TON</b>      | 493.00          | ANEXO. GEN R12 ESTRUCTURA 180126       |
| 1.3.2.2  | <b>CONCRETO</b>                            | M3              | 3.302.25        | ANEXO. GEN R12 ESTRUCTURA 180126       |
| 1.3.2.3  | <b>CIMBRA</b>                              | M <sub>2</sub>  | 21.611.13       | ANEXO. GEN R12 ESTRUCTURA 180126       |
| 1.3.3    | <b>ALBAÑILERIA</b>                         |                 |                 |                                        |
| 1.3.3.1  | A LBAÑILERIA EN DEPARTAMENTOS Y VESTIBULOS | $\overline{M}$  | 5,521.32        | ANEXO. GEN R12 ALB Y TAB 180201        |
| 1.3.3.2  | ALBAÑLERIA EN FACHADAS Y AZOTEA            | M <sub>2</sub>  | 3.869.18        | ANEXO. GEN R12 ALB Y TAB 180201        |
| 1.3.4    | <b>TABLAROCA</b>                           |                 |                 |                                        |
| 1.3.4.1  | TABLAROCA EN DEPARTAMENTOS Y VESTIBULOS    | M <sub>2</sub>  | 7,937.95        | ANEXO. GEN R12 ALB Y TAB 180206        |
| 1,3,4,2  | TABLAROCA EN FACHADAS Y AZOTEA             | $\overline{M2}$ | 1.692.96        | ANEXO. GEN R12 ALB Y TAB 180206        |
| 1.3.5    | <b>ACABADOS</b>                            |                 |                 |                                        |
| 1.3.5.1  | PISOS CERAMICOS                            | M <sub>2</sub>  | 6,300.00        | ANEXO. GEN R12 ACABADOS 180209         |
| 1.3.5.2  | MUEBLES Y ACCESORIOS BAÑO                  | LOTE            | 240.00          | ANEXO. GEN R12 ACABADOS 180209         |
| 1.3.5.3  | A CCESORIOS ELECTRICOS                     | LOTE            | 120.00          | ANEXO. GEN_R12_ACABADOS_180209         |
| 1.3.6    | <b>CANCELERIA</b>                          |                 |                 |                                        |
| 1.3.6.1  | <b>CANCELERÍA INTEGRAL</b>                 | M <sub>2</sub>  | 3.235.95        | ANEXO. GEN R12 CANCELERÍAS 180214      |
| 1.3.6.2  | LOUVER DE A LUMINIO                        | $\overline{M2}$ | 238.08          | ANEXO. GEN R12 CANCELERÍAS 180214      |
| 1.363    | BARANDAL CRISTAAL TEMPLADO                 | $\overline{M2}$ | 155.64          | ANEXO. GEN R12 CANCELERÍAS 180214      |
| 1.3.7    | <b>HERRERÍAS</b>                           |                 |                 |                                        |
| 1.3.7.1  | ESCALERAS DE EMERGENCIA                    | KG              | 44.167.88       | ANEXO. GEN R12 HERRERÍAS 180216        |
| 1.3.8    | <b>CARPINTERÍAS</b>                        |                 |                 |                                        |
| 1.3.8.1  | <b>PUERTAS</b>                             | PZAS            | 480.00          | ANEXO. GEN R12 CARPINTERIAS 180220     |
| 1.3.8.3  | <b>COCINA INTEGRAL</b>                     | PZAS            | 120.00          | ANEXO. GEN_R12_CARPINTERIAS_180220     |
| 1.3.8.4  | <b>CLOSETS</b>                             | PZAS            | 240.00          | ANEXO. GEN R12 CARPINTERIAS 180220     |
| 1.3.9    | <b>INSTALACIONES</b>                       |                 |                 |                                        |
| 1.3.9.1  | <b>INSTALACIÓN ELECTRICA</b>               | M               | 11,553.91       | ANEXO. GEN R12 INSTALACIONES 180226    |
| 1.3.9.2  | <b>INSTALACIÓN AGUA POTABLE</b>            | M               | 4.946.34        | ANEXO. GEN_R12_INSTALACIONES_180226    |
| 1.3.9.3  | <b>INSTALACION SANITARIA</b>               | M               | 2.536.35        | ANEXO. GEN_R12_INSTALACIONES_180226    |
| 1.3.9.4  | <b>INSTALACIÓN GAS</b>                     | $\overline{M}$  | 463.21          | ANEXO. GEN_R12_INSTALACIONES_180226    |
| 1.3.10   | <b>ELEVADORES</b>                          |                 |                 |                                        |
| 1.3.10.1 | <b>ELEVADORES 15 PARADAS</b>               | PZA             | 4.00            | ANEXO.GEN R12 ELEVADORES 180227        |
|          |                                            |                 |                 |                                        |

*Fuente: Elaboración Propia, 2019*

 **Cuadro de costos.** Cuadro de información de costos de proyecto, referenciadas al documento de su extracción, que pueden ser, cotizaciones, presupuestos del sistema ERP, etc. Dichos costos deben ser considerados a costo directo y aplicar el índice inflacionario correspondiente al año de realización de la estimación, con el fin de actualizar los costos.

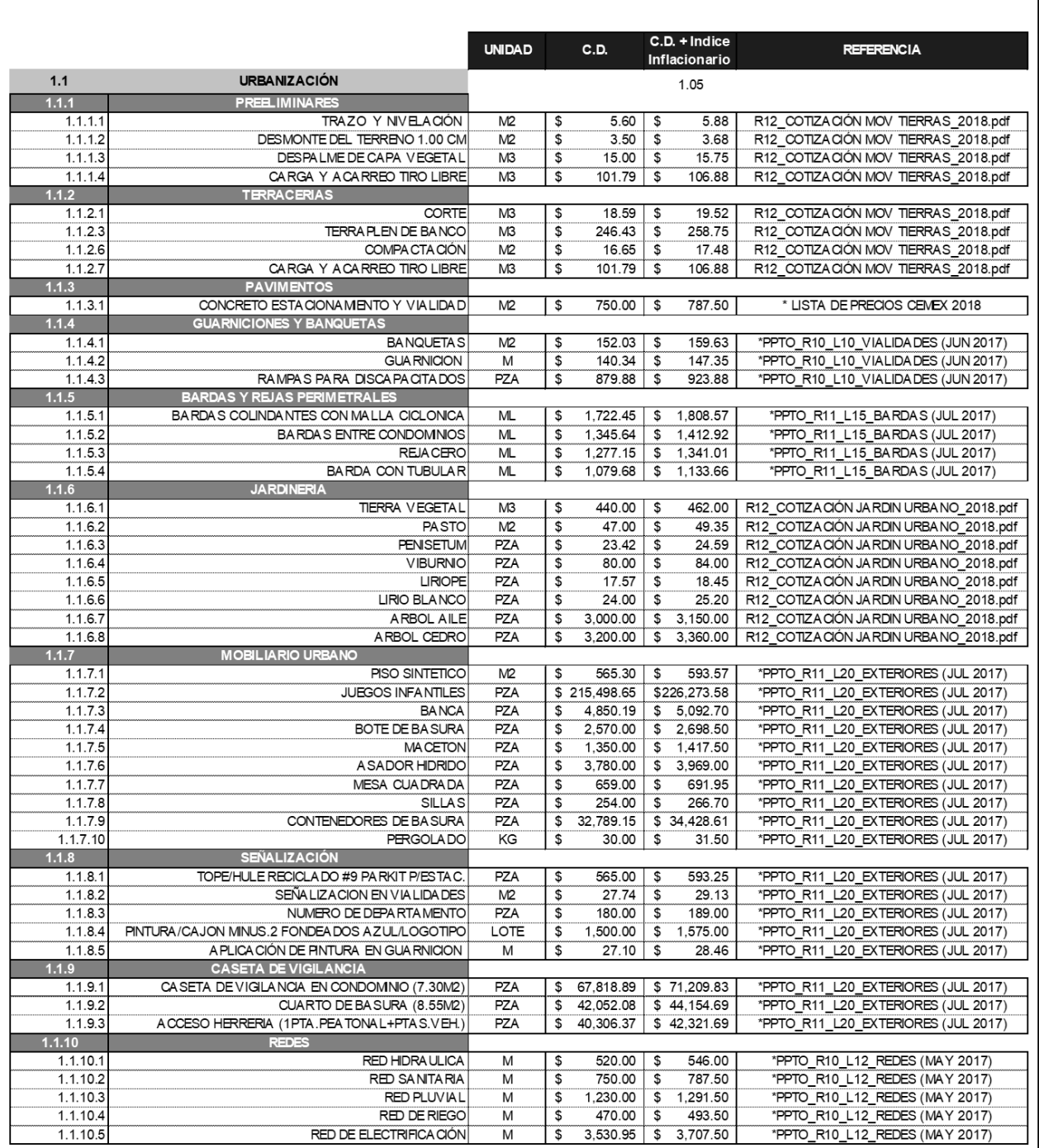

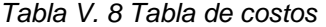

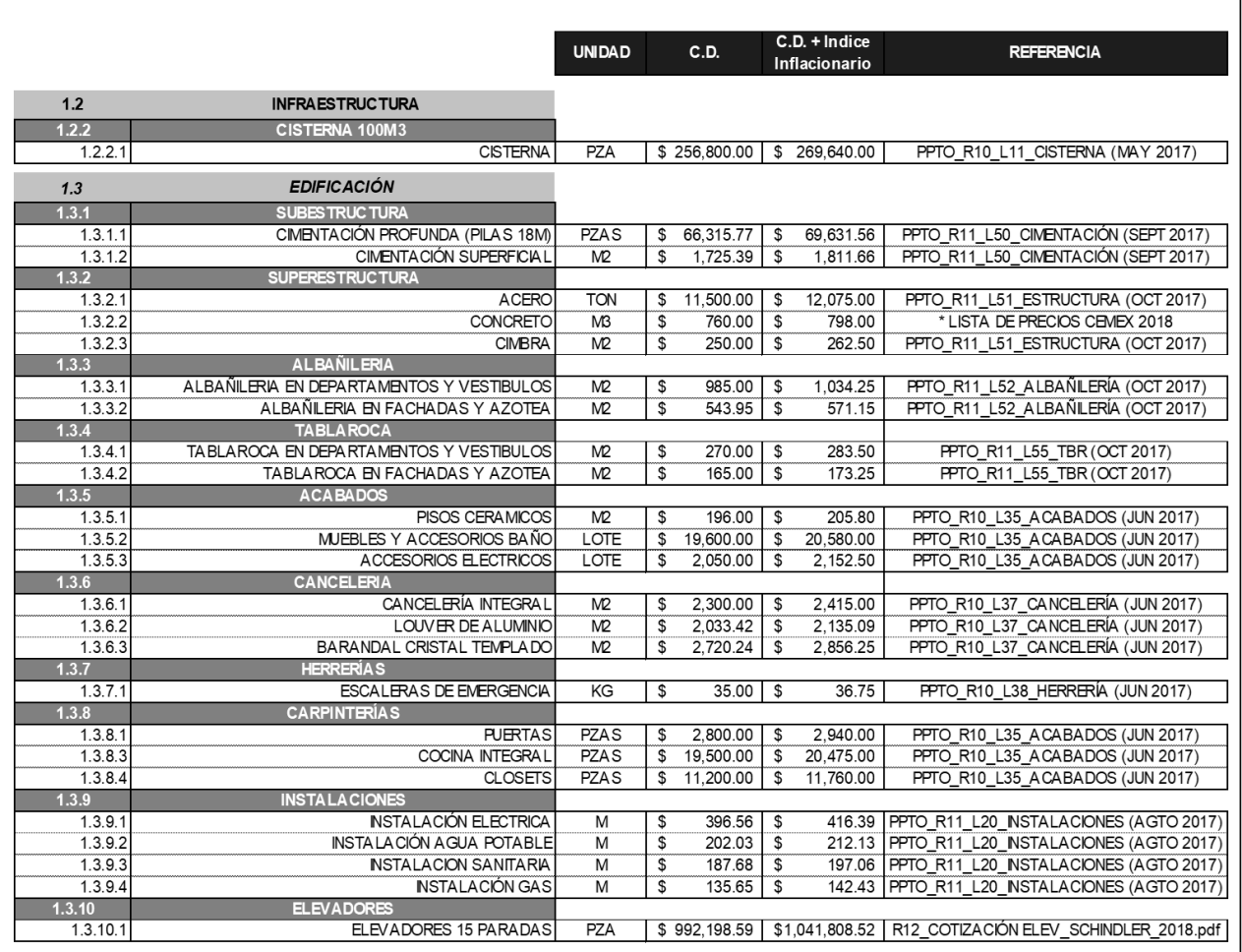

V.2.4. Análisis y cuantificación de riesgos.

Según el M.I. Humberto García en su tesis Análisis y Cuantificación de Riesgos de sobrecosto en la etapa de construcción de los proyectos, es en esta etapa donde se realiza un análisis que permita cuantificar el impacto que tienen los riesgos en proyectos de construcción y existen varias técnicas y métodos para realizar este análisis.

Para el cumplimiento de este paso en el proceso de una estimación, se utilizará el *"Método de porcentaje detallado*", el cual requiere de una experiencia esencial para que, por medio de la determinación de diferentes porcentajes de contingencia obtenidos del análisis de proyectos anteriores se puedan cuantificar los riesgos a los que estará sujeto el proyecto inmobiliario. Se dice que es de porcentaje detallado, porque se analiza el proyecto en cada una de sus divisiones, entre más pequeñas sean las unidades de análisis, la contingencia será analizada con mayor grado de certidumbre. El buen análisis de riesgos también dependerá de la confianza que tenga el analista en los datos usados.

Cuando se tenga duda de alguna información y que muestre sobrecostos demasiado altos, no deberán de considerarse, de igual manera si existen datos negativos para alguna actividad ( es decir la actividad costo menos que lo esperado) , en este caso deberá de considerarse el porcentaje negativo reduciendo el porcentaje total de la contingencia.

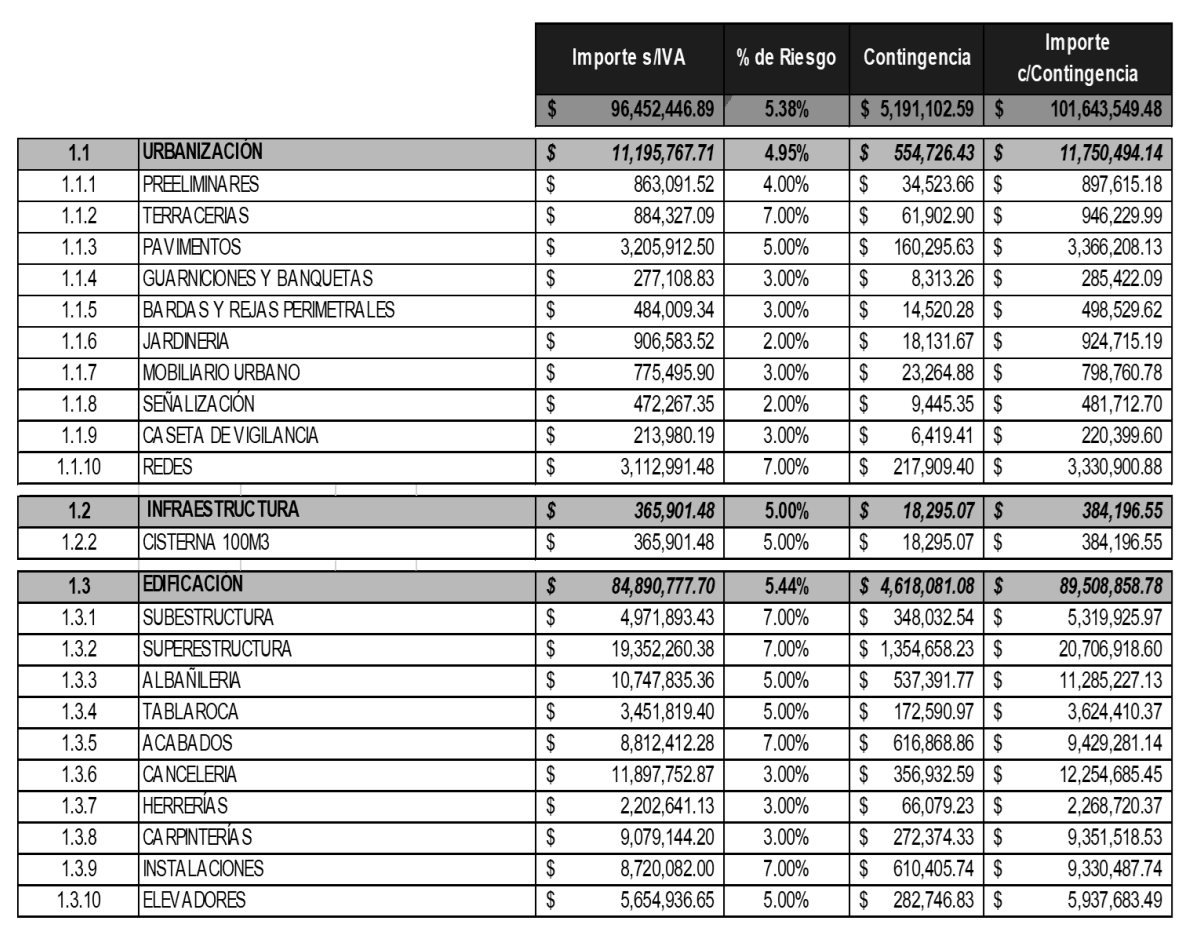

*Tabla V. 9 Análisis de riesgos.*

V.2.5. Integración de la estimación.

En esta sección se hace referencia a la integración de la estimación, se vincula y concentra el esquema de trabajo, las cantidades y los costos.

A continuación se muestra en la figura el formato de integración de la estimación de costos, en la sección de columnas, en la primera parte se desglosa el código correspondiente a la distribución EDT, en la segunda columna se encuentran los frentes, partidas y conceptos a los que pertenece dicho código, seguido de las siguientes columnas correspondientes a la unidad y cantidad estimadas mediante la cuantificación del proyecto, en la siguiente columna se puede encontrar el P.U. por unidad de concepto, el cuál como se refirió con anterioridad, puede que se haya calculado o realizado una estimación, dependerá de la habilidad del estimador, en la columna siguiente se encuentra el importe aplicando la contingencia o mitigación de riesgos, posteriormente la columna referente al IVA, y en la penúltima columna el importe total con IVA incluido, por último en la columna de Costo x m2 de construcción, se hace referencia al costo paramétrico de cada partida.

La estimación de costo como se mencionó es el primer paso al proceso de control de costos, pues el importe reflejado en él será el importe autorizado por la Dirección para la ejecución del proyecto, por lo tanto todo el equipo de proyectos, debe conocer y analizar cada una de sus partes, para conocer qué elementos lo componen y los importes limite a los que los departamentos deberán regirse.

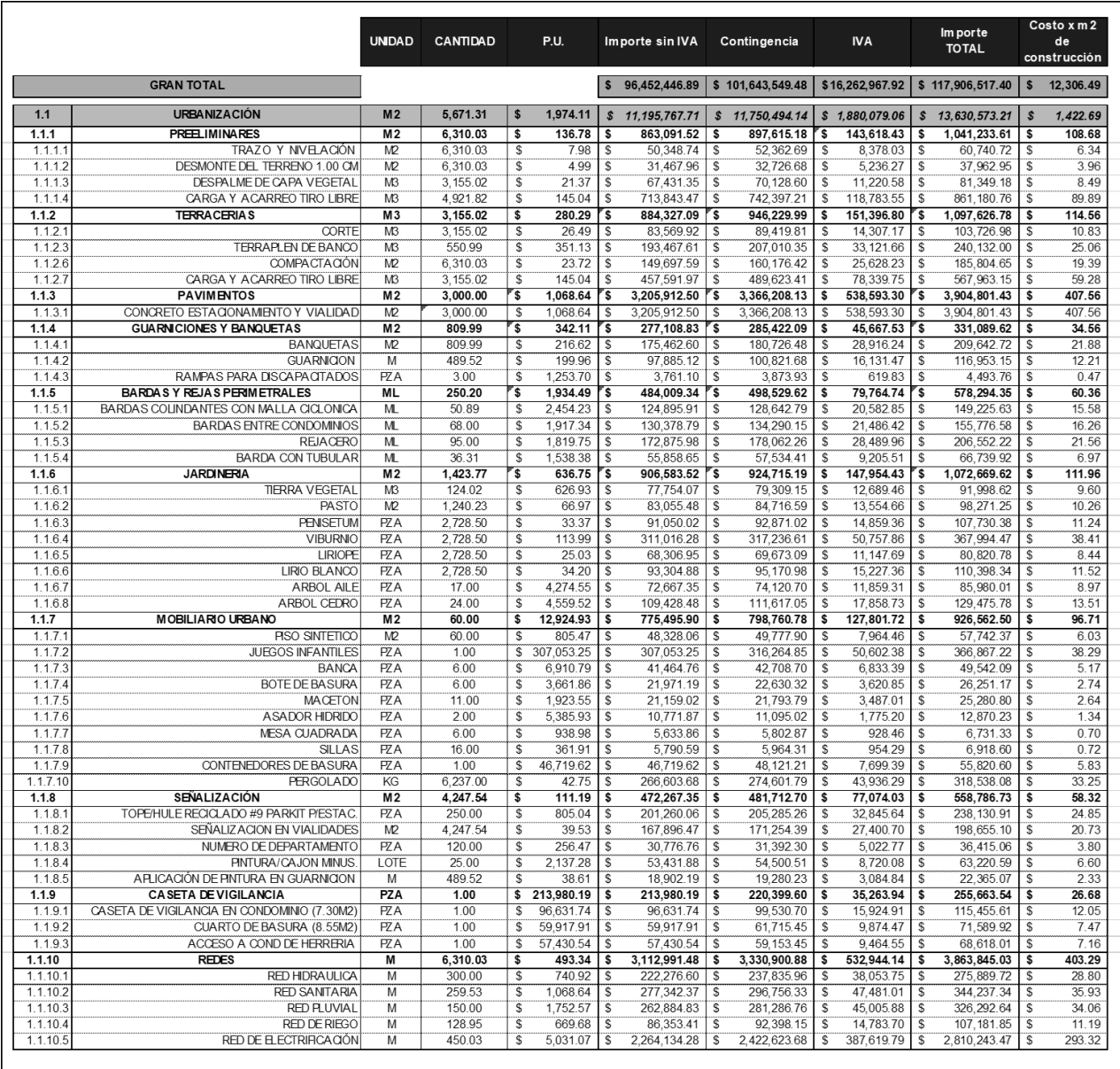

*.*

### *Tabla V. 10 Integración de Estimación*

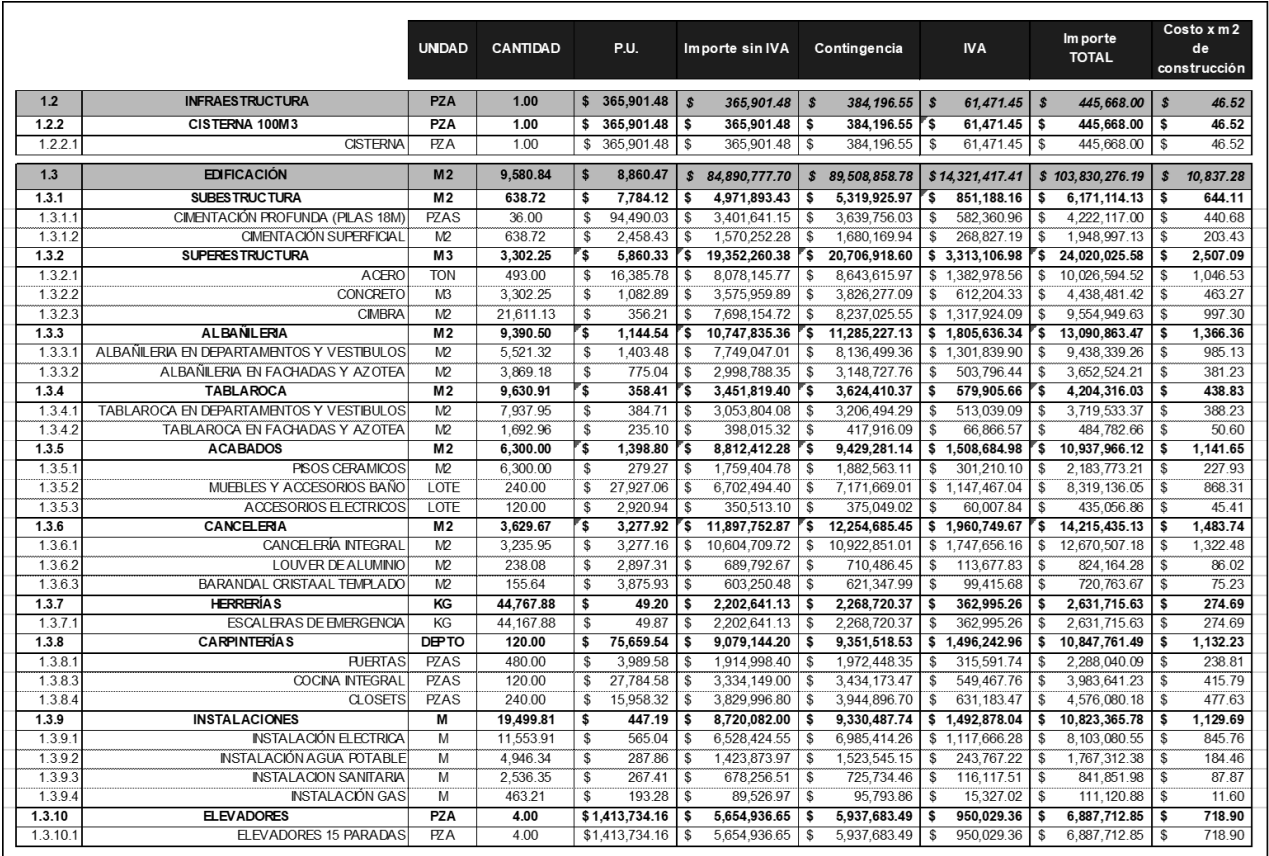

*Fuente: Elaboración Propia, 2019*

V.2.6. Actualizaciones a estimación.

Se documentarán todos los cambios autorizados por la Dirección de Proyectos, cuando dichos cambios sean relativamente importantes y afecten de manera considerable el importe total estimado.

## V.3. Integración de carpeta de presupuestación

Carpeta de presupuestación.

- **Programación o plan de presupuestación.** Selección de equipo encargado, asignación de actividades y responsabilidades, tiempos de análisis, fechas de inicio y fin, estatus de presupuestos, fechas de registro etc.
- **Asignación de centro de costos y código de presupuesto.** Asignación y agrupación de centros de costos y códigos para la subdivisión del proyecto en presupuestos.
- **Concentrado de presupuestos registrados.** Esta sección consta de una caratula, donde se refleja en resumen la agrupación de presupuestos registrados y liberados, con fecha de registro, centro de costos correspondiente e importe total por presupuesto. Además de la caratula está sección también deberá incluir cada paquete de presupuesto y deberá estar integrado por: la emisión del presupuesto, la emisión de explosión de insumos, la emisión de tarjetas, el formato de generador, etc.
- **Conciliación de presupuesto.** Se reflejan todos los paquetes enviados a conciliación de los presupuestos antes de ser registrados, en caso de existir comentarios y modificaciones debe existir antecedente.

V.3.1. Programación o plan de presupuestación.

Como ya se mencionó en ocasiones anteriores, la presupuestación del proyecto se realiza conforme este se va ejecutando, pues sería inconveniente presupuestar y liberar todo el recurso en una sola exhibición. Por lo que es necesario realizar una programación de ejecución de los presupuestos que estará basado en la programación de obra que se tenga autorizada. El plan de programación se divide en las secciones que se describen a continuación.

En la primera sección se estipulan el código y la descripción de la partida correspondiente al EDT, por el mes en que se va a presupuestar, el importe tope autorizado en la línea base de costo y por último la sumatoria del importe a presupuestar en cada mes.

En la segunda sección se establecen en la primera fila, los días totales que se necesitan para presupuestar cada partida, y en las filas subsecuentes los días necesarios cada realizar el generador, cargar el catálogo de conceptos y analizar los P.U. en el sistema ERP, y por último los días para realizar la conciliación con las demás gerencias.

La tercera sección está conformada por las horas de analista y de coordinador, fecha de inicio y fin de la tarea, así como el nombre del analista encargado de la actividad.

La última sección estipula el estatus del presupuesto (registrado o pendiente) y la fecha de registro del presupuesto (cinco días después de la fecha de conciliación), además de una última fila para observaciones.

Se pretende el plan sea elaborado por el coordinador de costos y que esté tenga amplia experiencia en el manejo de su personal y asigne tiempos acorde al nivel de dificultad de la actividad.

### **PROPUESTA DE MECANISMO DE CONTROL DE COSTOS APLICADO A UNA EMPRESA PROMOTORA INMOBILIARIA**

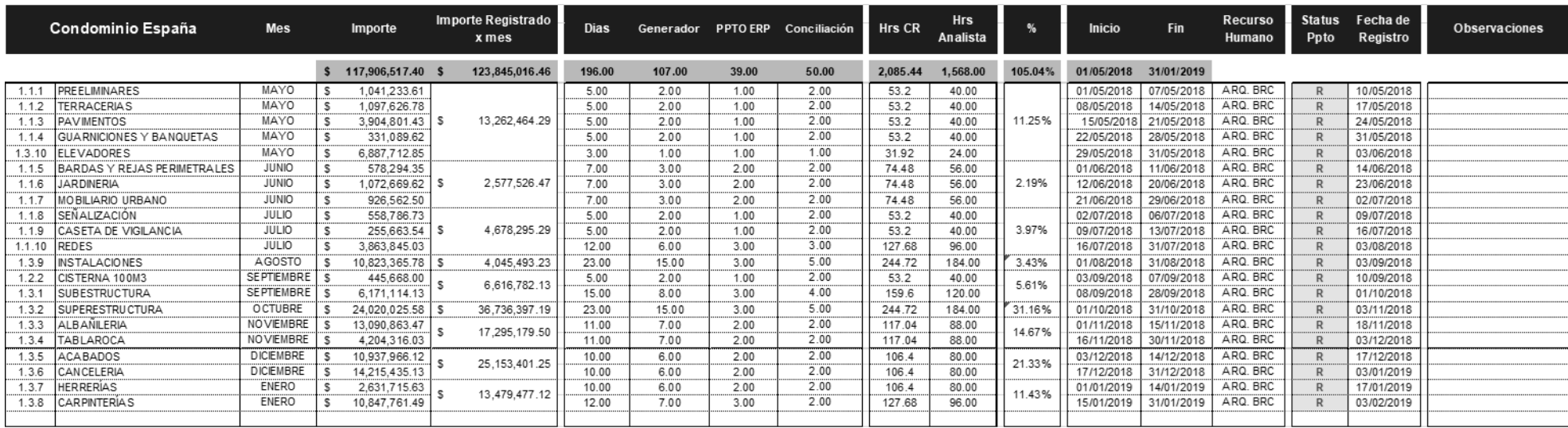

### *Tabla V. 11 Programación de actividades presupuestación*

V.3.2. Asignación de C.C. y código de presupuesto.

Ya que el proyecto se presupuesta por partes, es necesario llevar un control del número de presupuestos a realizar, asignarles un nombre, un código y agruparlos por centros de costos. Es importante que el esquema se realice antes de crear cualquier presupuesto y que se respete la asignación propuesta, alguna variante puede afectar directamente al programa de presupuestación.

La asignación se genera a partir del código y nombre del proyecto, posteriormente se desglosan los frentes o centros de costos en los que está estructurado el EDT con sus códigos consecutivos, continuamente se encuentra la división de partidas y de las cuales se subdividen en piezas más pequeñas, manejables y controlables como son los presupuestos. Los presupuestos con sus conceptos representan el nivel más bajo de la estructura EDT y por lo tanto es el nivel de mayor detalle y cuidado.

Las obras o presupuestos se clasifican de la siguiente manera X-XX-XX con una letra designada y el código numérico otorgado al proyecto continuando por el número consecutivo que le corresponda en la lista de presupuestos a realizar.

|                       | <b>PARTIDAS</b>    |                               |                                       | <b>PRESUPUESTOS</b>                             |                                                                                              | <b>CONCEPTOS</b>                                                         |                                                                           |
|-----------------------|--------------------|-------------------------------|---------------------------------------|-------------------------------------------------|----------------------------------------------------------------------------------------------|--------------------------------------------------------------------------|---------------------------------------------------------------------------|
| <b>PROYECTO</b>       | FRENT ES           | Codigo<br>Descripción         |                                       | Codigo<br>De scripción                          |                                                                                              | Codigo<br>Descripción                                                    |                                                                           |
|                       |                    |                               |                                       |                                                 |                                                                                              | 1.1.1.1                                                                  | TRAZO Y NIVELACIÓN                                                        |
|                       |                    |                               |                                       | C1201                                           | PREELIMINA RES VIA LIDADES Y A REAS VERDES CONDESP                                           | 1.1.1.2                                                                  | DESMONTE DEL TERRENO 1.00 CM                                              |
|                       |                    | 1.1.1                         | PREELIMINA RES                        | C1202                                           | PREELIMINA RES EDIFICACIÓN_COND ESP                                                          | 1.1.1.3                                                                  | DESPALME DE CAPA VEGETAL                                                  |
|                       |                    |                               |                                       |                                                 |                                                                                              | 1.1.1.4                                                                  | CARGA Y ACARRED TIRO LIBRE                                                |
|                       |                    |                               |                                       |                                                 |                                                                                              | 1.1.2.1                                                                  | CORTE<br>TERRAPLEN DE BANCO                                               |
|                       |                    | 1.1.2                         | <b>TERRA CERIAS</b>                   | C1203                                           | TERRACERÍAS VIALIDADES Y AREAS VERDES_COND ESP                                               | 1.1.2.2<br>1.1.2.3                                                       | COMPACTACIÓN                                                              |
|                       |                    |                               |                                       |                                                 |                                                                                              | 1.1.2.4                                                                  | CARGA Y ACARRED TIRO LIBRE                                                |
|                       |                    | 1.1.3                         | <b>PAVIMENTOS</b>                     | C1204                                           | ESTRUCTURA DE PAVIMENTO VIALIDADES_COND ESP                                                  | 1.1.3.1                                                                  | CONCRETO ESTACIONA MENTO Y VIALDAD                                        |
|                       |                    |                               | GUARNICIONES Y                        |                                                 | GUARNICIONES Y BANQUETAS VIA LIDADES_COND ESP                                                | 1.1.4.1                                                                  | <b>BANQUETAS</b>                                                          |
|                       |                    | 1.1.4                         | <b>BANQUETAS</b>                      | C1205                                           |                                                                                              | 1.1.4.2                                                                  | GUARNICION                                                                |
|                       |                    |                               |                                       |                                                 |                                                                                              | 1.1.4.3<br>1.1.5.1                                                       | RAMPAS PARA DISCAPACITADOS<br>BARDAS COLINDANTES CON MALLA CICLONICA      |
|                       |                    | 1.1.5                         | BARDAS Y REJAS<br><b>PERIMETRALES</b> | C1206                                           |                                                                                              | 1.1.5.2                                                                  | BA RDAS ENTRE CONDOMINIOS                                                 |
|                       |                    |                               |                                       |                                                 | BARDAS Y REJAS PERMETRALES COND ESP                                                          | 1.1.5.3                                                                  | REJA CERO                                                                 |
|                       |                    |                               |                                       |                                                 |                                                                                              | 1.1.5.4                                                                  | BARDA CON TUBULAR                                                         |
|                       |                    |                               |                                       |                                                 |                                                                                              | 1.1.6.1<br>1.1.6.2                                                       | <b>TIERRA VEGETAL</b><br><b>PASTO</b>                                     |
|                       |                    |                               |                                       |                                                 |                                                                                              | 1.1.6.3                                                                  | <b>FENSETUM</b>                                                           |
|                       |                    |                               |                                       |                                                 |                                                                                              | 1.1.6.4                                                                  | VIBURNIO                                                                  |
|                       |                    | 1.1.6                         | <b>JARDINERIA</b>                     | C1207                                           | Á REAS VERDES_COND ESP                                                                       | 1.1.6.5                                                                  | <b>LIRIDFE</b>                                                            |
|                       |                    |                               |                                       |                                                 |                                                                                              | 1.1.6.6                                                                  | LIRIO BLANCO                                                              |
|                       | 1.1 U RBA NIZACIÓN |                               |                                       |                                                 |                                                                                              | 1.1.6.7<br>1.1.6.8                                                       | ARBOL AILE<br>ARBOL CEDRO                                                 |
|                       |                    |                               |                                       |                                                 |                                                                                              | 1.1.7.1                                                                  | <b>RSO SINTETICO</b>                                                      |
|                       |                    |                               |                                       |                                                 |                                                                                              | 1.1.7.2                                                                  | JUBSOS INFANTLES                                                          |
|                       |                    |                               |                                       |                                                 |                                                                                              | 1.1.7.3                                                                  | <b>BANCA</b>                                                              |
|                       |                    |                               |                                       |                                                 |                                                                                              | 1.1.7.4<br>1.1.7.5                                                       | <b>BOTE DE BASURA</b><br><b>MA CETON</b>                                  |
|                       |                    | 1.1.7                         | MOBILIARIO URBANO                     | C1208                                           | MOBLIARIO URBANO_COND ESP                                                                    | 1.1.7.6                                                                  | ASADOR HIDRIDO                                                            |
|                       |                    |                               |                                       |                                                 |                                                                                              | 1.1.7.7                                                                  | MESA CUADRADA                                                             |
|                       |                    |                               |                                       |                                                 |                                                                                              | 1.1.7.8                                                                  | <b>SILLAS</b>                                                             |
|                       |                    |                               |                                       |                                                 |                                                                                              | 1.1.7.9                                                                  | CONTENEDORES DE BA SURA                                                   |
|                       |                    |                               |                                       |                                                 |                                                                                              | 1.1.7.10                                                                 | FERGOL ADD<br>TO FE/HULE RECICLA DO #9 PARKIT P/ESTAC.                    |
|                       |                    |                               |                                       |                                                 |                                                                                              | 1.1.8.1<br>1.1.8.2                                                       | SEÑA LIZA CION EN VIAL DADES                                              |
|                       |                    | SEVALIZACIÓN<br>1.1.8         | C1209                                 | SEÑALIZACIÓN EXTERIOR_COND ESP                  | 1.1.8.3                                                                                      | NUMERO DE DEPARTAMENTO                                                   |                                                                           |
|                       |                    |                               |                                       |                                                 | 1.1.8.4                                                                                      | PINTURA/CAJON MINUS.2 FONDEADOS AZUL/LOGOTIPO                            |                                                                           |
| R12_CONDOMINIO ESPAÑA |                    | 1.1.9<br>CASETA DE VIGILANCIA |                                       |                                                 |                                                                                              | 1.1.8.5                                                                  | APLICACIÓN DE FINTURA EN GUARNICION                                       |
|                       |                    |                               | C1210                                 | A CCESO Y CA SETA DE VIGILANCIA_COND ESP        | 1.1.9.1<br>1.1.9.2                                                                           | CA SETA DE VIGLANCIA EN CONDOMNIO (7.30M2)<br>CUARTO DE BA SURA (8.55M2) |                                                                           |
|                       |                    |                               |                                       |                                                 |                                                                                              | 1.1.9.3                                                                  | <b>AUDESO A LOND DE HERRERIA</b><br>(1 PTA PEA TONAL + PTA SIVEHICLE ARI) |
|                       |                    |                               |                                       |                                                 |                                                                                              | 1.1.10.1                                                                 | RED HIDRA ULICA                                                           |
|                       |                    |                               |                                       |                                                 |                                                                                              | 1.1.10.2                                                                 | RED SANITARIA                                                             |
|                       |                    | REDES<br>1.1.10               |                                       | C1211                                           | REDES EXTERIORES_COND ESP                                                                    | 1.1.10.3<br>1.1.10.4                                                     | RED PLUV IAL<br>RED DE RIEGO                                              |
|                       |                    |                               |                                       |                                                 |                                                                                              | 1.1.10.5                                                                 | RED DE ELECTRIFICA CIÓN                                                   |
|                       | 1.2 INFRAS         | 1.22                          | CISTERNA 100MB                        | D1201                                           | CISTERNA 100MB COND ESP                                                                      | 1.2.2.1                                                                  | <b>CISTERNA</b>                                                           |
|                       |                    | 1.3.1                         | SUBESTRUCTURA                         | B1201                                           | CIMENTACIÓN FROFUNDA TORRE MADRID COND ESP                                                   | 1.3.1.1                                                                  | CIMENTACIÓN PROFUNDA (PILAS 18M)                                          |
|                       |                    |                               |                                       | B1202<br>B1203                                  | CIMENTACIÓN FROFUNDA TORRE SEVILLA COND ESP<br>CIMENTACIÓN SUPERFICIAL TORRE MADRID COND ESP |                                                                          |                                                                           |
|                       |                    |                               |                                       | B1204                                           | CIMENTACIÓN SUFERFICIAL TORRE SEVILLA COND ESP                                               | 1.3.1.2                                                                  | CIMENTACIÓN SUPERFICIAL                                                   |
|                       |                    | 1.3.2                         |                                       | B1205                                           | ESTRUCTURA TORREMADRD (ACERO) COND ESP                                                       | 1.3.2.1                                                                  | ACERO                                                                     |
|                       |                    |                               |                                       | B1206                                           | ESTRUCTURA TORRESEVILLA (ACERO) CONDESP                                                      |                                                                          |                                                                           |
|                       | 1.3 EDIFICACIÓN    |                               | <b>SUPERESTRUCTURA</b>                | B1207<br>B1208                                  | ESTRUCTURA TORREMADRD (CONCRETO) COND ESP<br>ESTRUCTURA TORRE SEVILLA (CONCRETO) COND ESP    | 1.3.2.2                                                                  | CONCRETO                                                                  |
|                       |                    |                               |                                       | B1209                                           | ESTRUCTURA TORREMADRD (CMBRA) COND ESP                                                       |                                                                          |                                                                           |
|                       |                    |                               |                                       | B1210                                           | ESTRUCTURA TORRE SEVILLA (CIMBRA) COND ESP                                                   | 1.3.2.3                                                                  | <b>CIMBRA</b>                                                             |
|                       |                    | 1.3.3                         | ALBAÑILERIA                           | B1211                                           | A LBAÑ LERIAS TORRE MADRID CONDESP                                                           | 1.3.3.1                                                                  | ALBA NILERIA EN DEPARTAMENTOS Y VESTIBULOS                                |
|                       |                    |                               |                                       | B1212                                           | A LBAÑ LERIAS TORRESEVILLA CONDESP                                                           | 1.3.3.2                                                                  | ALBA NILERIA EN FACHADAS Y AZOTEA                                         |
|                       |                    | 1.3.4                         | TABLAROCA                             | B1213<br>B1214                                  | TABLA ROCAS TORRE MADRID COND ESP<br>TABLA ROCAS TORRE SEVILLA COND ESP                      | 1.3.4.1<br>1.3.4.2                                                       | TABLAROCA EN DEPARTAMENTOS Y VESTIBULOS<br>TABLAROCA EN FACHADAS Y AZOTEA |
|                       |                    |                               |                                       |                                                 |                                                                                              | 1.3.5.1                                                                  | <b>RSOS CERAMCOS</b>                                                      |
|                       |                    | ACABADOS<br>1.3.5             |                                       | B1215                                           | A CA BADOS TORRE MADRID COND ESP                                                             | 1.3.5.2                                                                  | MUEBLES Y ACCESORIOS BAÑO                                                 |
|                       |                    |                               |                                       | B1216                                           | A CA BADOS TORRE SEVILLA COND ESP                                                            | 1.3.5.3                                                                  | ACCESORIOS ELECTRICOS                                                     |
|                       |                    | CANCELERIA<br>1.3.6           |                                       | B1217                                           | CANCELERÍA FACHADA TORRE MADRID COND ESP                                                     | 1.3.6.1                                                                  | CANCELERIA NTEGRAL<br>LOUVER DE ALUMINIO                                  |
|                       |                    |                               |                                       | B1218                                           | CANCELERÍA FACHADA TORRE SEVILLA CONDESP                                                     | 1.3.6.2<br>1.3.6.3                                                       | BARANDAL CRISTAL TEMPLADO                                                 |
|                       |                    | 1.3.7                         | <b>HERRERÍAS</b>                      | B1219                                           | HERRERÍAS TORRE MA DRID COND ESP                                                             | 1.3.7.1                                                                  | <b>ESCALERAS DE EMERGENCIA</b>                                            |
|                       |                    |                               |                                       | B1220                                           | HERRERÍAS TORRE SEVILLA COND ESP                                                             |                                                                          |                                                                           |
|                       |                    | 1.3.8                         |                                       | B1221                                           | CARFINTERÍAS TORRE MADRID COND ESP                                                           | 1.3.8.1                                                                  | <b>PUERTAS</b><br>COCINA INTEGRAL                                         |
|                       |                    |                               | CARPINTERÍAS                          | B1222                                           | CARPINTERÍAS TORRE SEVILLA COND ESP                                                          | 1.3.8.2<br>1.3.8.3                                                       | a_osers                                                                   |
|                       |                    | 1.3.9<br><b>INSTALACIONES</b> |                                       |                                                 |                                                                                              | 1.3.9.1                                                                  | INSTALACIÓN ELECTRICA                                                     |
|                       |                    |                               | B1223                                 | INSTALACIONES INTERIORES TORRE MADRID COND ESP  | 1.3.9.2                                                                                      | INSTALACIÓN AGUA POTABLE                                                 |                                                                           |
|                       |                    |                               | B1224                                 | INSTALACIONES INTERIORES TORRE SEVILLA COND ESP | 1.3.9.3                                                                                      | INSTALACION SANITARIA                                                    |                                                                           |
|                       |                    |                               |                                       | B1225                                           | ELEVADORES TORRE MADRID COND ESP                                                             | 1.3.9.4                                                                  | INSTALACIÓN GAS                                                           |
|                       |                    | 1.3.10                        | <b>ELEVADORES</b>                     | B1226                                           | ELEVADORES TORRE SEVILLA CONDIESP                                                            | 1.3.10.1                                                                 | ELEVADORES 15 PARADAS                                                     |
|                       |                    |                               |                                       |                                                 |                                                                                              |                                                                          |                                                                           |

*Tabla V. 12 Asignación de C.C. y descripción de presupuestos.*

V.3.3. Concentrado de presupuestos registrados.

Esta sección de la carpeta se integra de una hoja resumen, donde se refleja la agrupación de presupuestos registrados y liberados, con centro de costos, fecha de registro e importe total por presupuesto.

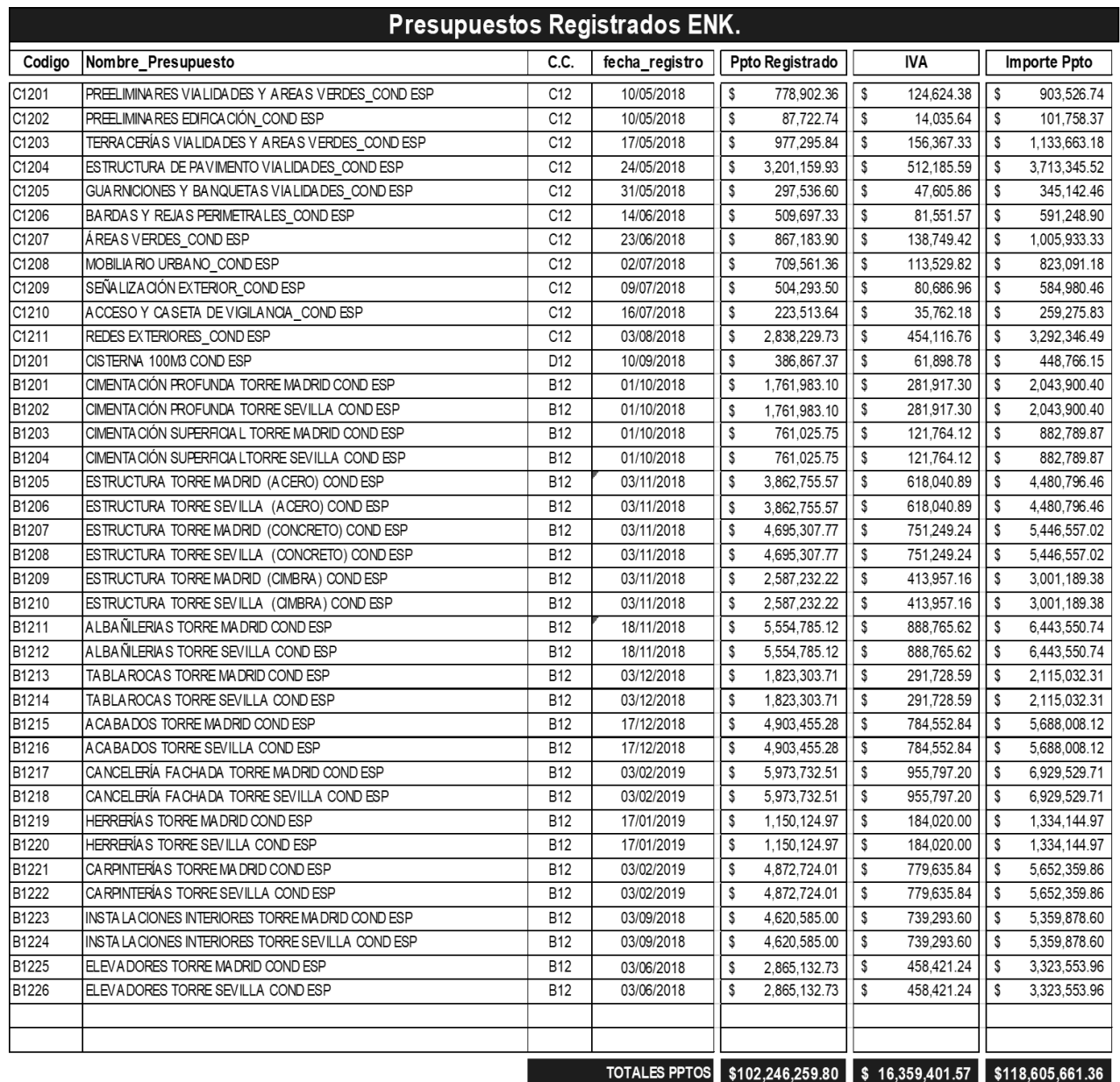

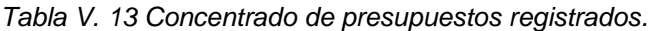

Además de la caratula está sección también deberá incluir *cada paquete de presupuesto* y estar integrado por:

### *1) Análisis de planos y especificaciones*

Es necesario que antes de empezar a cuantificar, se cuente con la última versión de los planos y especificaciones del paquete de trabajo que se analizará, se deberá que definir todos y cada uno de los procedimientos constructivos, especificaciones, características y elementos necesarios. Se sugiere que de igual manera se realice una visita a la obra, se investigue y recopile información de los sitios de trabajo, que pudieran generar trabajos extraordinarios.

### *2) Generación de catálogo de conceptos*

Una vez analizados los planos y especificaciones, se deberá de realizar un listado de manera ordenada, detallada y precisa que contenga unidades de medición y características de todos y cada uno de los conceptos que intervienen en la construcción del paquete de trabajo. Los conceptos de obra, deberán de ser lo más detallados posible pues ellos están integrados por insumos como materiales, mano de obra, herramienta y equipo.

### *3) Formato de generador*

Seguido del Catálogo de Conceptos, se procede a determinar la capacidad o volumetría de un concepto conociendo las medidas, cantidades y dimensiones especificadas en planos arquitectónicos, estructurales, de instalaciones, etc.

Cada empresa maneja un formato de cuantificaciones, más sin embargo, el formato universal, no es más que una hoja de cálculo en donde se detallan *ubicación del elemento a cubicar* (referenciado por ejes, tramos, áreas, etc.), **unidad de medición** (m, m<sup>2</sup> , m<sup>3</sup> , ton, pza., etc.), **operaciones aritméticas** (de las cuales se obtienen los volúmenes), **croquis o gráfico** (donde se indique el respaldo de las medidas). Ver Tabla V.14. Formato de generador.

### *4) Emisión de tarjetas*

La emisión es un reporte a detalle de todas las tarjetas presentes y activas en el presupuesto, se refiere a la presentación del análisis de precios unitarios por unidad de volumen o concepto de construcción. El análisis de cada tarjeta consta por la suma de los costos directos (materiales, mano de obra, herramientas y equipo). Ver Tabla V.15. Emisión de tarjetas.

## *5) Emisión de presupuesto*

Como se mencionó en el capítulo anterior, la emisión de presupuesto es un reporte de presupuesto total desglosado por niveles de frentes, partidas y conceptos. Ver Tabla V.16. Emisión de presupuesto.

## *6) Emisión de explosión de Insumos*

El reporte detalla y clasifica por tipo, la cantidad y precio de insumos presentes en el presupuesto. Al igual que la emisión de presupuesto, el reporte se puede acotar por frentes y partidas. Ver Tabla V.17. Emisión de explosión de insumos.
#### **PROPUESTA DE MECANISMO DE CONTROL DE COSTOS APLICADO A UNA EMPRESA PROMOTORA INMOBILIARIA**

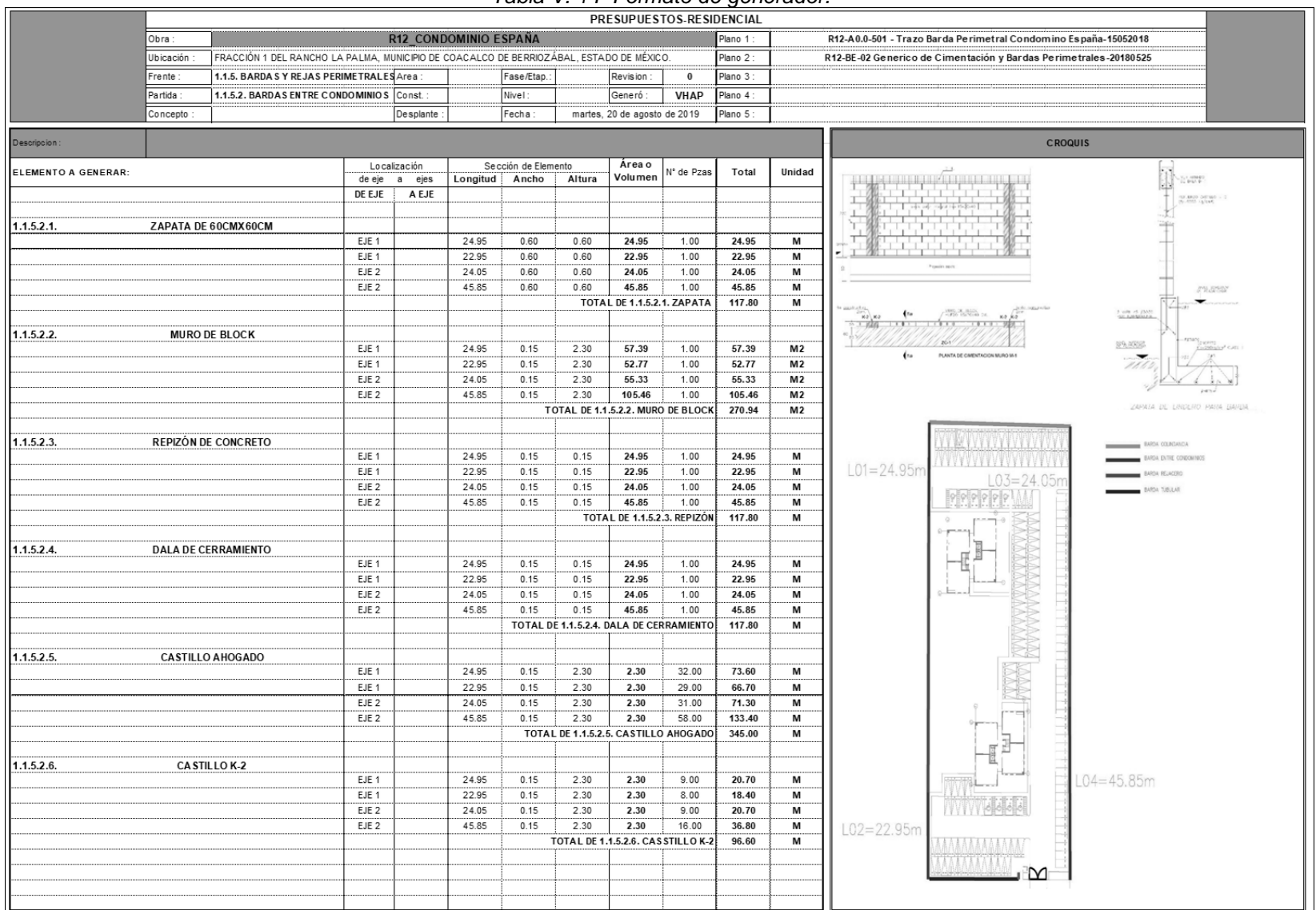

#### *Tabla V. 14 Formato de generador.*

*Fuente: Elaboración Propia, 2019*

**FACULTAD DE INGENIERÍA-POSGRADO UNAM** 108

*Tabla V. 15 Emisión de tarjetas.*

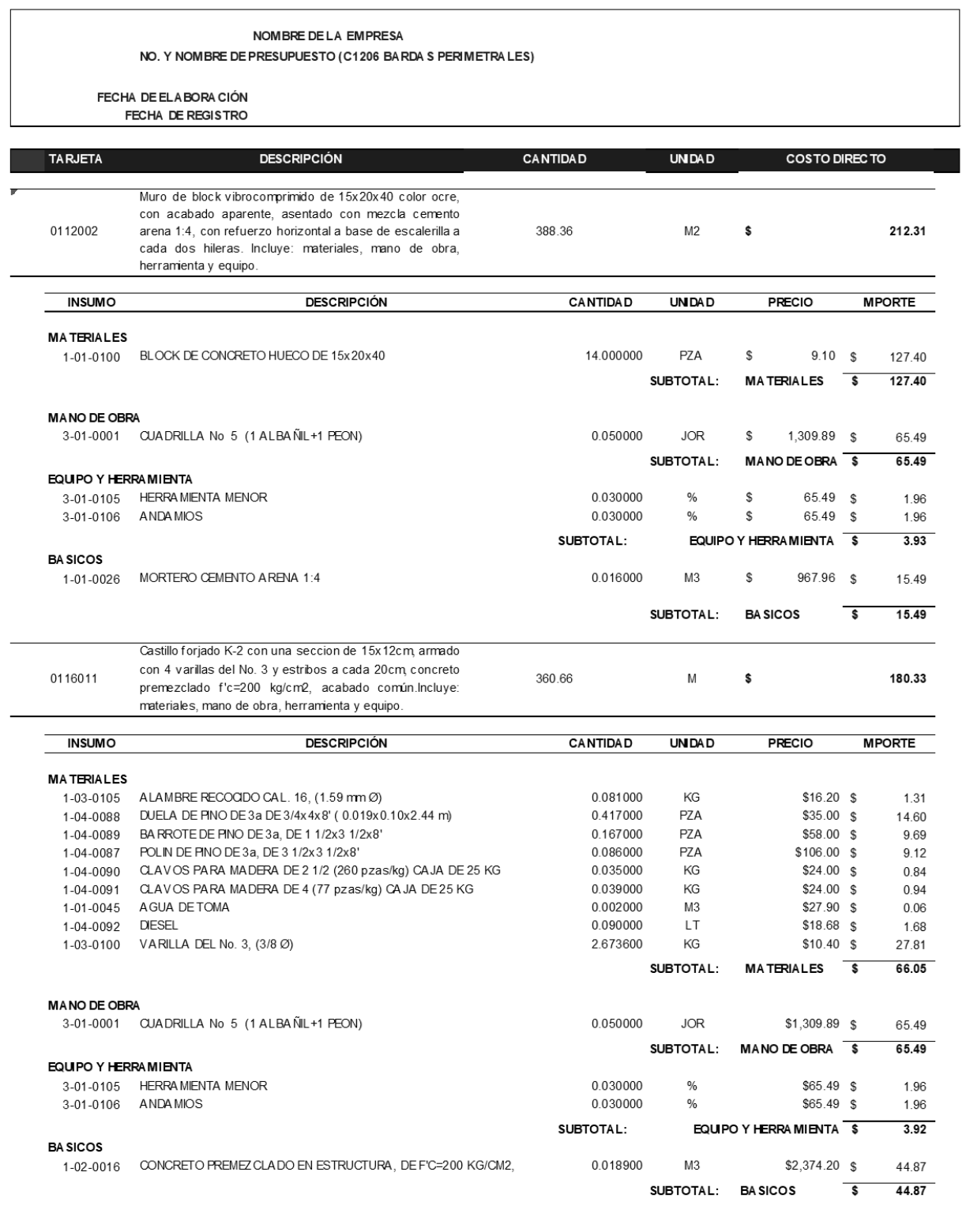

## *Tabla V. 16 Emisión de presupuesto.*

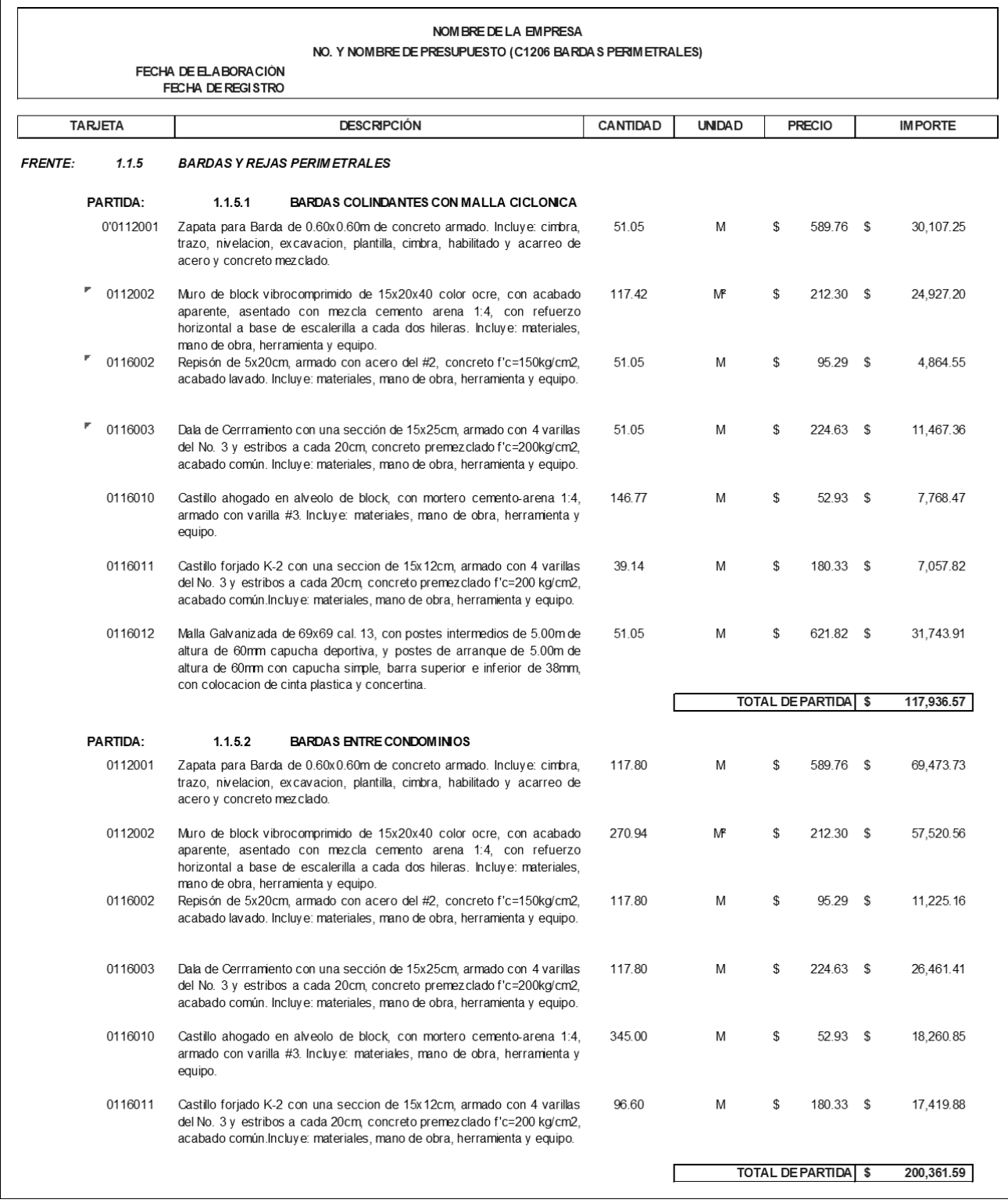

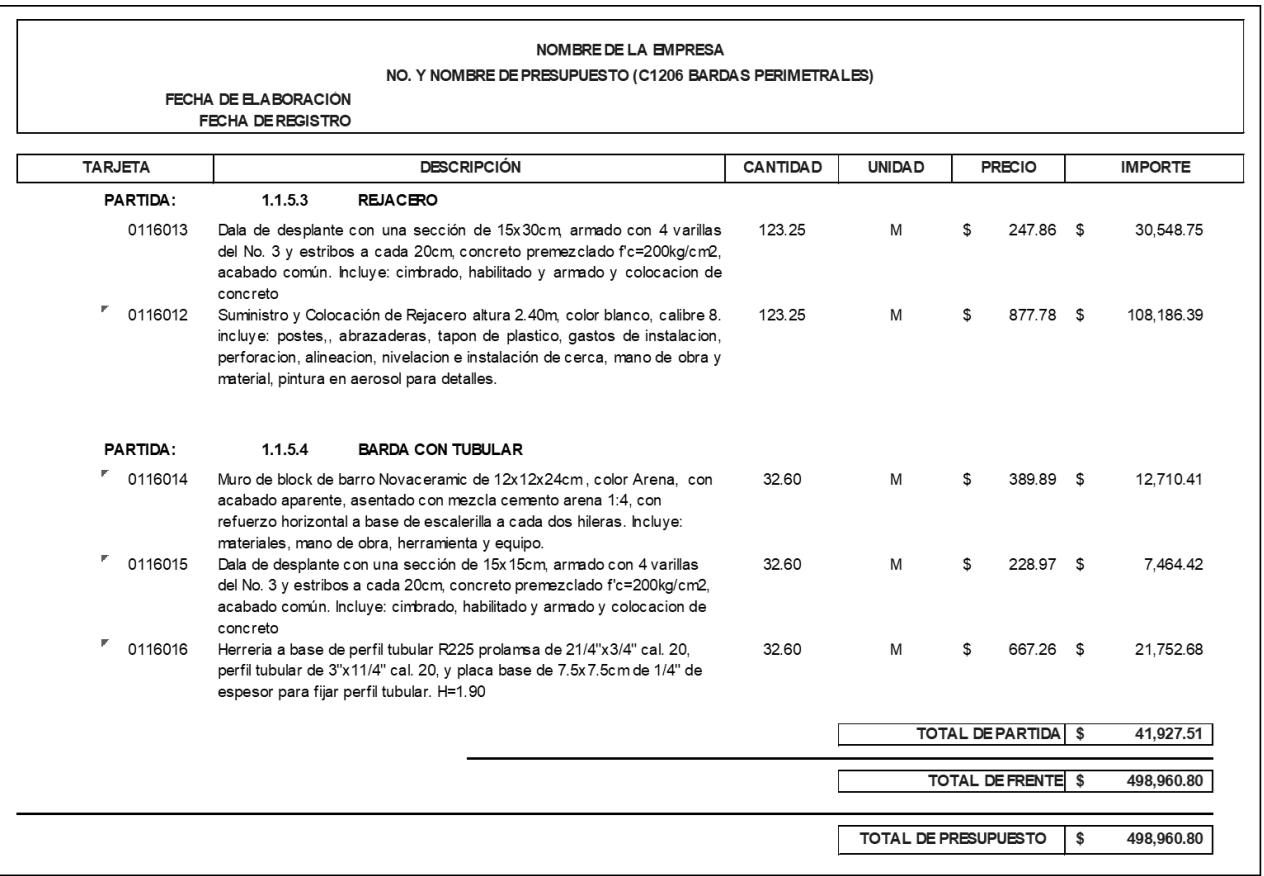

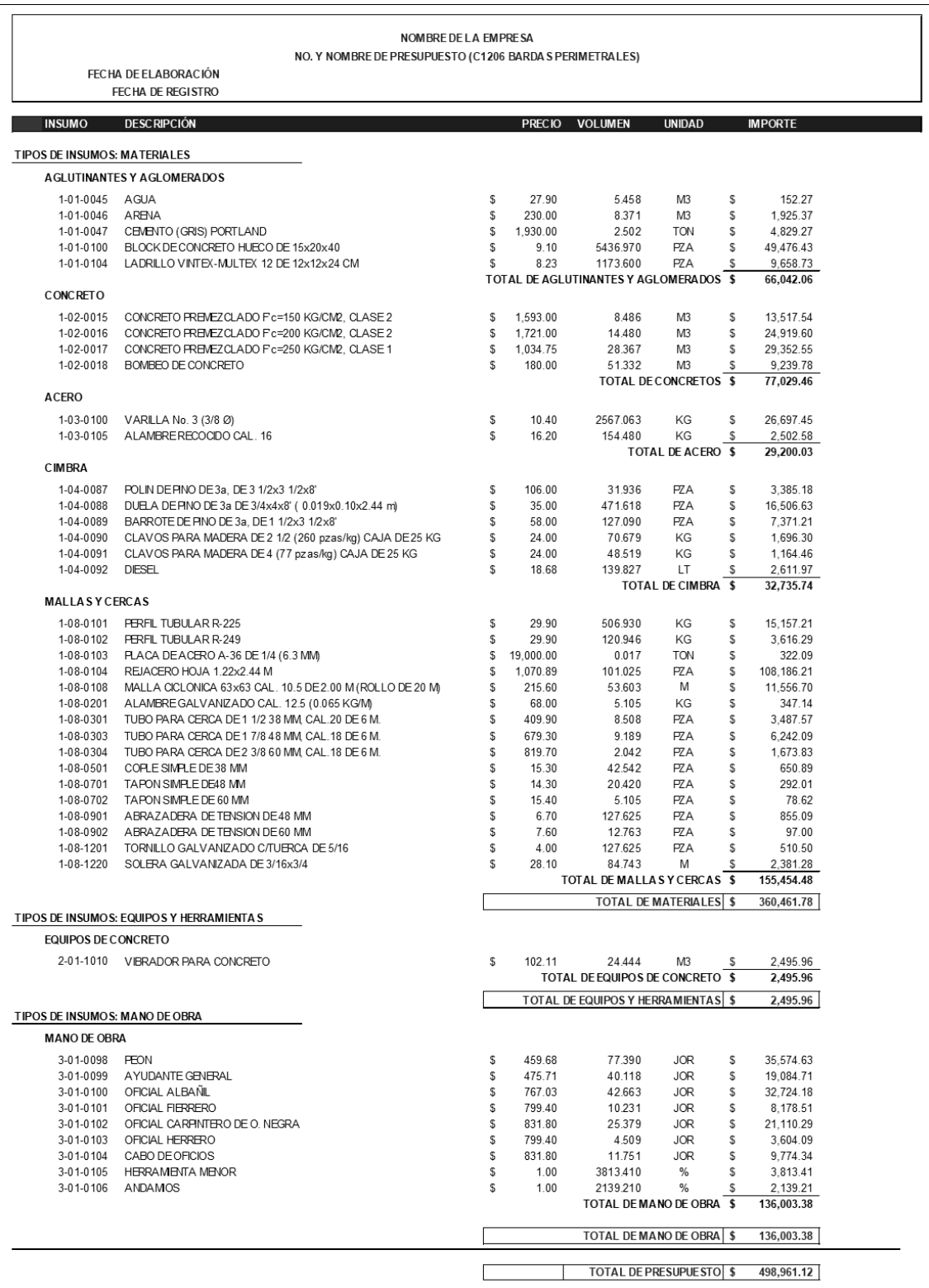

## *Tabla V. 17 Emisión de explosión de insumos.*

V. 3.4. Conciliación de presupuesto con gerencias (arquitectura, ingeniería, compras, control de obra y construcción).

Para tener mayor confiabilidad del presupuesto antes de registrarlo y liberar el recurso, es necesario que el gerente de costos envié el paquete de trabajo a las diferentes gerencias con la finalidad de llevar a cabo una *conciliación,* en la cual las gerencias tendrán la obligación de revisar conceptos, insumos, cantidades, rendimiento, precios, etc.

Esta sección deberá de reflejar todos los paquetes de presupuestos enviados a conciliación antes de ser registrados, en caso de existir comentarios y modificaciones debe existir antecedente.

Dentro del paquete para conciliación, deberán de estar incluidos los siguientes documentos:

- 1. Código y denominación del paquete a conciliar.
- 2. Referencias de planos y especificaciones tomadas en consideración.
- 3. Números generadores
- 4. Emisión de presupuesto
- 5. Emisión y explosión de tarjetas (P.U.) e insumos.

Mediante dicha revisión los departamentos podrán hacer observaciones y modificaciones al paquete de trabajo en donde distingan desavenencias con el presupuesto. Para que se logré una conciliación eficaz es necesario la colaboración de cada una de las partes.

El paquete de trabajo debe enviarse y conciliarse durante un plazo no mayor a 10 días, antes del registro y liberación del recurso. En caso de que algún departamento no emitiera respuesta alguna en el plazo estipulado, se considerará que no existe modificación alguna por su parte.

Los formatos del paquete de conciliación, deben presentarse en un solo archivo de Excel, en donde se vinculen los tres entregables del sistema ERP (emisión de presupuesto, emisión de tarjetas y emisión de explosión de insumos), en cada entregable deben indicarse las columnas que son referentes a conciliación.

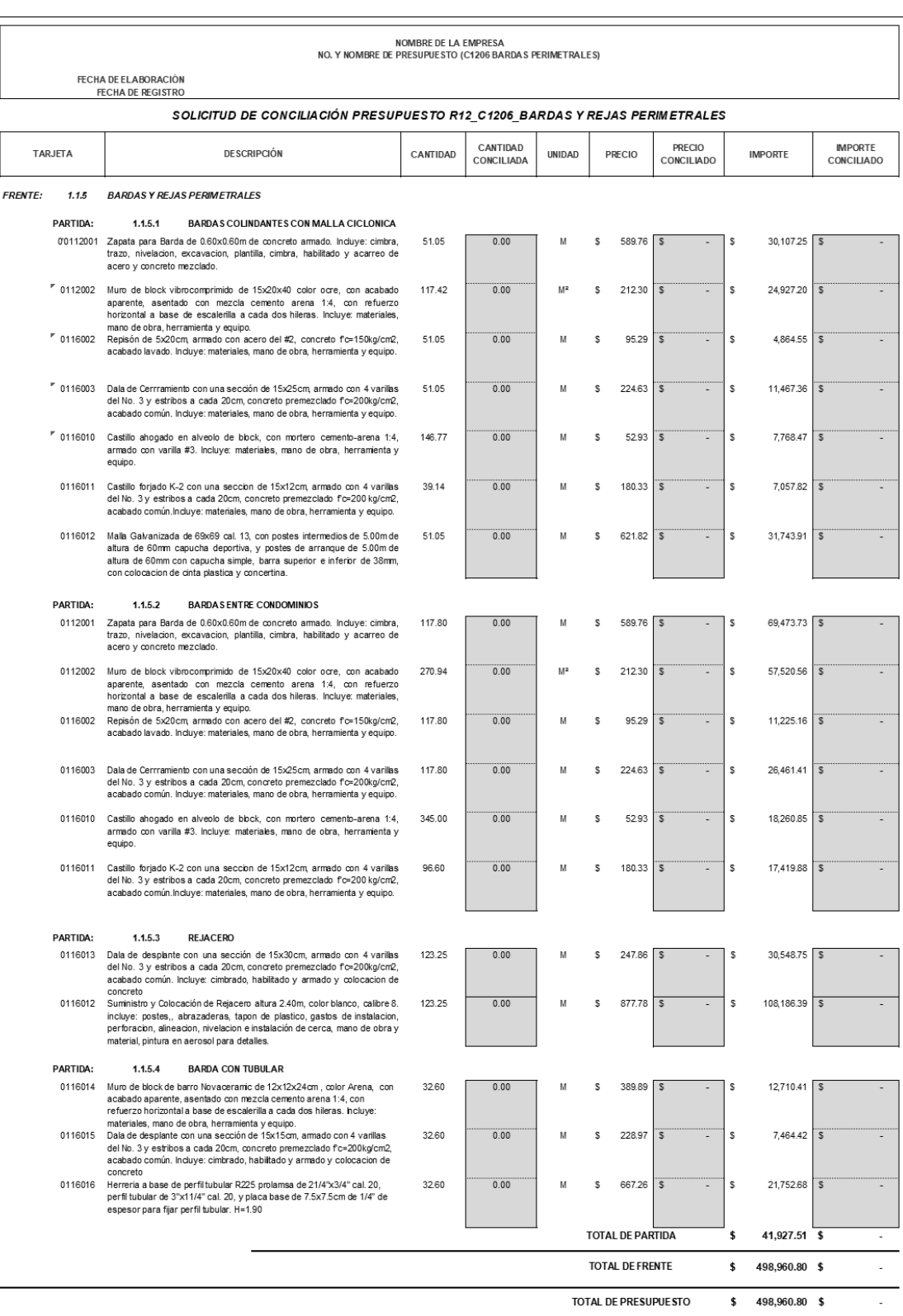

## *Tabla V. 18 Emisión de presupuesto para conciliación.*

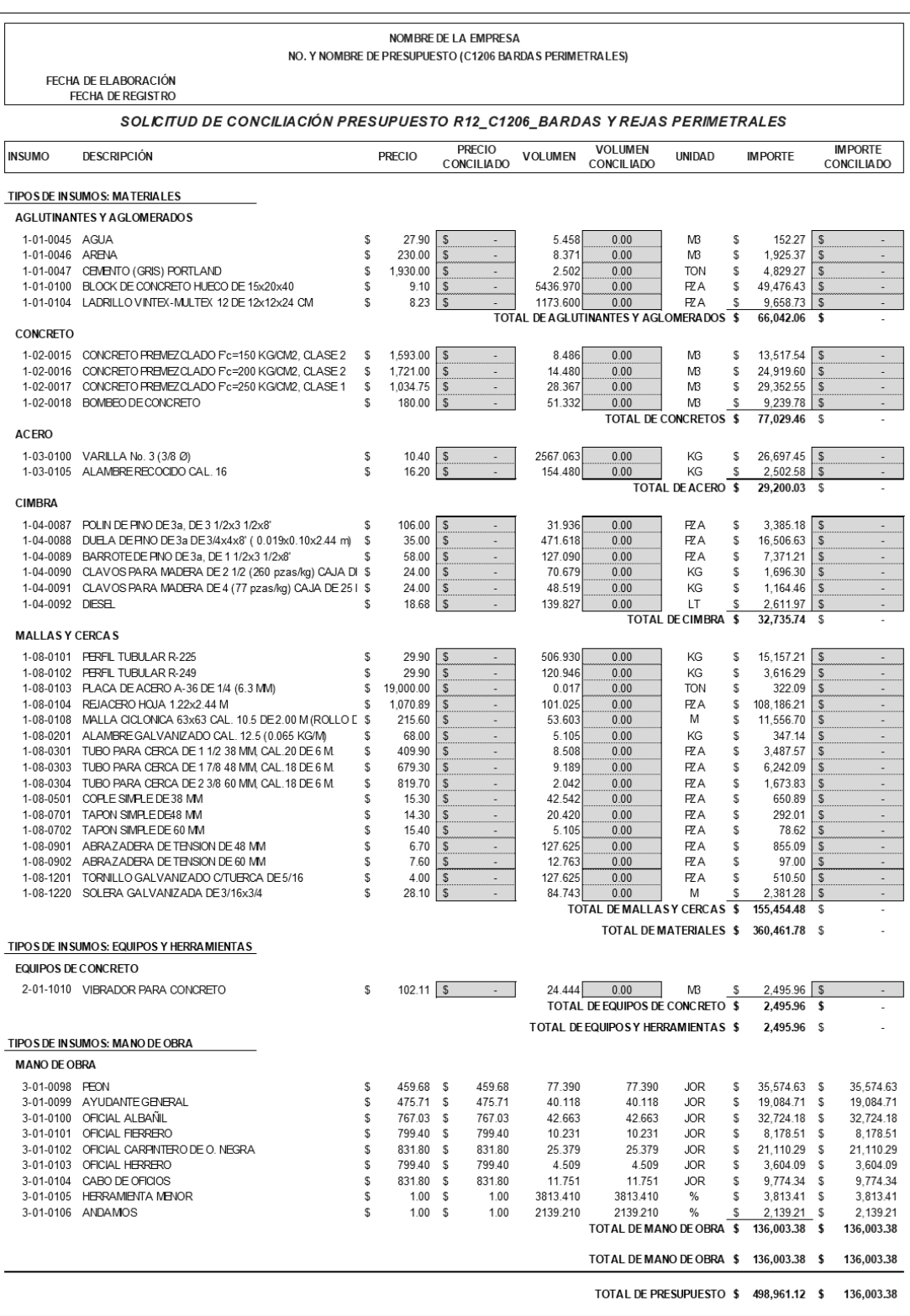

*Tabla V. 19 Explosión de insumos para conciliación.*

*Tabla V. 20 Emisión de Tarjetas para conciliación.*

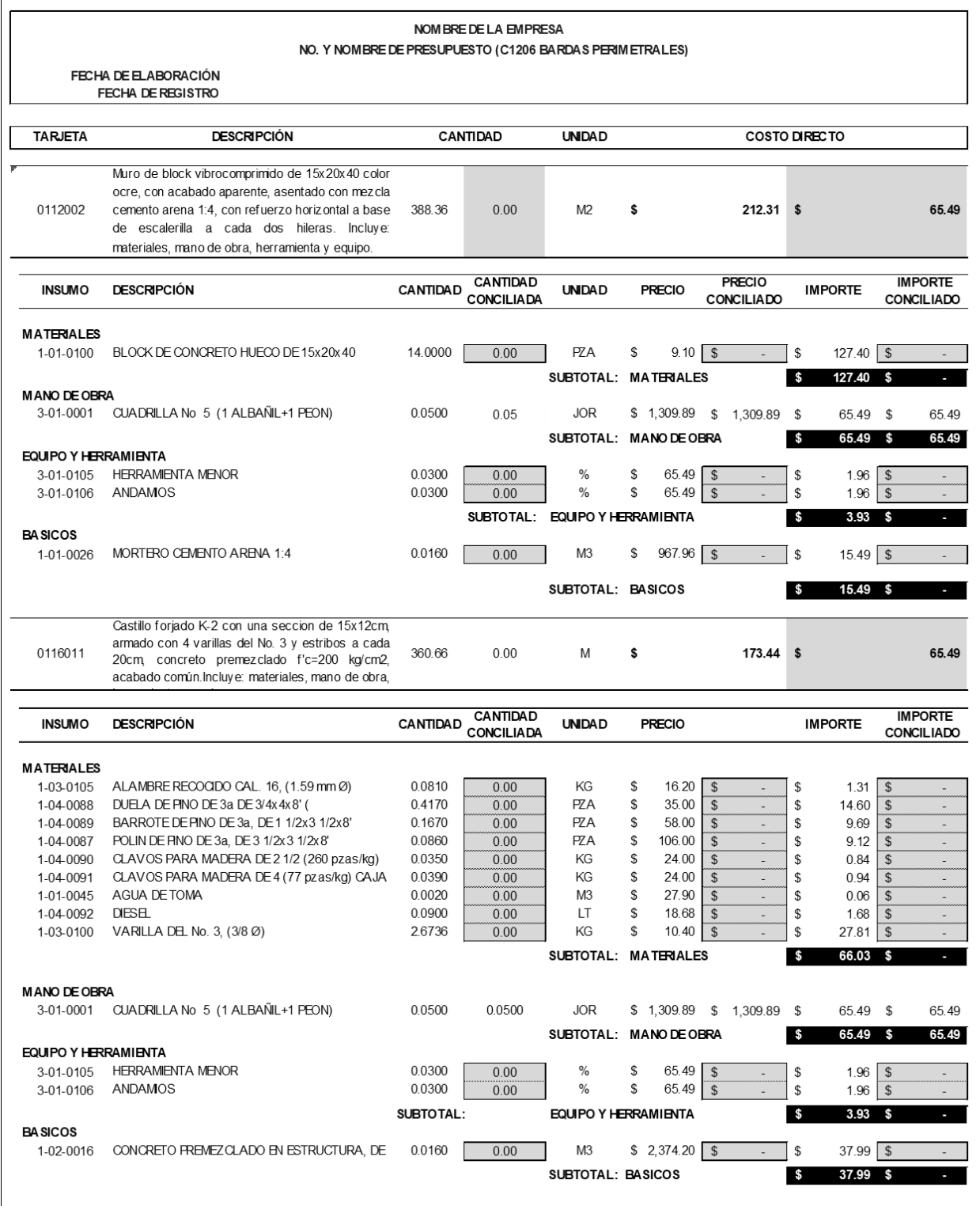

## V.4. Integración de carpeta de control de cambios

## Carpeta de Control de Cambios

- **Concentrado de presupuestos registrados.** Esta sección hace referencia a la caratula donde se refleja en resumen la agrupación de presupuestos registrados y liberados, agregando dos columnas; el importe total de las órdenes de cambio por presupuesto y el importe total del presupuesto registrado más la suma de las órdenes de cambio.
- **Registro de órdenes de cambio autorizadas.** Concentrado de órdenes de cambio autorizadas con fecha de registro y clasificadas por presupuesto.
- **Solicitud de cambio.** Solicitud necesaria para gestionar la autorización de cambios. Integrada por datos del presupuesto, datos de quien solicita el cambio, tipo y descripción del cambio así como el generador y todo aquello que justifique su autorización.
- **Control de costos.** Se integran a la carpeta todos los reportes de control a lo largo del proyecto. El formato de control está formado por cada una de las partidas y en cuatro secciones; estimación, presupuestación, órdenes de cambio y control de cambios.

V.4.1. Concentrado de presupuestos registrados.

Al igual que en la carpeta de presupuestación, esta sección se integra de una hoja resumen, donde se refleja la agrupación de presupuestos registrados y liberados con importe total por presupuesto, agregando dos columnas; el importe total de las órdenes de cambio por presupuesto y el importe total del presupuesto registrado más la suma de las órdenes de cambio.

| Presupuestos Registrados ENK. |                                                     |            |                      |                     |                               |                   |  |  |  |  |
|-------------------------------|-----------------------------------------------------|------------|----------------------|---------------------|-------------------------------|-------------------|--|--|--|--|
| Codigo                        | Nombre_Presupuesto                                  | c.c.       | fecha registro       | Importe Ppto        | Importe OdC                   | Ppto + Odc        |  |  |  |  |
| C1201                         | PREELIMINA RES VIALIDA DES Y A REAS VERDES COND ESP | C12        | 10/05/2018           | 903.526.74<br>S     | S<br>$\overline{\phantom{a}}$ | S<br>903.526.74   |  |  |  |  |
| C1202                         | PREELIMINA RES EDIFICACIÓN COND ESP                 | C12        | 10/05/2018           | S<br>101,758.37     | s                             | S<br>101,758.37   |  |  |  |  |
| C1203                         | TERRA CERÍA S VIA LIDA DES Y AREA S VERDES COND ESP | C12        | 17/05/2018           | Ŝ<br>1.133.663.18   | s<br>69.103.87                | S<br>1.202.767.05 |  |  |  |  |
| C1204                         | ESTRUCTURA DE PAVIMENTO VIA LIDADES COND ESP        | C12        | 24/05/2018           | Ŝ<br>3.713.345.52   | -Ŝ<br>872.349.97              | S<br>2.840.995.55 |  |  |  |  |
| C1205                         | GUARNICIONES Y BANQUETAS VIALIDADES COND ESP        | C12        | 31/05/2018           | S<br>345.142.46     | S                             | S<br>345, 142.46  |  |  |  |  |
| C1206                         | BARDASY REJAS PERIMETRALES CONDESP                  | C12        | 14/06/2018           | Ŝ<br>591.248.90     | S<br>$\blacksquare$           | s<br>591.248.90   |  |  |  |  |
| C1207                         | Á REAS VERDES CONDESP                               | C12        | 23/06/2018           | S<br>1,005,933.33   | S<br>95.141.68                | s<br>1.101.075.01 |  |  |  |  |
| C1208                         | MOBILIA RIO URBA NO_COND ESP                        | C12        | 02/07/2018           | Ś<br>823.091.18     | S<br>113.966.29               | S<br>937.057.47   |  |  |  |  |
| C1209                         | SEÑALIZACIÓN EXTERIOR COND ESP                      | C12        | 09/07/2018           | Ŝ<br>584.980.46     | S<br>$\mathcal{L}$            | S<br>584.980.46   |  |  |  |  |
| C1210                         | A CCESO Y CA SETA DE VIGILANCIA COND ESP            | C12        | 16/07/2018           | S<br>259.275.83     | S                             | S<br>259,275.83   |  |  |  |  |
| C1211                         | REDES EXTERIORES COND ESP                           | C12        | 03/08/2018           | Ŝ<br>3,292,346.49   | 521,248.84<br>S               | S<br>3,813,595.33 |  |  |  |  |
| D1201                         | CISTERNA 100M3 COND ESP                             | D12        | 10/09/2018           | \$<br>448.766.15    | S<br>238.394.33               | S<br>687.160.48   |  |  |  |  |
| B1201                         | CIMENTA CIÓN PROFUNDA TORRE MA DRID COND ESP        | <b>B12</b> | 01/10/2018           | S<br>2.043.900.40   | s<br>$\blacksquare$           | S<br>2.043.900.40 |  |  |  |  |
| B1202                         | CIMENTA CIÓN PROFUNDA TORRE SEVILLA COND ESP        | <b>B12</b> | 01/10/2018           | Ŝ<br>2.043.900.40   | S                             | S<br>2.043.900.40 |  |  |  |  |
| <b>B1203</b>                  | CIMENTA CIÓN SUPERFICIA L TORRE MA DRID COND ESP    | <b>B12</b> | 01/10/2018           | S<br>882.789.87     | S<br>52.184.80                | S<br>934.974.67   |  |  |  |  |
| B1204                         | CIMENTA CIÓN SUPERFICIA LTORRE SEVILLA COND ESP     | <b>B12</b> | 01/10/2018           | s<br>882.789.87     | S<br>52.184.80                | 934.974.67<br>s   |  |  |  |  |
| B1205                         | ESTRUCTURA TORRE MADRID (ACERO) COND ESP            | <b>B12</b> | 03/11/2018           | \$.<br>4.480.796.46 | S                             | S<br>4.480.796.46 |  |  |  |  |
| <b>B1206</b>                  | ESTRUCTURA TORRE SEVILLA (ACERO) COND ESP           | <b>B12</b> | 03/11/2018           | Ŝ<br>4,480,796.46   | S<br>$\blacksquare$           | S<br>4.480.796.46 |  |  |  |  |
| B1207                         | ESTRUCTURA TORRE MA DRID (CONCRETO) COND ESP        | <b>B12</b> | 03/11/2018           | \$<br>5.446.557.02  | S<br>$\blacksquare$           | S<br>5,446,557.02 |  |  |  |  |
| <b>B1208</b>                  | ESTRUCTURA TORRE SEVILLA (CONCRETO) COND ESP        | <b>B12</b> | 03/11/2018           | S<br>5.446.557.02   | S<br>÷,                       | S<br>5.446.557.02 |  |  |  |  |
| B1209                         | ESTRUCTURA TORRE MA DRID (CIMBRA) COND ESP          | <b>B12</b> | 03/11/2018           | S<br>3.001.189.38   | S<br>$\overline{\phantom{a}}$ | S<br>3.001.189.38 |  |  |  |  |
| B1210                         | ESTRUCTURA TORRE SEVILLA (CIMBRA) COND ESP          | <b>B12</b> | 03/11/2018           | S<br>3.001.189.38   | S                             | S<br>3,001,189.38 |  |  |  |  |
| B1211                         | A LBA ÑILERIA STORRE MA DRID COND ESP               | <b>B12</b> | 18/11/2018           | s<br>6,443,550.74   | s<br>432.436.45               | S<br>6,875,987.20 |  |  |  |  |
| <b>B1212</b>                  | A LBAÑ LERIAS TORRE SEVILLA CONDESP                 | <b>B12</b> | 18/11/2018           | Ŝ<br>6.443.550.74   | S<br>432.436.45               | S<br>6.875.987.20 |  |  |  |  |
| B1213                         | TA BLA ROCA S TORRE MA DRID COND ESP                | <b>B12</b> | 03/12/2018           | \$<br>2.115.032.31  | S                             | S<br>2.115.032.31 |  |  |  |  |
| <b>B1214</b>                  | TABLA ROCAS TORRE SEVILLA COND ESP                  | <b>B12</b> | 03/12/2018           | S<br>2,115,032.31   | S<br>$\blacksquare$           | S<br>2.115.032.31 |  |  |  |  |
| B1215                         | A CABADOS TORREMADRID CONDESP                       | <b>B12</b> | 17/12/2018           | S<br>5.688.008.12   | S<br>$\overline{a}$           | S<br>5.688.008.12 |  |  |  |  |
| <b>B1216</b>                  | A CABADOS TORRE SEVILLA CONDESP                     | <b>B12</b> | 17/12/2018           | 5.688.008.12        | S<br>$\overline{\phantom{a}}$ | S<br>5,688,008.12 |  |  |  |  |
| B1217                         | CANCELERÍA FACHADA TORRE MADRID COND ESP            | <b>B12</b> | 03/02/2019           | S<br>6.929.529.71   | S<br>÷.                       | Ŝ<br>6.929.529.71 |  |  |  |  |
| B1218                         | CANCELERÍA FACHADA TORRE SEVILLA COND ESP           | <b>B12</b> | 03/02/2019           | Ŝ<br>6.929.529.71   | s<br>$\overline{\phantom{a}}$ | s<br>6.929.529.71 |  |  |  |  |
| B1219                         | HERRERÍA STORRE MA DRID COND ESP                    | <b>B12</b> | 17/01/2019           | S<br>1.334.144.97   | S<br>$\overline{a}$           | S<br>1,334,144.97 |  |  |  |  |
| <b>B1220</b>                  | HERRERÍAS TORRE SEVILLA COND ESP                    | <b>B12</b> | 17/01/2019           | S<br>1.334.144.97   | S<br>÷,                       | S<br>1.334.144.97 |  |  |  |  |
| B1221                         | CARPINTERÍAS TORRE MA DRID COND ESP                 | <b>B12</b> | 03/02/2019           | 5.652.359.86<br>S   | S<br>$\tilde{\phantom{a}}$    | 5.652.359.86<br>S |  |  |  |  |
| B1222                         | CARPINTERÍAS TORRE SEVILLA COND ESP                 | <b>B12</b> | 03/02/2019           | S<br>5.652.359.86   | S<br>$\overline{a}$           | S<br>5.652.359.86 |  |  |  |  |
| B1223                         | INSTALA CIONES INTERIORES TORRE MA DRID COND ESP    | <b>B12</b> | 03/09/2018           | S<br>5,359,878.60   | S<br>207,783.84               | S<br>5,567,662.44 |  |  |  |  |
| <b>B1224</b>                  | INSTALA CIONES INTERIORES TORRE SEVILLA COND ESP    | <b>B12</b> | 03/09/2018           | Ŝ<br>5.359.878.60   | S<br>207.783.84               | S<br>5.567.662.44 |  |  |  |  |
| <b>B1225</b>                  | ELEVADORES TORRE MADRID COND ESP                    | <b>B12</b> | 03/06/2018           | \$<br>3.323.553.96  | 201.487.36<br>S               | s<br>3.525.041.32 |  |  |  |  |
| <b>B1226</b>                  | ELEVADORES TORRE SEVILLA COND ESP                   | <b>B12</b> | 03/06/2018           | s<br>3,323,553.96   | S<br>201,487.36               | S<br>3,525,041.32 |  |  |  |  |
|                               |                                                     |            |                      |                     |                               |                   |  |  |  |  |
|                               |                                                     |            | <b>TOTALES PPTOS</b> | \$118,605,661.36    | l s<br>$1,953,289.95$ \$      | 120,558,951.32    |  |  |  |  |

*Tabla V. 21 Concentrado de presupuestos registrados con importe de órdenes de cambio.*

V.4.2. Registro de órdenes de cambio autorizadas.

Se hace referencia al concentrado únicamente de las órdenes de cambio autorizadas y registradas por presupuesto. Aunque el sistema ERP es capaz de generar un reporte, solo es posible generar por presupuesto, por esa misma razón es necesario realizar un reporte externo al sistema que incluya el concentrado de todas las órdenes presentes en el proyecto, es necesario que el registro se actualice diariamente o cada que se presente un cambio. El formato está estructurado de la siguiente manera; del lado de las filas se clasifica por centro de costos, número y descripción de presupuesto, del lado de las columnas, por número de orden, descripción corta del cambio, fecha de registro, integración del costo y en su clasificación de filas por sumatoria de órdenes de cambio por presupuesto.

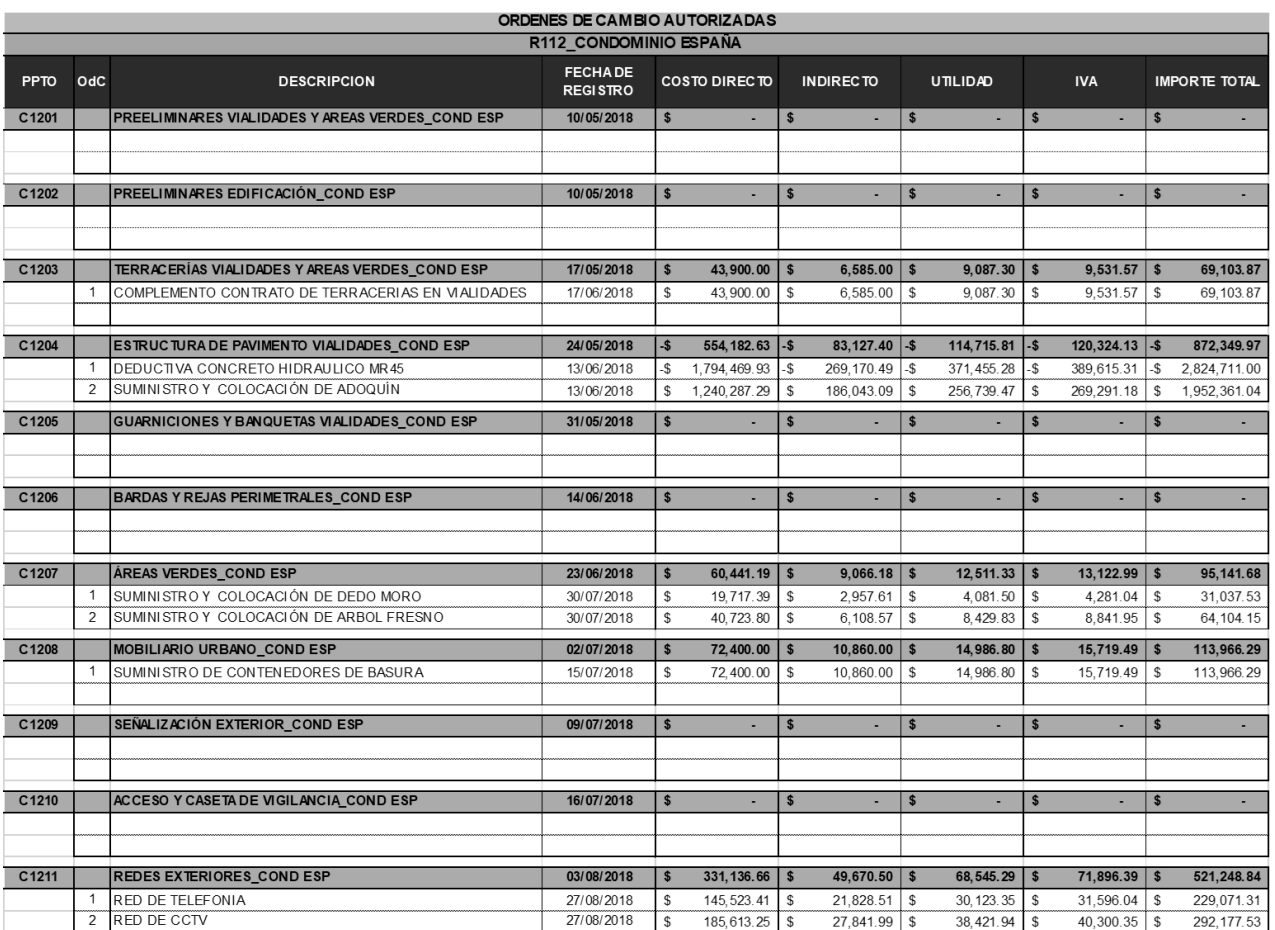

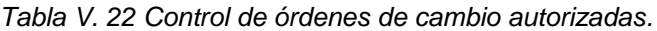

#### **PROPUESTA DE MECANISMO DE CONTROL DE COSTOS APLICADO A UNA EMPRESA PROMOTORA INMOBILIARIA**

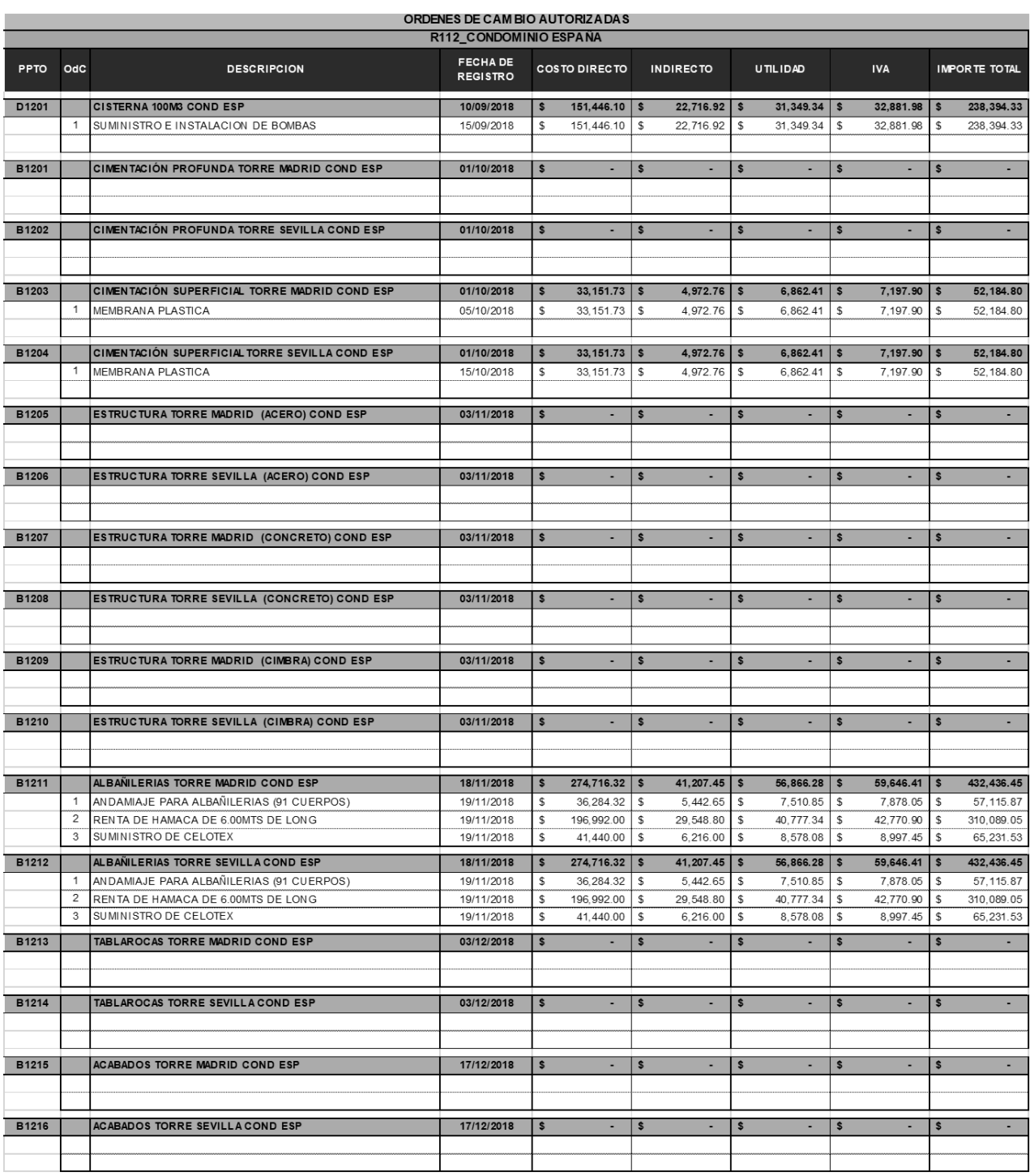

## **PROPUESTA DE MECANISMO DE CONTROL DE COSTOS APLICADO A UNA EMPRESA PROMOTORA INMOBILIARIA**

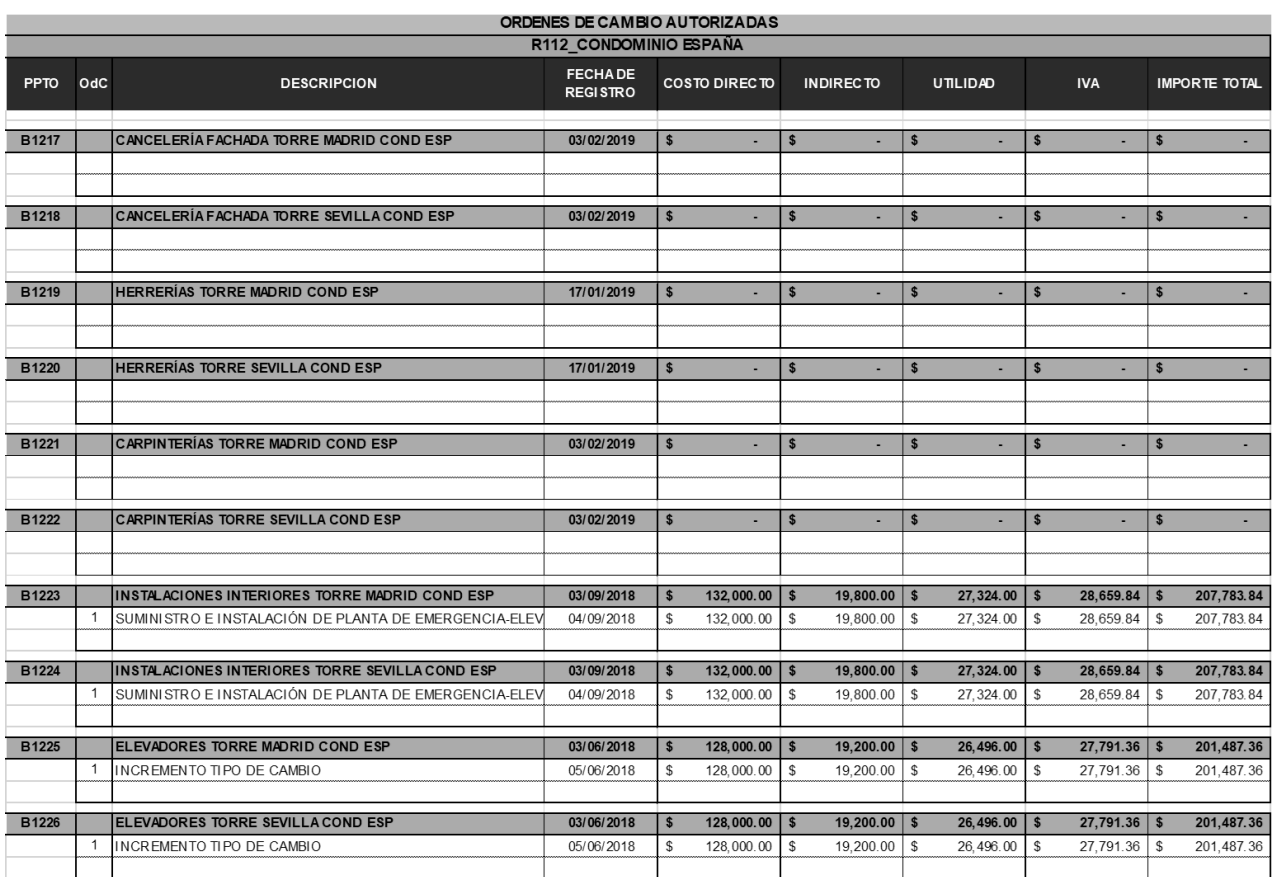

V.4.3. Solicitud de cambio.

Esta sección de la carpeta estará integrada por todas las solicitudes por presupuesto que se hayan gestionado a lo largo del proyecto para la autorización de cambios. La solicitud es elaborada y enviada a todos los departamentos para su conocimiento y si fuese el caso se haga uso. El formato está integrado por cinco partes importantes y se mencionan a continuación.

La primera parte está integrada por los datos principales del presupuesto en el que se encontró el cambio; código de presupuesto, descripción y fecha en que se registró.

En la segunda sección se encuentran los datos del cambio, el código y fecha del cambio, departamento que solicita el cambio y también el departamento responsable del cambio.

La tercera parte hace referencia a la justificación del cambio.

La cuarta y más importante es indicar los conceptos que son sujetos a cambio, que tipo de cambio es (aditiva, reductiva o extraordinario), a que frente y partida pertenece, la descripción del cambio, la unidad de medida y su cantidad.

Por último los nombres y firmas de los responsables de elaborar, revisar y autorizar la solicitud.

Es importante que la solicitud este integrada por documentos que la sustenten, como lo son planos y/o especificaciones, números generadores y/o fotografías.

Una vez que la solicitud se autoriza por el coordinador (en caso de ser un cambio poco relevante), se establece como máximo 5 días hábiles para su elaboración y aparición en el Sistema ERP.

*Tabla V. 23 Solicitud de cambio.*

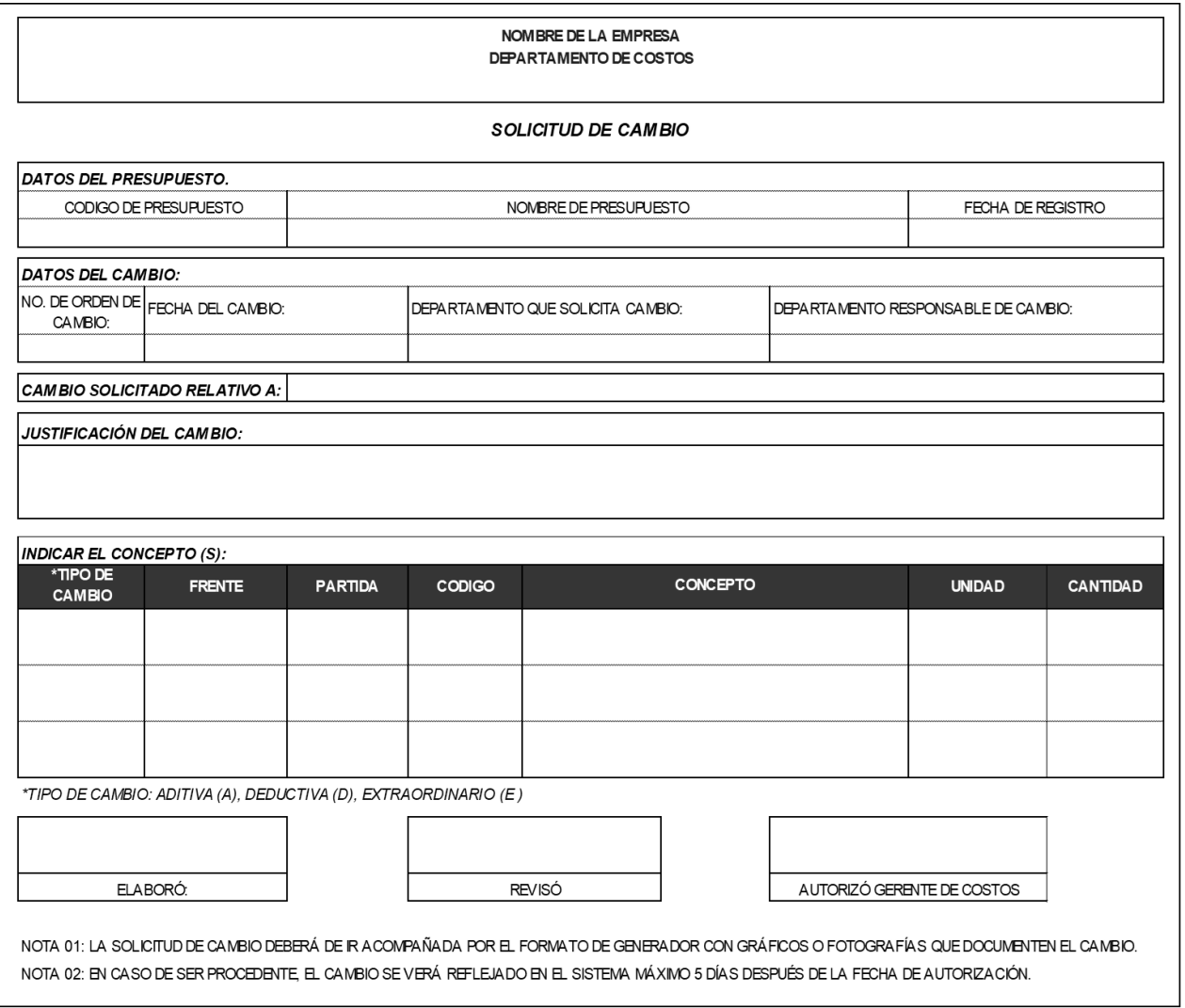

## V.5. Integración de carpeta de control de costos

## Carpeta de control de cambios

La sección de control de costos se integra por todos los reportes generados a lo largo del proyecto, generalmente se realizan cada mes o cuando la gerencia lo solicité. En el informe que se desea generar para el control de los costos, deben visualizarse, tres partes importantes y que se explican a continuación:

En la primera parte se desarrolla la estimación de costo (aproximación de costo total del proyecto), colocándola del lado izquierdo y respetando la descomposición de trabajo (EDT), cantidades y los costos paramétricos autorizados por los ejecutivos y el equipo del proyecto.

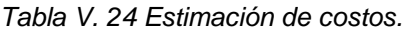

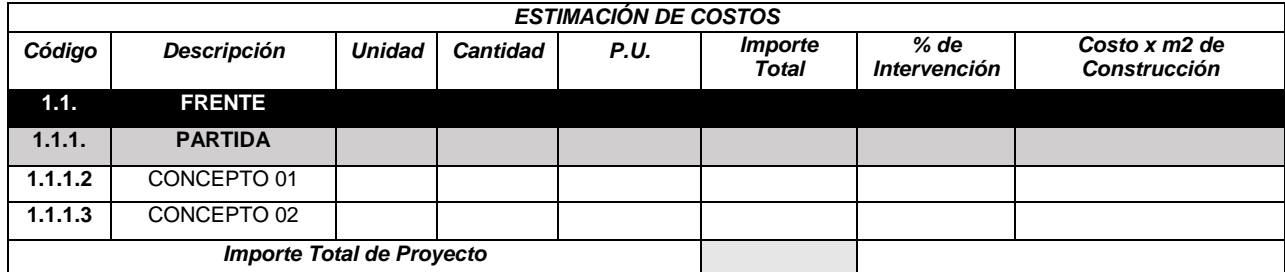

- **Código.** Se refiere al código correspondiente a la distribución EDT
- **Descripción.** Los frentes, partidas y conceptos a los que pertenece dicho código.
- **Unidad.** Cantidad física que sirve de referencia para una determinada medición.
- **Cantidad.** Número de unidades de medida estimadas mediante la cuantificación del proyecto
- **P.U.** Precio Unitario por unidad de concepto, realizado mediante costos paramétricos, el cual se estimó con anterioridad y debe respetarse.
- **Importe total con IVA incluido**. Importe total de la obra. Dicho importe final debe cerrar con el considerado en la estimación.
- **% de Intervención.** Por medio de porcentajes se conoce el porcentaje que aporta cada partida en el importe total del proyecto.

 **Costo x m2 de Construcción.** Es el costo estimado por metro cuadrado de construcción.

En la segunda parte se respetará la descomposición de trabajo generado en la estimación, se desarrollará la integración de cada presupuesto generado en el sistema ERP, como ya se mencionó anteriormente, en el caso de que exista más de un presupuesto para cada partida o concepto, será la suma de los dos importes el que aparezca en el informe.

|         | <b>PRESUPUESTO</b> |               |                 |      |                                     |                                      |               |      |                       |  |  |  |  |
|---------|--------------------|---------------|-----------------|------|-------------------------------------|--------------------------------------|---------------|------|-----------------------|--|--|--|--|
| Código  | Descripción        | <b>Unidad</b> | <b>Cantidad</b> | P.U. | <b>Importe Total</b><br>Presupuesto | Costo x m2 de<br><b>Construcción</b> | <b>Status</b> | C.C. | No. de<br><b>Ppto</b> |  |  |  |  |
| 1.1     | <b>FRENTE</b>      |               |                 |      |                                     |                                      |               |      |                       |  |  |  |  |
| 1.1.1.  | <b>PARTIDA</b>     |               |                 |      |                                     |                                      |               |      |                       |  |  |  |  |
| 1.1.1.2 | CONCEPTO 01        |               |                 |      |                                     |                                      |               |      |                       |  |  |  |  |
| 1.1.1.3 | CONCEPTO 02        |               |                 |      |                                     |                                      |               |      |                       |  |  |  |  |

*Tabla V. 25 Presupuestación.*

- *Código.* Se refiere al código correspondiente a la distribución EDT
- *Descripción.* Los frentes, partidas y conceptos a los que pertenece dicho código.
- *Unidad.* Cantidad física que sirve de referencia para una determinada medición.
- *Cantidad.* Número de unidades de medida obtenidas mediante la cuantificación del proyecto, dicha cantidad pudo haber cambiado en comparación a la estimación.
- *P.U.* Nuevo precio unitario generado del análisis actualizado.
- *Importe total con IVA incluido*. Importe total de la obra. Dicho importe final debe cerrar con el considerado en la estimación.
- *\$/m2* Nuevo costo paramétrico por unidad de medida, obtenido del Importe total liberado entre la cantidad de concepto de análisis.
- *Status.* El estado en el que se encuentran los presupuestos cargados en el sistema ERP. En este caso solo se considera aquellos que están totalmente Registrados y de los cuales ya se esté liberando recurso para obra.
- *Centro de Costos C.C.* Se refiere al Centro de Costos al que se encuentra dirigido el presupuesto según el EDT.

 *No. de Presupuesto.* En nomenclatura, hace referencia al número de presupuesto en el sistema ERP en el que se encuentra presupuestada dicho concepto.

En la tercera y última parte del informe, se encuentra el control de costos, en el cual se realiza el análisis y comparación de la estimación versus presupuesto. En esta parte se enfoca especial atención en detectar posibles incrementos de presupuesto antes de que ocurran.

| Órdenes de                                          | <b>Control de Cambios</b>                 |                                              |                                                   |                    |                           |                                                |                      |  |  |  |  |  |
|-----------------------------------------------------|-------------------------------------------|----------------------------------------------|---------------------------------------------------|--------------------|---------------------------|------------------------------------------------|----------------------|--|--|--|--|--|
| <b>Importe Total de</b><br>las Órdenes de<br>Cambio | <b>Importe Total</b><br>de<br>Presupuesto | Costo $x \, m2$<br>de<br><b>Construcción</b> | Diferencia por<br>Ejercer vs<br><b>Estimación</b> | % de<br>Sobrecosto | % de<br>Avance<br>de Obra | Semáforo (Áreas<br>de Oportunidad y<br>Riesgo) | <b>Observaciones</b> |  |  |  |  |  |
| 1.1                                                 | <b>FRENTE</b>                             |                                              |                                                   |                    |                           |                                                |                      |  |  |  |  |  |
| 1.1.1.                                              | <b>PARTIDA</b>                            |                                              |                                                   |                    |                           |                                                |                      |  |  |  |  |  |
| 1.1.1.2                                             | CONCEPTO 01                               |                                              |                                                   |                    |                           |                                                |                      |  |  |  |  |  |
| 1.1.1.3                                             | CONCEPTO 02                               |                                              |                                                   |                    |                           |                                                |                      |  |  |  |  |  |

*Tabla V. 26 Control de cambios.*

- *Importe total de las órdenes de cambio.* Importe total de los cambios generados en los presupuestos. Una vez que igualmente dichas órdenes se encuentren autorizadas por el equipo de proyecto y liberadas en el sistema ERP.
- *Importe total de presupuesto liberado.* Es la suma del Importe total de presupuesto registrado y el importe de las órdenes de cambio autorizadas.
- *\$/m2* Nuevo costo paramétrico por unidad de medida, obtenido del Importe total liberado entre la cantidad de concepto de análisis. Dicho paramétrico puede ser utilizado como dato histórico para futuros proyectos similares.
- *Diferencia por ejercer vs estimación.* Importe que refiere a la diferencia de dinero que queda por ejercer de acuerdo al importe límite de la estimación. Un importe negativo refiere que se ha excedido el importe tope.
- *% de Sobrecosto.* Se reflejará el sobrecosto en porcentaje, puede ser positivo o negativo, dependiendo del importe diferente por ejercer.
- *% de Avance de Obra.* Se refiere al % de avance que se tiene en obra, al momento de llevar acabo el análisis.
- *Semáforo (áreas de oportunidad y áreas de riesgo).* El semáforo será el indicador de áreas de oportunidad y áreas de riesgo.
- *Observaciones.* En las observaciones se describirá en forma de síntesis, la forma en que se tratarán los importes ya sean de oportunidad o de riesgo.

|        |                                    |                | <b>ESTIMACIÓN</b> |          |              |                 |               |            |               |                         |                |                      |                               |           |
|--------|------------------------------------|----------------|-------------------|----------|--------------|-----------------|---------------|------------|---------------|-------------------------|----------------|----------------------|-------------------------------|-----------|
|        |                                    |                |                   |          |              |                 |               |            |               |                         |                |                      |                               |           |
|        | <b>Unidad</b>                      |                | Cantidad          | P.U.     |              | Importe sin IVA |               | <b>IVA</b> |               | Importe<br><b>TOTAL</b> |                | % de<br>Intervención | Costo x m2 de<br>construcción |           |
|        | <b>GRAN TOTAL</b>                  |                |                   |          |              |                 | 96,452,446.89 | s          | 16,262,967.92 | Ιs                      | 117,906,517.40 | 100.00%              | Ŝ                             | 12,306.49 |
| 1.10   | <b>URBANIZACIÓN</b>                | M <sub>2</sub> | 5,671.31          | s        | 1,974.11     | \$              | 11,195,767.71 | s          | 1,880,079.06  | S                       | 13,630,573.21  | 11.56%               | Ŝ                             | 1,422.69  |
| 1.1.1  | <b>PREELIMINARES</b>               | M <sub>2</sub> | 6.310.03          | S        | 136.78       | <b>S</b>        | 863.091.52    | \$         | 143,618.43 \$ |                         | 1.041.233.61   | 0.88%                | $\mathbb S$                   | 108.68    |
| 1.1.2  | <b>TERRACERIAS</b>                 | M <sub>3</sub> | 3,155.02          | \$       | 280.29       | 's              | 884,327.09    | \$         | 151,396.80    | S                       | 1,097,626.78   | 0.93%                | \$                            | 114.56    |
| 1.1.3  | <b>PAVIMENTOS</b>                  | M <sub>2</sub> | 3.000.00          | 's       | 1.068.64     | 's              | 3,205,912.50  | \$         | 538,593.30    | S                       | 3,904,801.43   | 3.31%                | \$                            | 407.56    |
| 1.1.4  | <b>GUARNICIONES Y BANQUETAS</b>    | M <sub>2</sub> | 809.99            | 's       | 342.11       | 's              | 277,108.83    | \$         | 45,667.53     | <b>S</b>                | 331,089.62     | 0.28%                | \$                            | 34.56     |
| 1.1.5  | <b>BARDAS Y REJAS PERIMETRALES</b> | ML             | 250.20            | 'S       | 1,934.49     | 's              | 484,009.34    | \$         | 79,764.74     | l \$                    | 578,294.35     | 0.49%                | \$                            | 60.36     |
| 1.1.6  | <b>JARDINERIA</b>                  | M <sub>2</sub> | 1,423.77          | <b>S</b> | 636.75       | $\mathsf{s}$    | 906,583.52    | \$         | 147,954.43    | S                       | 1,072,669.62   | 0.91%                | \$                            | 111.96    |
| 1.1.7  | <b>MOBILIARIO URBANO</b>           | M <sub>2</sub> | 60.00             | 's       | 12,924.93    | $\mathbf{s}$    | 775,495.90    | \$         | 127,801.72    | <b>S</b>                | 926.562.50     | 0.79%                | \$                            | 96.71     |
| 1.1.8  | SEÑALIZACIÓN                       | M <sub>2</sub> | 4.247.54          | 's       | 111.19       | 's              | 472,267.35    | \$         | 77,074.03     | <b>S</b>                | 558,786.73     | 0.47%                | \$                            | 58.32     |
| 1.1.9  | CASETA DE VIGILANCIA               | PZA            | 1.00              | 's       | 213,980.19   | 's              | 213,980.19    | \$         | 35,263.94     | -S                      | 255,663.54     | 0.22%                | \$                            | 26.68     |
| 1.1.10 | <b>REDES</b>                       | M <sub>2</sub> | 6,310.03          | 's       | 493.34       | 's              | 3,112,991.48  | s.         | 532,944.14 \$ |                         | 3,863,845.03   | 3.28%                | \$                            | 403.29    |
|        |                                    |                |                   |          |              |                 |               |            |               |                         |                |                      |                               |           |
| 1.20   | <b>INFRAESTRUCTURA</b>             | PZA            | 1.00              | Ŝ        | 365,901.48   | \$              | 365,901.48    | S          | 61,471.45     | S                       | 445,668.00     | 0.38%                | Ś                             | 46.52     |
| 1.2.2  | CISTERNA 100M3                     | PZA            | 1.00              | \$       | 365,901.48   | S               | 365,901.48    | \$         | 61,471.45 \$  |                         | 445,668.00     | 0.38%                | \$                            | 46.52     |
| 1.30   | <b>EDIFICACIÓN</b>                 | M <sub>2</sub> | 9.580.84          | s        | 8,860.47     | \$              | 84,890,777.70 | \$         | 14,321,417.41 | Ś                       | 103,830,276.19 | 88.06%               | s                             | 10.837.28 |
| 1.3.1  | <b>SUBESTRUCTURA</b>               | M <sub>2</sub> | 638.72            | S        | 7,784.12     | S               | 4,971,893.43  | \$         | 851.188.16    | -S                      | 6,171,114.13   | 5.23%                | \$                            | 644.11    |
| 1.3.2  | <b>SUPERESTRUCTURA</b>             | M <sub>3</sub> | 3,302.25          | 'S       | 5,860.33     | s               | 19,352,260.38 | \$         | 3,313,106.98  | S                       | 24,020,025.58  | 20.37%               | \$                            | 2,507.09  |
| 1.3.3  | <b>ALBAÑILERIA</b>                 | M <sub>2</sub> | 9.390.50          | 'S       | 1,144.54     | 's              | 10,747,835.36 | \$         | 1,805,636.34  | S                       | 13,090,863.47  | 11.10%               | \$                            | 1,366.36  |
| 1.3.4  | <b>TABLAROCA</b>                   | M <sub>2</sub> | 9.630.91          | 'S       | 358.41       | 's              | 3,451,819.40  | s.         | 579.905.66    | S                       | 4,204,316.03   | 3.57%                | \$                            | 438.83    |
| 1.3.5  | <b>ACABADOS</b>                    | M <sub>2</sub> | 6,300.00          | 's       | 1,398.80     | 's              | 8,812,412.28  | \$         | 1,508,684.98  | S                       | 10,937,966.12  | 9.28%                | \$                            | 1,141.65  |
| 1.3.6  | <b>CANCELERIA</b>                  | M <sub>2</sub> | 3,629.67          | 's       | 3,277.92     | $\sqrt{3}$      | 11,897,752.87 | \$         | 1,960,749.67  | -S                      | 14,215,435.13  | 12.06%               | \$                            | 1,483.74  |
| 1.3.7  | HERRERÍAS                          | KG             | 44.167.88         | 's       | 49.87        | '\$             | 2.202.641.13  | \$         | 362,995.26    | <b>S</b>                | 2,631,715.63   | 2.23%                | \$                            | 274.69    |
| 1.3.8  | <b>ICARPINTERÍAS</b>               | <b>DEPTO</b>   | 120.00            | 's       | 75,659.54    | 's              | 9,079,144.20  | \$         | 1,496,242.96  | S                       | 10,847,761.49  | 9.20%                | \$                            | 1,132.23  |
| 1.3.9  | <b>INSTALACIONES</b>               | M              | 19,499.81         | 's       | 447.19       | 's              | 8,720,082.00  | \$         | 1,492,878.04  | -S                      | 10,823,365.78  | 9.18%                | \$                            | 1,129.69  |
| 1.3.10 | <b>ELEVADORES</b>                  | PZA            | 4.00              |          | 1,413,734.16 | 's              | 5,654,936.65  | s.         | 950,029.36    | <b>S</b>                | 6,887,712.85   | 5.84%                | \$                            | 718.90    |

*Tabla V. 27 Control de costos.*

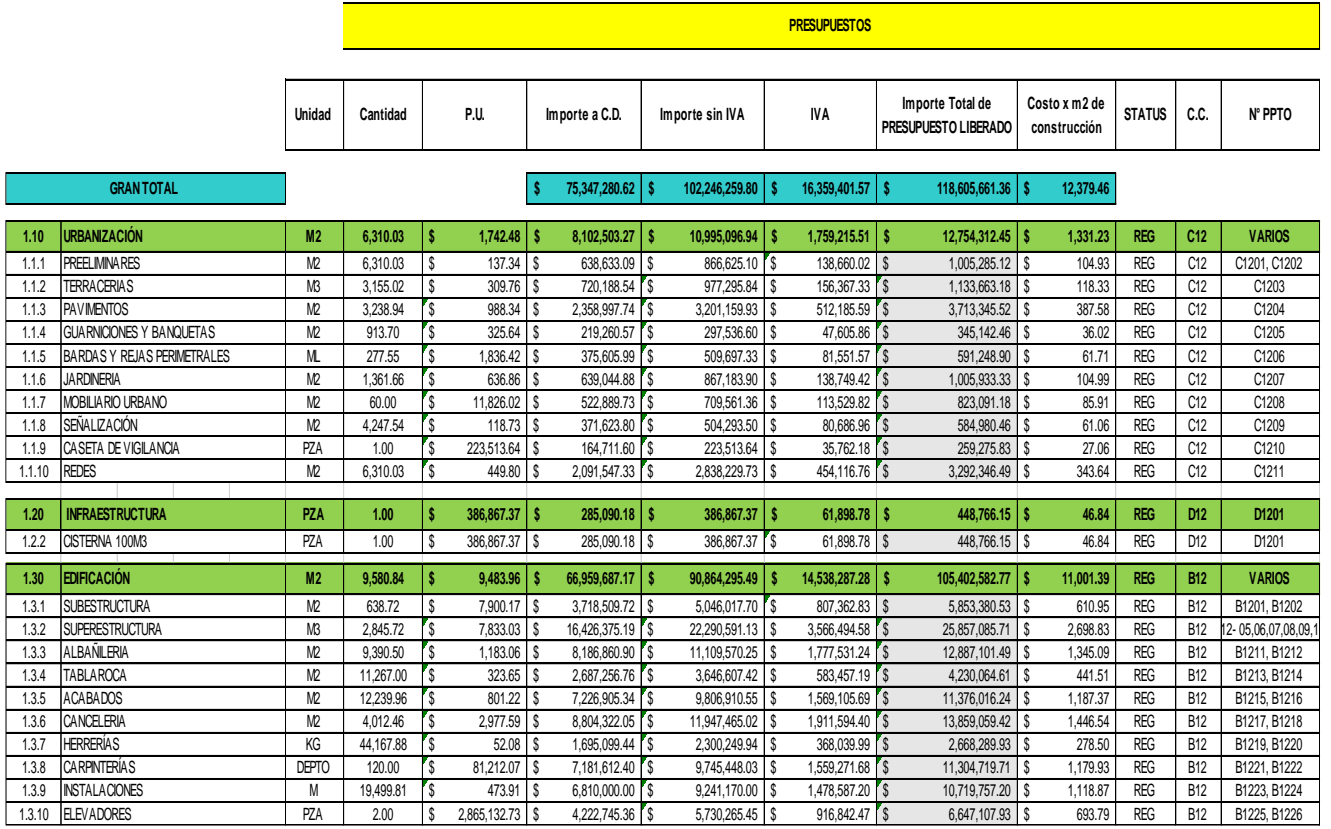

## *Tabla V. 27 Continuación de Control de costos.*

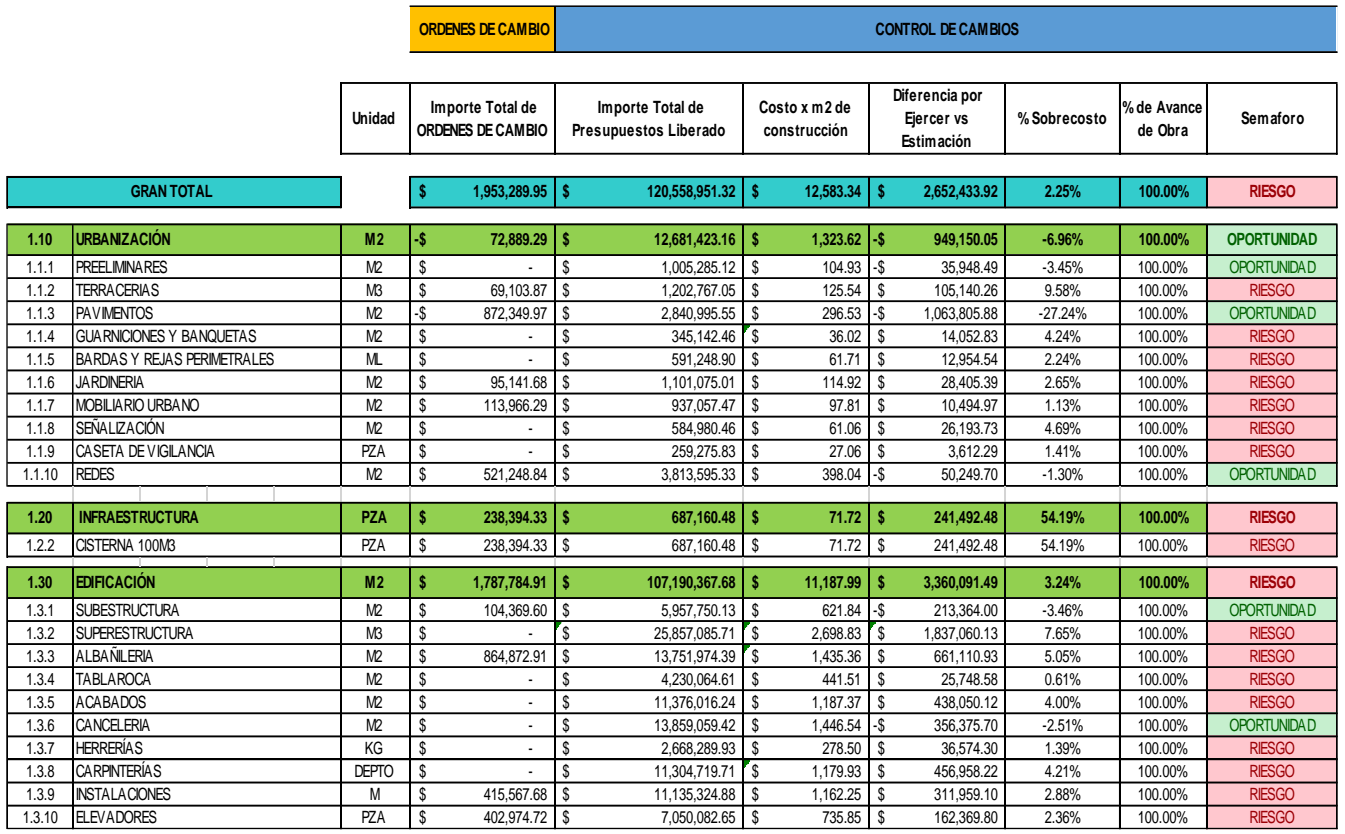

*Tabla V. 28 Continuación de Control de costos.*

and a company

## V.6 Conclusión Capitular

Después de la aplicación del mecanismo se concluye lo siguiente:

La elaboración del plan y distribución de actividades en la etapa de estimación y presupuestación, permitió asignar a cada elemento de la gerencia, sus responsabilidades y tiempos límite de entrega e identificar inmediatamente retrasos en el cumplimiento de objetivos. La asignación de tiempos, se consultó con el personal, basándose en la experiencia de proyectos pasados. Anteriormente no se contaba con una planeación de este nivel, por lo que la gerencia terminaba trabajando bajo presión. Al contar con la elaboración del plan, el personal trabaja de manera más eficiente.

El plan de recolección, se basa en la creación de una carpeta de antecedentes con toda la información (planos, especificaciones, cotizaciones, etc.), que se utilizó como material de apoyo, para la elaboración de la estimación o de los presupuestos. Contar con este plan facilitó el método de consulta, pues anteriormente suponía tiempo perdido buscar el origen o las bases de la información.

En la elaboración de presupuestos, agrupar y asignar previamente los centros de costos y los códigos de presupuestos permitió generar un orden y por lo tanto aumentar el control de los mismos.

El acercamiento con las gerencias se logró gracias a la implementación de varios procesos. La conciliación y la solicitud de cambio, fueron procesos difíciles de aplicar, pues algunas gerencias no colaboraron al cambio. Gracias a la labor ejercida por el Gerente de Costos, se hicieron respetar los procedimientos establecidos, aunque aún falta mucho por trabajar para que finalmente pueda existir un acercamiento de equipo.

Las visitas de obra y los constantes cursos de actualización hacia el personal de las gerencias administrativas, se convirtieron en apoyo importante para la realización de sus tareas. En la gerencia, los analistas y coordinadores, comprobaron y reforzaron sus conocimientos acerca de los sistemas constructivos. Mientras que los cursos sobre el sistema ERP, paquetería, liderazgo, entre otros, ofrecieron al personal mayor desarrollo profesional.

Con la implementación de las solicitudes de cambio, mejoró el control de los presupuestos y disminuyo el exceso de cambios. Se integró una carpeta de respaldo de cada uno de los cambios autorizados.

El formato final de control de costos, es un concentrado general, que sirve como mecanismo de medición y control de la situación del proyecto en el momento del análisis. El formato debe de mantenerse actualizado con los presupuestos registrados en el sistema ERP o bien, las órdenes de cambio autorizadas. La finalidad del concentrado es medir el nivel de desempeño al que está sujeto el importe total de la estimación en comparación con el importe total liberado hasta el momento del análisis.

Para concluir este capítulo, el proyecto del caso en estudio, se estimó en \$117, 906,517.40 (MXN), el importe total de la obra terminada fue de \$120, 558,951.32 (MXN), es decir, se generó un sobrecosto del 2.25%, en comparación con el 8.40% de proyectos anteriores de igual magnitud y complejidad. Con esta reducción en el sobrecosto se comprueba que, el diseño, la elaboración y la implementación del mecanismo de control de costos propuesta en este tema de investigación, lograron mejorar la gestión de los recursos, reduciendo sobrecostos y anticiparse a los problemas, aplicando medidas correctivas.

Para que el mecanismo sea completamente funcional, aún faltan proyectos para implementar. Lo importante es el establecimiento del uso de procedimientos definidos para cada etapa de la gestión de costos y estar estrechamente vinculadas entre sí.

# **Conclusiones**

*Primera.* Tomando en consideración los datos de población y vivienda, proporcionados por el INEGI, la zona centro del país es y seguirá siendo un foco atractivo y área de oportunidad para las empresas inmobiliarias.

*Segunda.* En el proceso de un proyecto inmobiliario se destaca que, este tipo de mercado, abre las puertas a todo tipo de empresas en la rama de la construcción.

*Tercera*. En ocasiones, las promotoras optan por tener sus propias constructoras y agencias inmobiliarias integradas en su organización.

*Cuarta*. Para las empresas promotoras inmobiliarias que deciden llevar el control de todos sus proyectos, la aplicación de una Dirección de Proyectos es la mejor alternativa, pues mediante el uso de habilidades, herramientas y técnicas se pueden generar proyectos de forma eficiente y efectiva. Una empresa siempre debe buscar ser un negocio competitivo en el mercado.

*Quinta.* La gerencia de costos para la empresa promotora, se integra por tres importantes actividades: estimación, preparación, control y seguimiento de los costos incurridos en el Proyecto.

*Sexta.* Los sistemas ERP en la construcción, sirven para integrar, simplificar y facilitar los procesos administrativos de las obras. Es necesario que las empresas implementen capacitación constante al personal que se encuentre vinculado al manejo del sistema para que así se pueda obtener información valiosa y relevante para la empresa.

*Séptima.* La estimación es una aproximación del costo total de la obra, se realiza en la etapa de planeación de proyecto y debe generarse de acuerdo al procedimiento estipulado para las estimaciones en este escrito, entre más documentado y profundo sea el análisis, la estimación será más precisa. Cuando sucede lo contrario el proceso de estimación suele presentar modificaciones y el proyecto estará propenso al fracaso económico.

*Octava.* Para que sea un presupuesto bien realizado, se debe tomar el tiempo necesario para el análisis de planos y especificaciones más actuales, realizar una visita de obra, llevar a cabo una cubicación al nivel de detalle necesario y a su vez el análisis, calculo e integración de P.U. deberán de guardar congruencia con la descripción de los conceptos.

*Novena.* Realizar una conciliación de presupuesto ofrece mayor probabilidad de éxito, pues mediante este proceso aumenta la confiabilidad y disminuyen los cambios a futuro. Además permite la vinculación de las demás gerencias en el manejo y cuidado de los recursos.

*Decima.* Generalmente el proyecto suele recibir influencia del entorno que puede ser muy distinta a la propuesta. El control de cambios es responsabilidad de la gerencia de costos y su deber es monitorear y controlar dichos cambios.

*Decima primera.* El control de costos, consiste en el monitoreo y seguimiento en tiempos relativamente cortos, del movimiento que van presentado los costos a lo largo del proyecto en comparación con la línea base. Aplicar medidas correctivas y lecciones aprendidas.

*Décima segunda.* En las reuniones con el equipo de proyecto, es donde se sugiere que el gerente de costos potencialice sus habilidades gerenciales, pues será necesario conciliar intereses, manejar conflictos, pero sobre todo proteger y salvaguardar los importes limite establecidos. El éxito dependerá de la buena integración.

*Décima tercera.* Una de las claves para que un proyecto tenga éxito, es que el equipo de costos, conozca y tenga amplia experiencia en proyectos similares. El equipo debe prevenir y considerar cualquier contingencia que se pueda presentar en el futuro.

*Décima cuarta.* El contar con un archivero de antecedentes, que sean confiables y comprobables, irá agilizando el proceso de los proyectos futuros que sean de igual magnitud y complejidad.

# **Apéndice A. Cuestionario**

## **ENTREVISTA**

**Tema:** Propuesta de mecanismo de control de costos aplicado <sup>a</sup> una empresa promotora inmobiliaria.

Objetivo: Indagar en la experiencia del personal en el área de Presupuestos para que desde su perspectiva constatar cómo impacta un Control Presupuestal en su labor para las obras a su cargo.

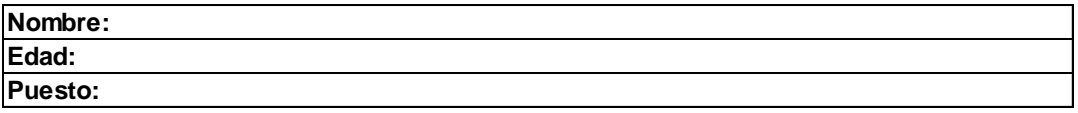

**Preguntas** (Por favor, responda de acuerdo al nivel de conocimiento del tema en cuestión)**.**

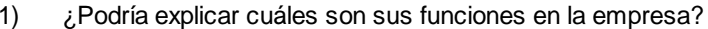

2) ¿En cuántos proyectos ha colaborado para la elaboración de presupuestos?

- 3) ¿En cuántos proyectos a la vez se encuentra involucrado?
- 4 Desde su perspectiva, ¿Considera que el proceso de estimación, es eficiente?
- 5 ¿Considera que los presupuestos se elaboran de manera adecuada?

6 ¿Qué programa utiliza para la elaboración de presupuestos?

7 ¿Cómo se llevan el control de los cambios posteriores al presupuesto?

8 ¿Considera que el control de costos se realiza de manera eficiente?

9 ¿Estaría dispuesto a probar un mecanismo para llevar a cabo el control de los costos?

#### **Agradecimiento:**

Se agradece al entrevistado por el tiempo invertido en la contestación de este cuestionario.

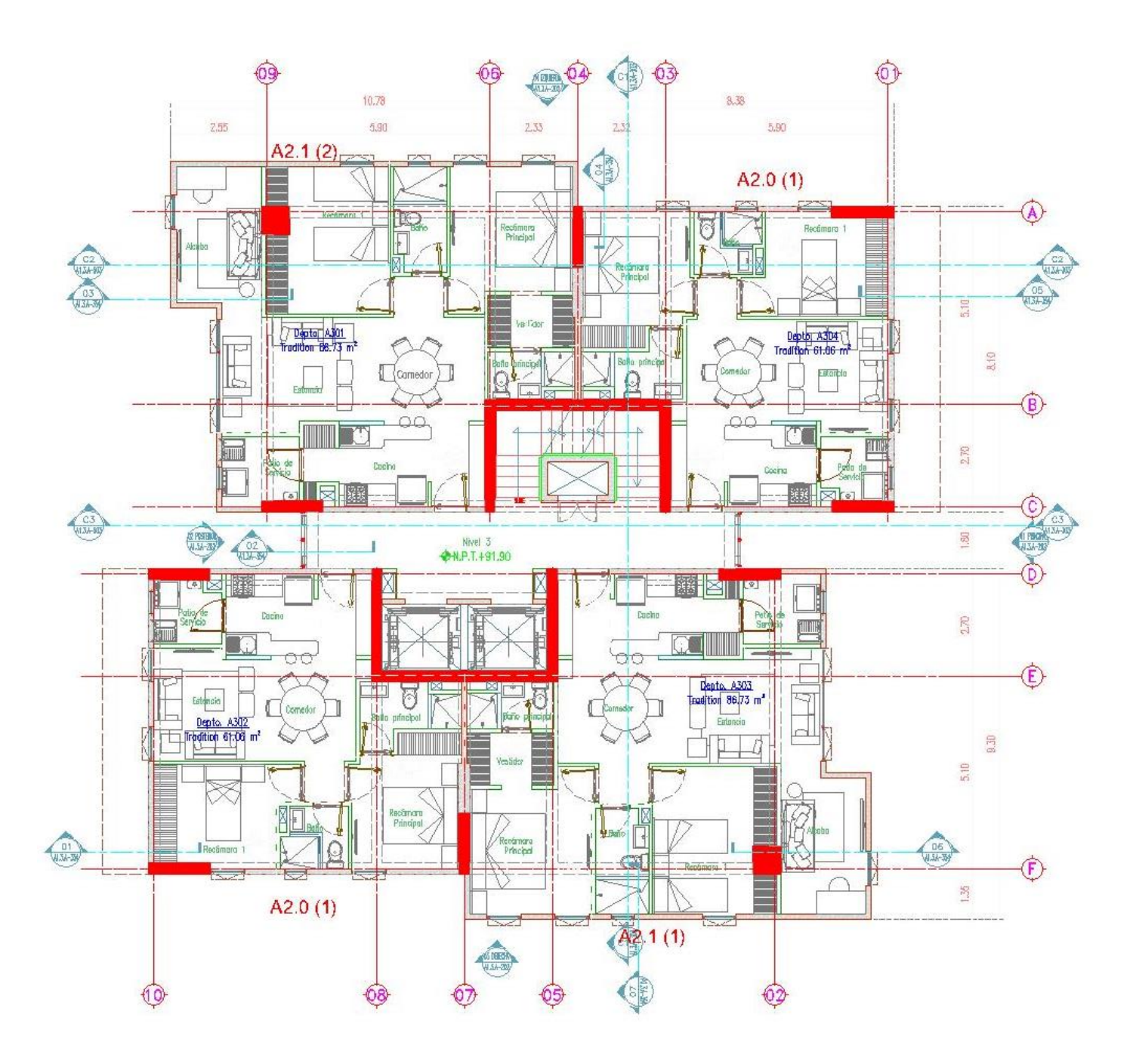

**Apéndice B. Planos**

Planta Tipo (Departamentos tipo A2.0 y A2.1)

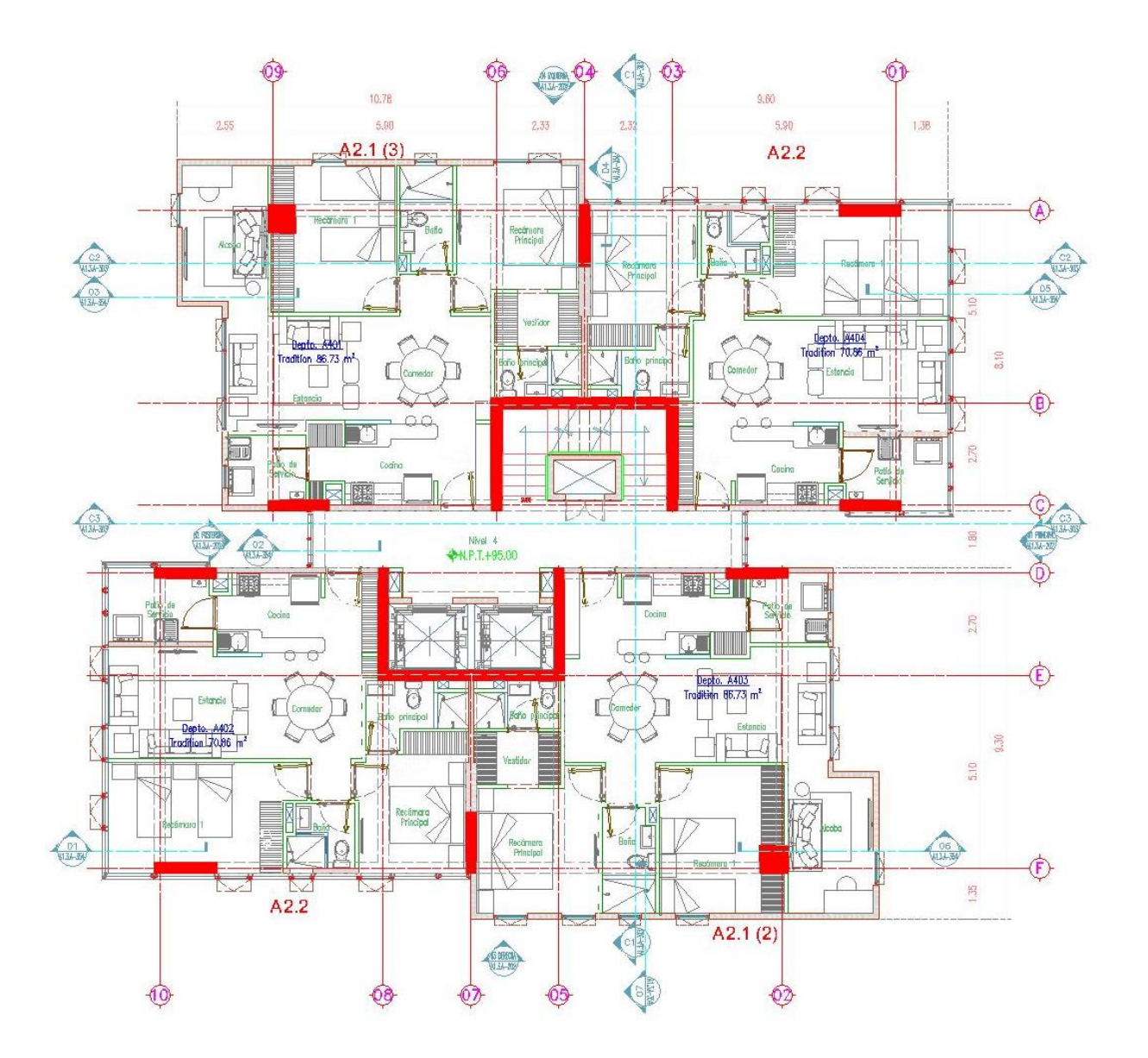

Planta Tipo (Departamentos tipo A2.1 y A2.2)

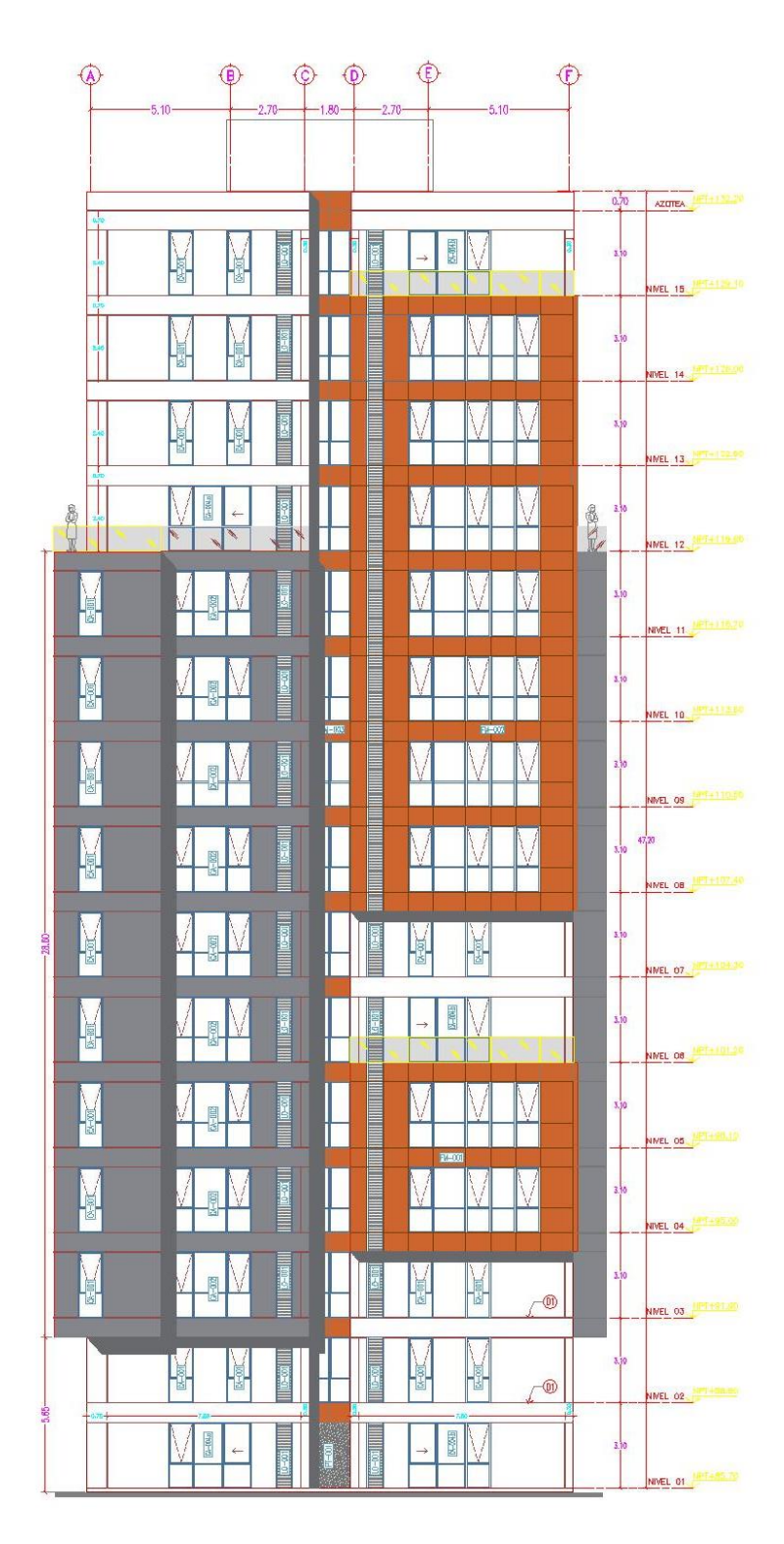

Fachada Frontal-Torre 15N

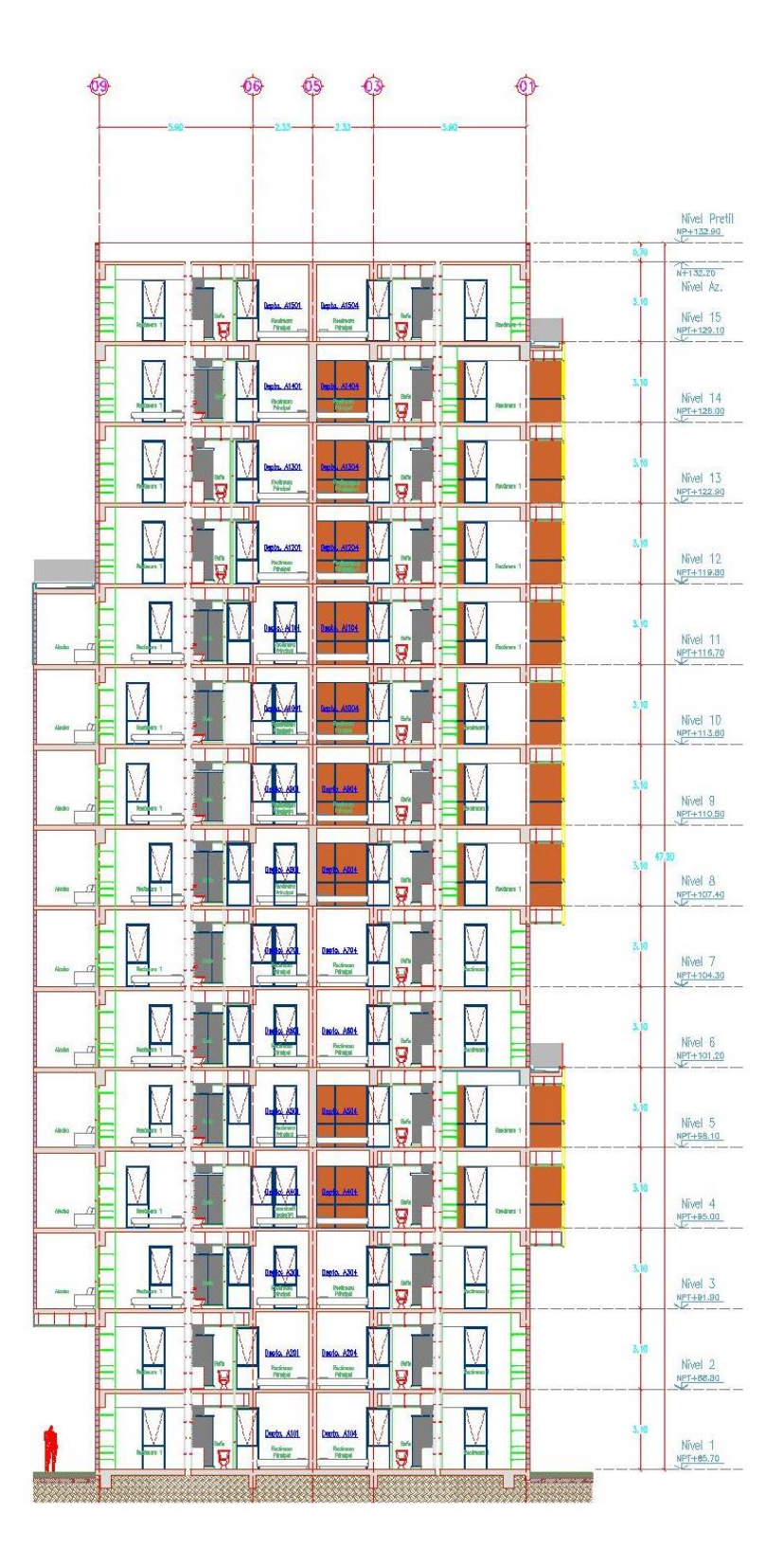

Corte A-A. Torre 15N

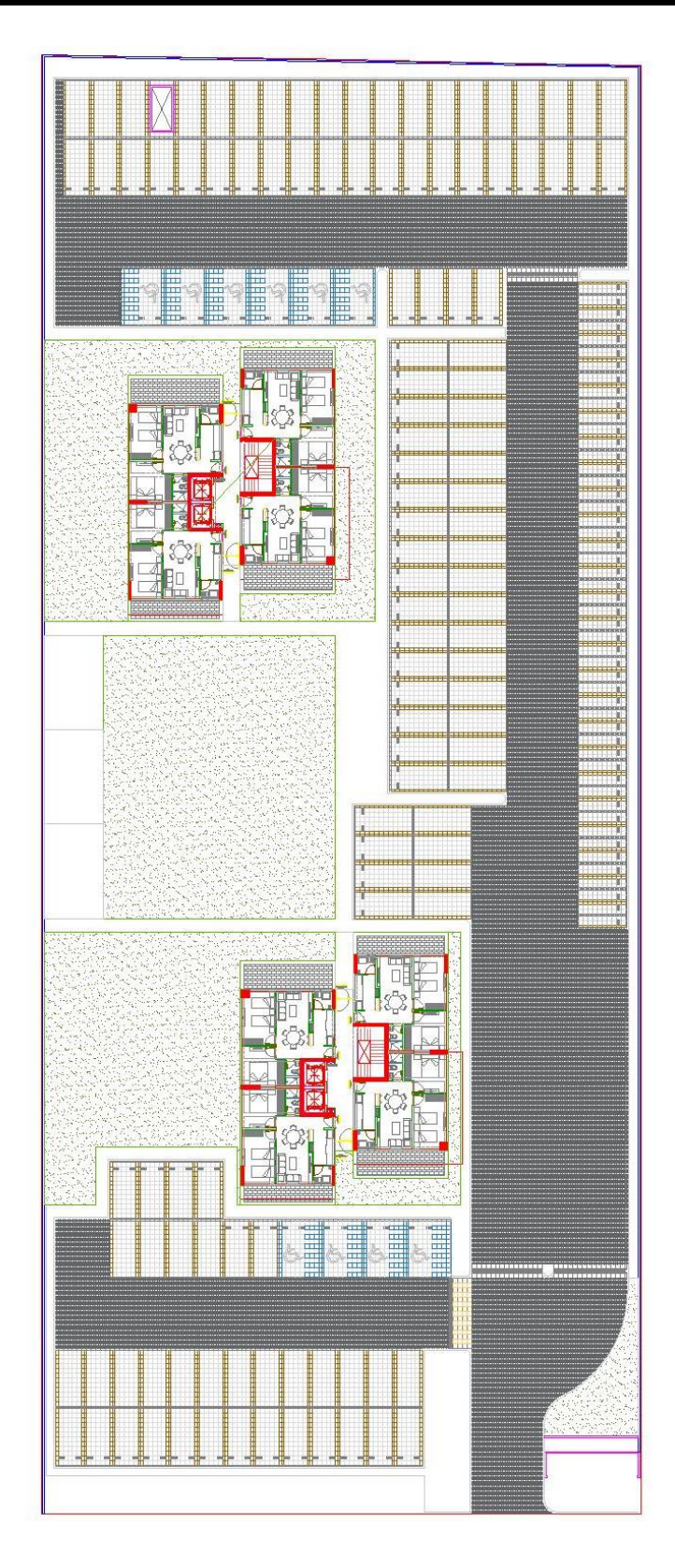

Planta de Condominio España

# **Referencias**

- Ahuja-Walsh. (1990). *Ingeniería de Costos y Administración de Proyectos.* Ciudad de México: Alfa-Omega.
- Boquera Pérez, P. (2005). *Gestión de Empresas de la Construcción, una pincelada.* España: Editorial Universitat Politècnica de València.
- Burstein, D. (1991). *Administración de Proyectos.* México: Ed. Trillas.
- Coghi Montoya, J. C., & Alvarez Fuentes, M. (2002). *Diseño de un modelo para el control de costos reales de una construcción.* Costa Rica: Escuela de Ingenieria en Construcción. Instituto Tecnologico de Costa Rica.
- CONSTRUCCIÒN, C. N. (1971). *Los Costos en la Industria de la Construcción.* Mèxico: BAY Graficas y Ediciones.
- Cortez Ramírez, M. Á. (s.f.). *Control de proyectos de construcción*. Obtenido de http://infonavit.janium.net/janium/TESIS/Licenciatura/Cortes\_Ramirez\_Miguel\_An
- Escamilla Navarro, M. G. (2014). *El control y las desviaciones de costos como herramienta para la visión económica de una empresa, toma de decisiones y experiencia aplicada en una constructora en el Distrito Federal.* Mèxico: UNAM.
- Galicia Membrillo, B. A. (2007). *Administración de obra y Control Presupuestal.* Mèxico: UNAM.
- *Guía de los Fundamentos para la Dirección de Proyectos.* (2013). Pensilvania: Project Management Institute, Inc.
- Jimenez Garcia, C. (2000). *Manual de Control Presupuestal en el Área de la Construcción.* Mèxico: UNAM.
- León, F. (2016). *Metodología de Control de Costos de Presupuesto en Construcciones Verticales.* Facultad de Ingenieria. Universidad Militar Nueva Granada.
- Lopez de Ortigosa, D. A. (2010). *Ingeniería de Costos en la Construcción.* México: Ed. Trillas.
- Luna Gonzàlez, C. (2010). *Propuesta para la Elaboración de Presupuestos por una Metodología Estructurada y Herramienta de Computo, como opción alternativa al software existente para su uso en la dirección general de Ingenieros de la Defensa Nacional.* Mexico: UNAM.
- Luviano Romero, R. (2009). *Presupuestación del Conjunto Habitacional, Colinas del Sol, en el Estado de Querétaro.* Mèxico: UNAM.
- (2005). *Manual Enkontrol. Modulo de Precios Unitarios.* Ciudad de México: Enkontrol.

*Manual ERP Construcción.* (2014). Ciudad de México: Neodata.

- Martinez M., M. (2004). Diseño de un Catálogo de Cuentas para el Control de Costos de Construcción en Empresas Constructoras. *Revista de la Facultad de Ingeniería UCAB, Caracas Venezuela*.
- Nava, D. (07 de Febrero de 2018). *Poniente y Sur de la CDMX concentran 61% de los desarrollos de vivienda.* Obtenido de Centro Urbano: https://centrourbano.com/2018/02/07/poniente-sur-la-cdmx-concentran-61-losdesarrollos-vivienda/
- P., B. P. (2005). *Esquema General del Proceso Proyecto-Construcción. Planificación y control de empresas Constructoras. Valencia:.* España: Universal Politécnica de Valencia.
- Paco Santacruz, L. F. (2011). *Metodología y Aplicación del Control Presupuestal; Un caso Práctico: Grupo Metal Intra SA DE CV.* Mèxico: UNAM.
- Rendòn Rodriguez, M. (2006). *El análisis de Precios Unitarios como Base para la Correcta Administración de una Obra Civil.* Mèxico: UNAM.
- Sanchez García, H. D. (2010). *Análisis y Cuantificación del riesgo de sobrecosto en la etapa de construcción de los proyectos.* Cuidad de México: Universidad Autonoma de México.
- Sanchez Sanchez, M. A. (2018). *Propuesta de una metodología para el control de costos en obras de Construcción.* Ciudad de México: Universidad Autonoma de México.
- Sociodemográficas, D. G. (2011). *Censo de Población y Vivienda 2010.* Ciudad de México: INEGI.

# **Índice de Figuras**

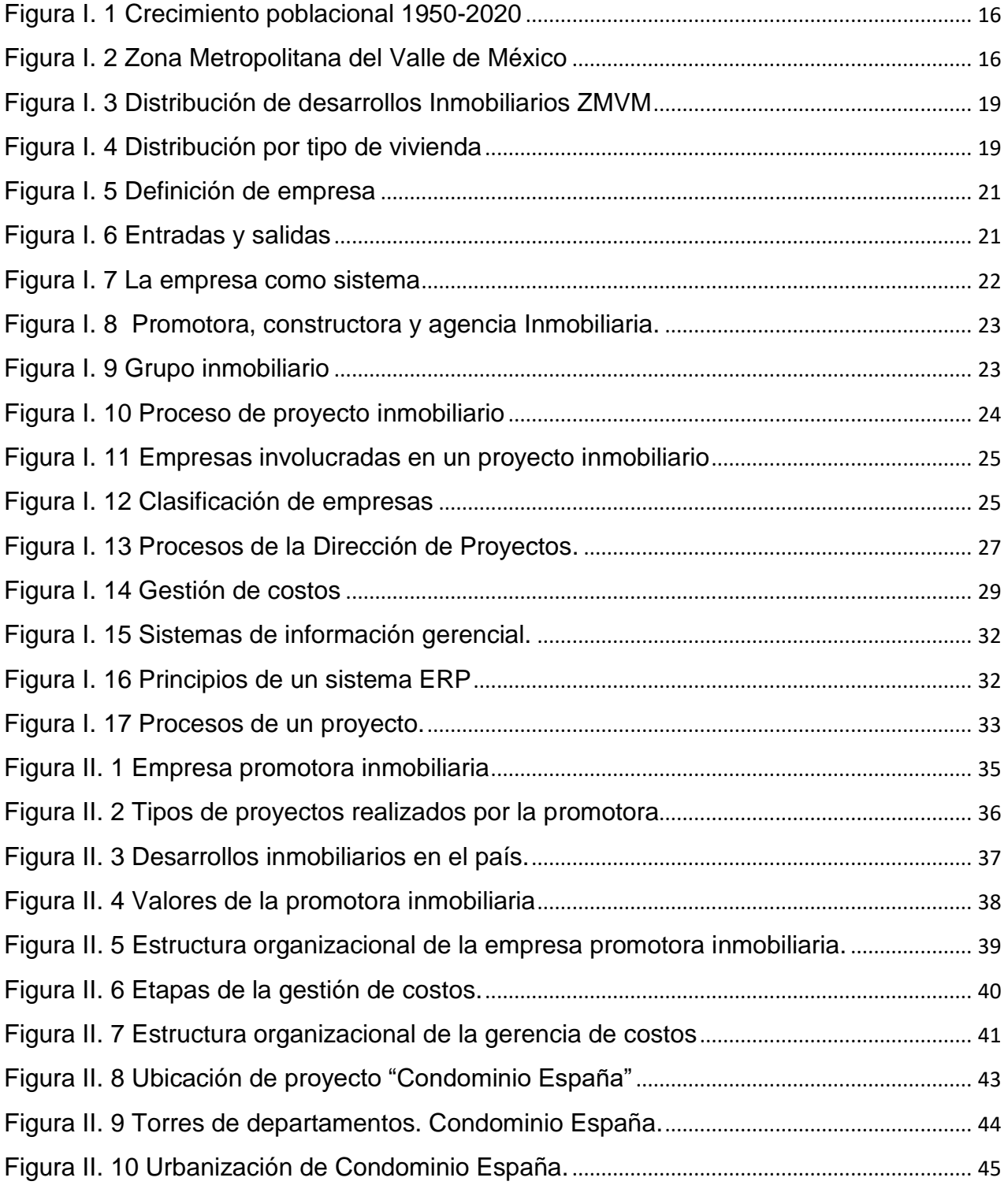

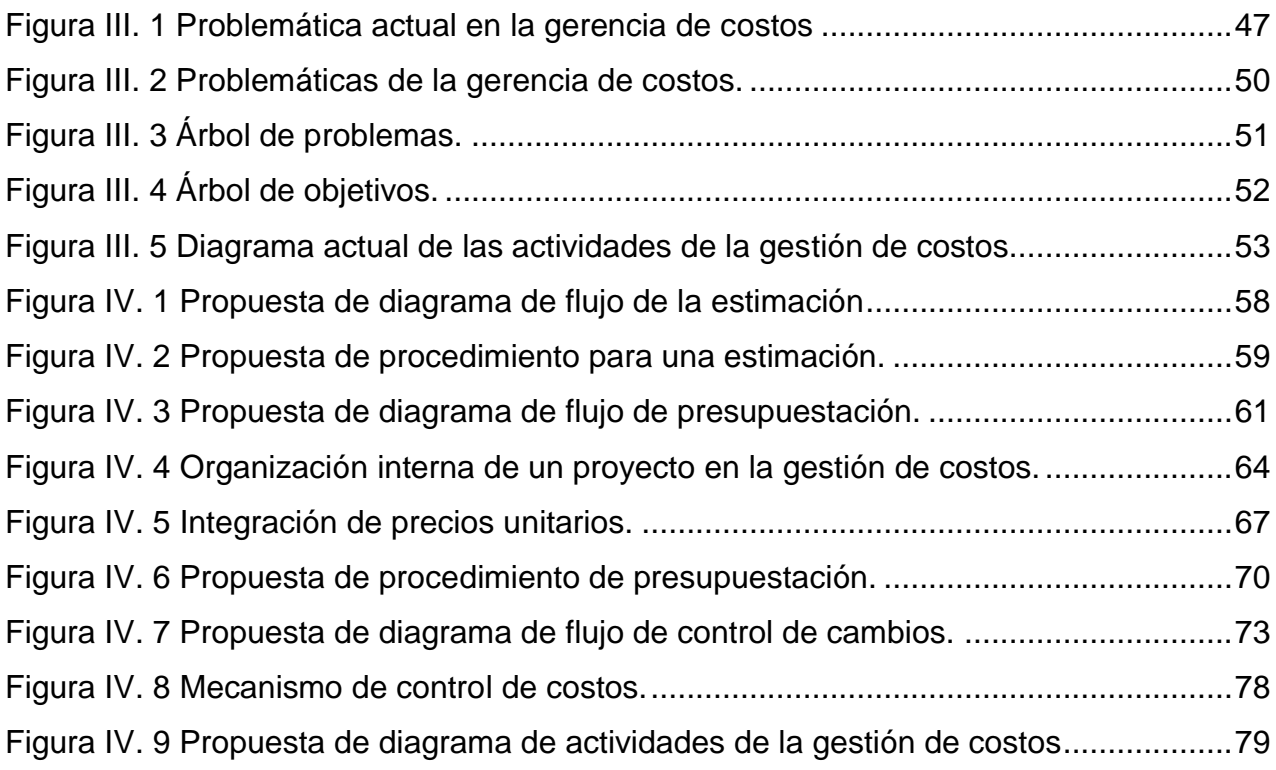
## **Índice de Tablas**

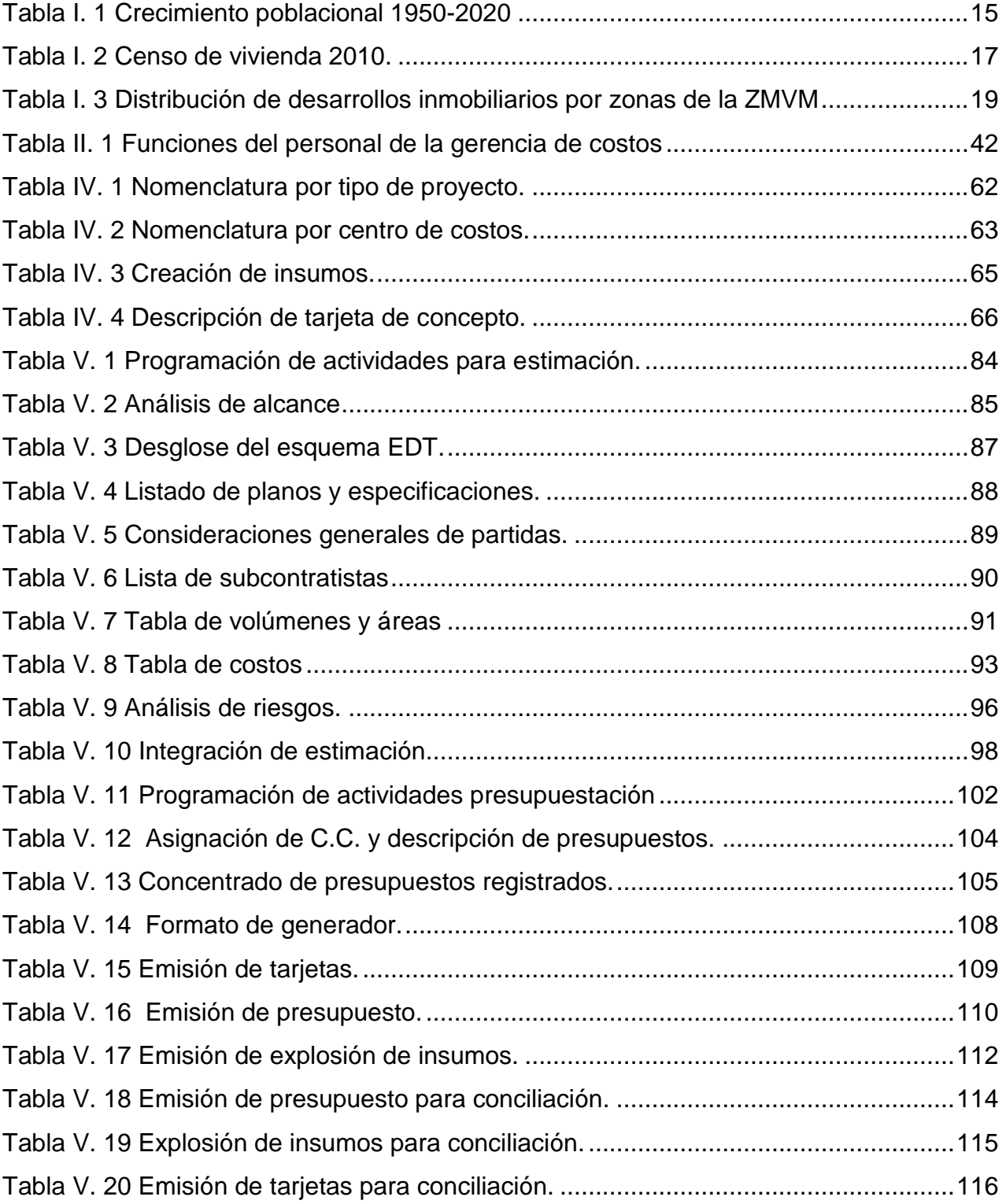

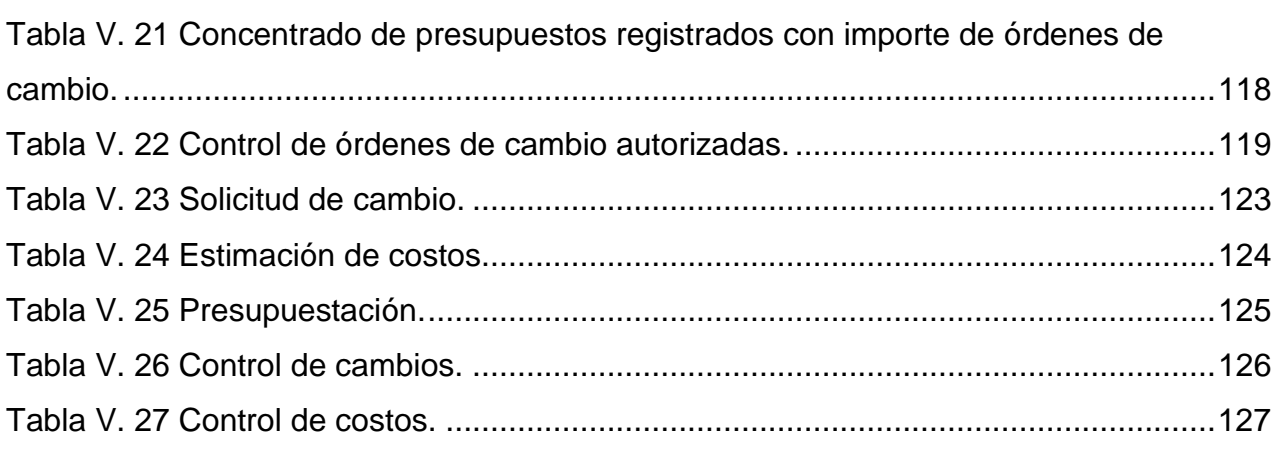